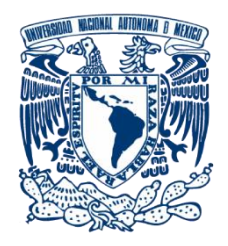

# **UNIVERSIDAD NACIONAL AUTÓNOMA DE MÉXICO** PROGRAMA DE MAESTRÍA Y DOCTORADO EN INGENIERÍA INGENIERÍA CIVIL – HIDRÁULICA

# **ANÁLISIS MEDIANTE MODELACIÓN TRIDIMENSIONAL SSIIM DEL COMPORTAMIENTO DE SEDIMENTOS EN UNA PRESA PARA LA PROTECCIÓN DE LAS OBRAS DE TOMA.**

# **TESIS**

QUE PARA OPTAR POR EL GRADO DE: MAESTRO EN INGENIERÍA CIVIL

**PRESENTA:** ING. CRISTIAN ARTURO VINTIMILLA ULLOA

> **TUTOR:** DR. JESÚS GRACIA SÁNCHEZ INSTITUTO DE INGENIERÍA

> > MÉXICO, D. F. JUNIO 2016

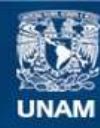

Universidad Nacional Autónoma de México

**UNAM – Dirección General de Bibliotecas Tesis Digitales Restricciones de uso**

# **DERECHOS RESERVADOS © PROHIBIDA SU REPRODUCCIÓN TOTAL O PARCIAL**

Todo el material contenido en esta tesis esta protegido por la Ley Federal del Derecho de Autor (LFDA) de los Estados Unidos Mexicanos (México).

**Biblioteca Central** 

Dirección General de Bibliotecas de la UNAM

El uso de imágenes, fragmentos de videos, y demás material que sea objeto de protección de los derechos de autor, será exclusivamente para fines educativos e informativos y deberá citar la fuente donde la obtuvo mencionando el autor o autores. Cualquier uso distinto como el lucro, reproducción, edición o modificación, será perseguido y sancionado por el respectivo titular de los Derechos de Autor.

# **JURADO ASIGNADO:**

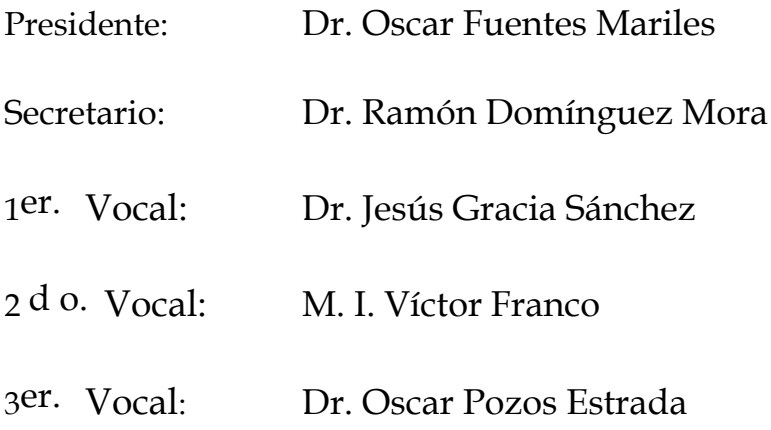

Lugar o lugares donde se realizó la tesis: *POSGRADO DE INGENIERÍA, UNAM*

# **TUTOR DE TESIS:**

DR. JESÚS GRACIA SÁNCHEZ

--------------------------------------------------

# **AGRADECIMIENTOS**

<span id="page-3-0"></span>El presente trabajo de investigación es el resultado del apoyo académico y personal de todos los profesores, familiares y amigos que me acompañaron durante estos dos años de estudio y especialización en el campo de la Ingeniería Hidráulica, y que dejan como resultado no solo un logro profesional tan importante, sino el profundo sentimiento de felicidad por contar con el apoyo incondicional y amistad sincera, sin fronteras ni nacionalidades.

Debo hacer una mención especial para mi tutor de tesis, el Dr. Jesús Gracia Sánchez, quien planteó el reto que deja como resultado este trabajo académico, y en el cual se encentran plasmadas sus experiencias y consejos profesionales.

Agradecer a la vida por darme la oportunidad de estudiar la maestría en la Universidad Nacional Autónoma de México (UNAM), institución élite a nivel mundial y desde el día que me aceptó, me ha llenado de orgullo.

A mi familia quienes son el pilar fundamental de mi vida, y que sin su apoyo moral y compañía, no tuviera la fuerza para estar tanto tiempo lejos de mi hogar. A mi papá Arturo, por su bondad; a mi mamá Edith, por su sabiduría; y a mis hermanos Carlos y Jorge, por quienes encuentro la fortaleza para vencer todo reto en mi camino.

El agradecimiento especial y dedicatoria de todo lo que representa esta tesis y mi título de maestría, se lo debo a la mujer que desde que inició esta aventura en México, ha estado a mi lado a pesar de la distancia, para llenarme de apoyo, paciencia y amor; Tania Palacios C.

i

# ÍNDICE DE CONTENIDOS

<span id="page-4-0"></span>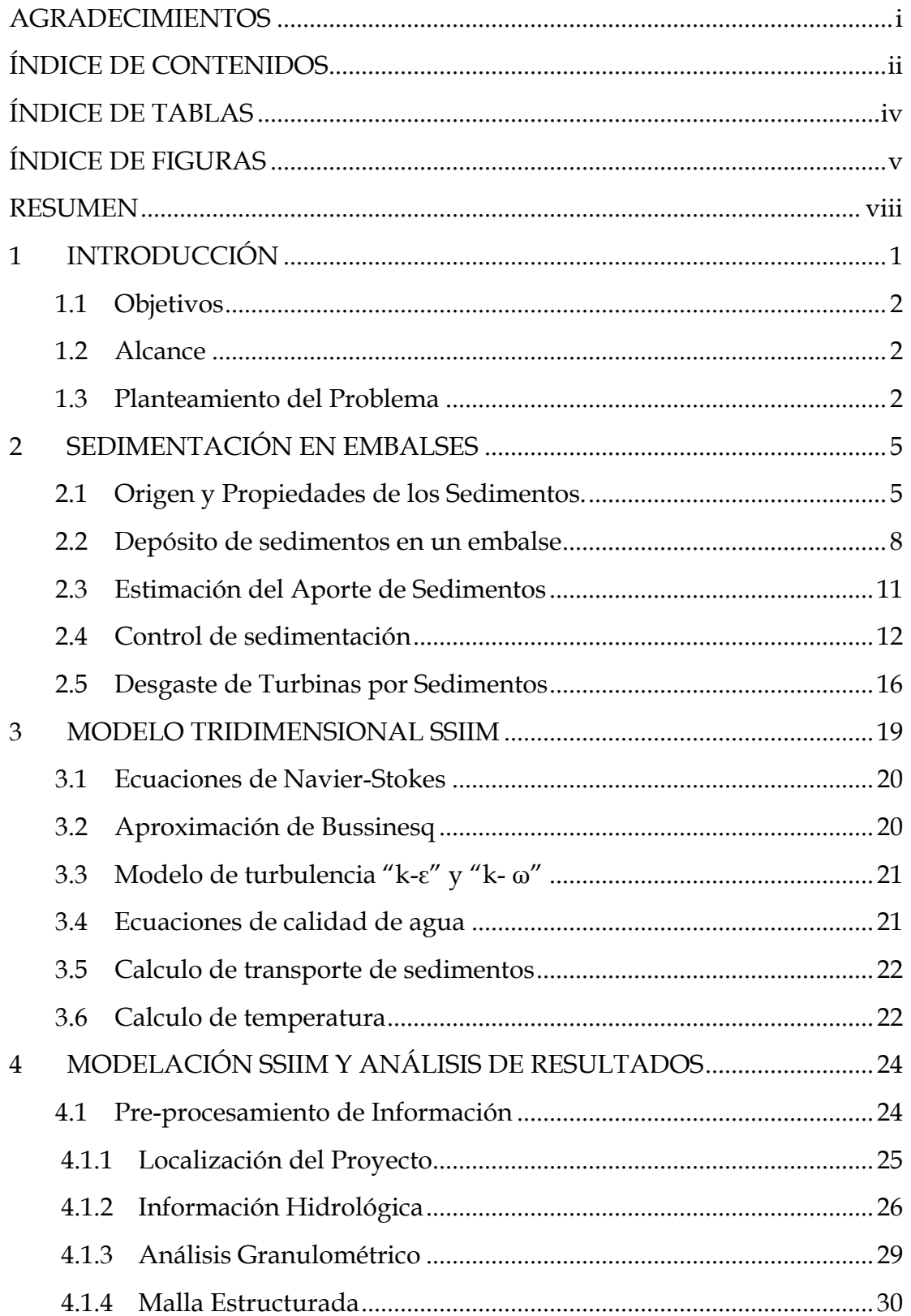

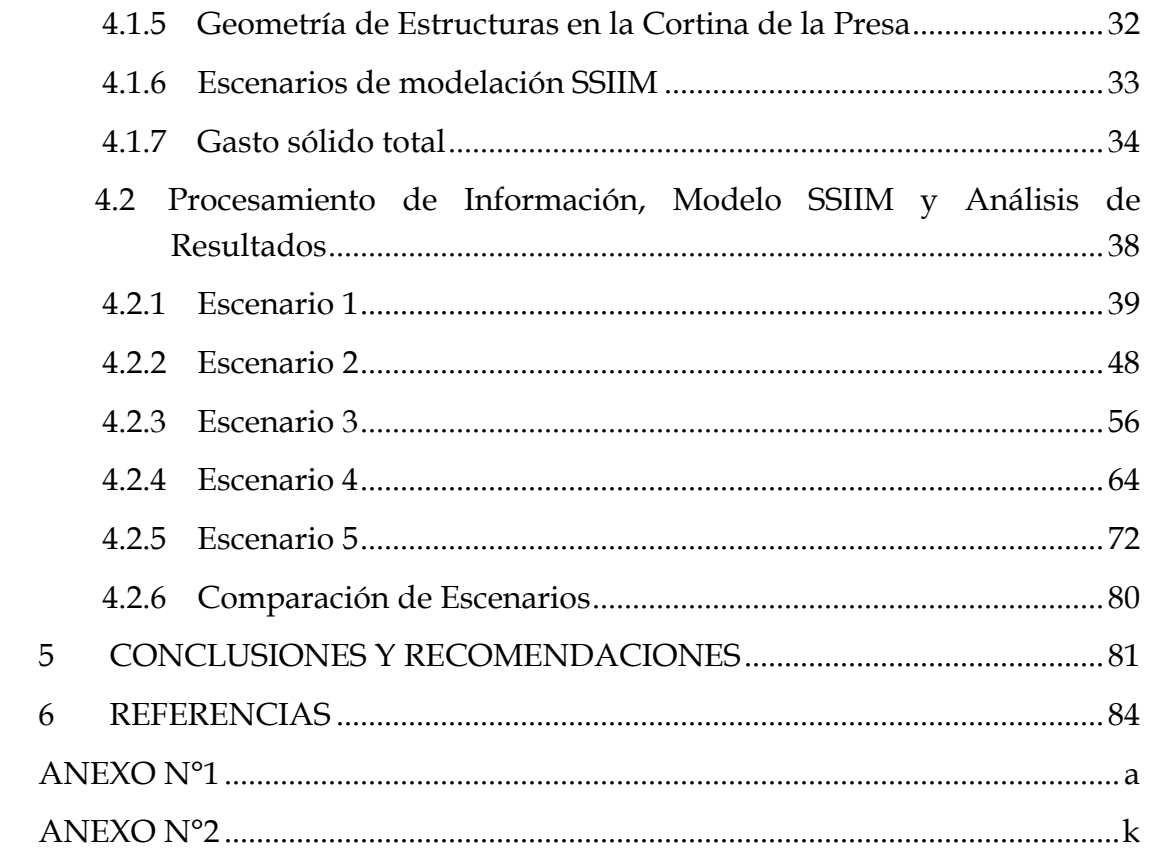

# <span id="page-6-0"></span>**ÍNDICE DE TABLAS**

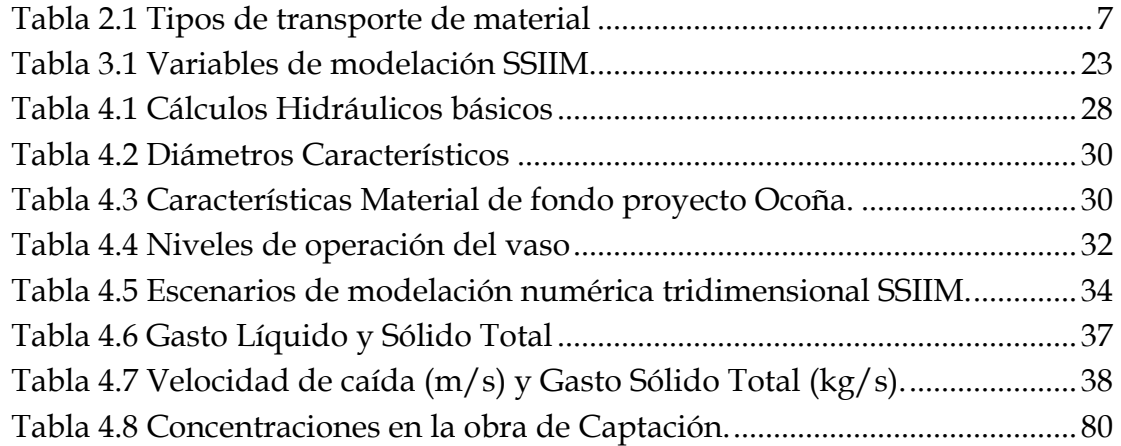

# <span id="page-7-0"></span>**ÍNDICE DE FIGURAS**

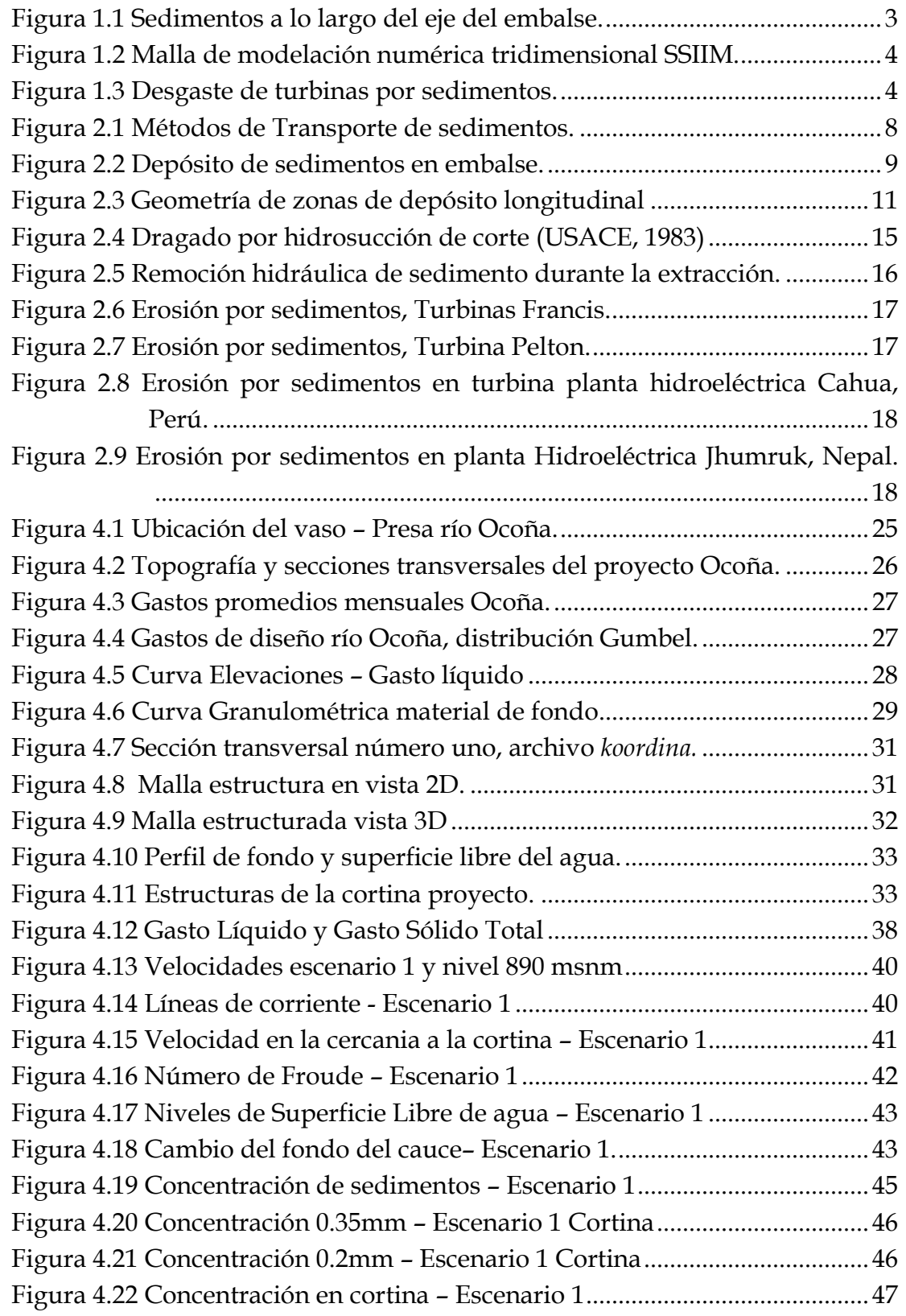

 $\{ v \}$ 

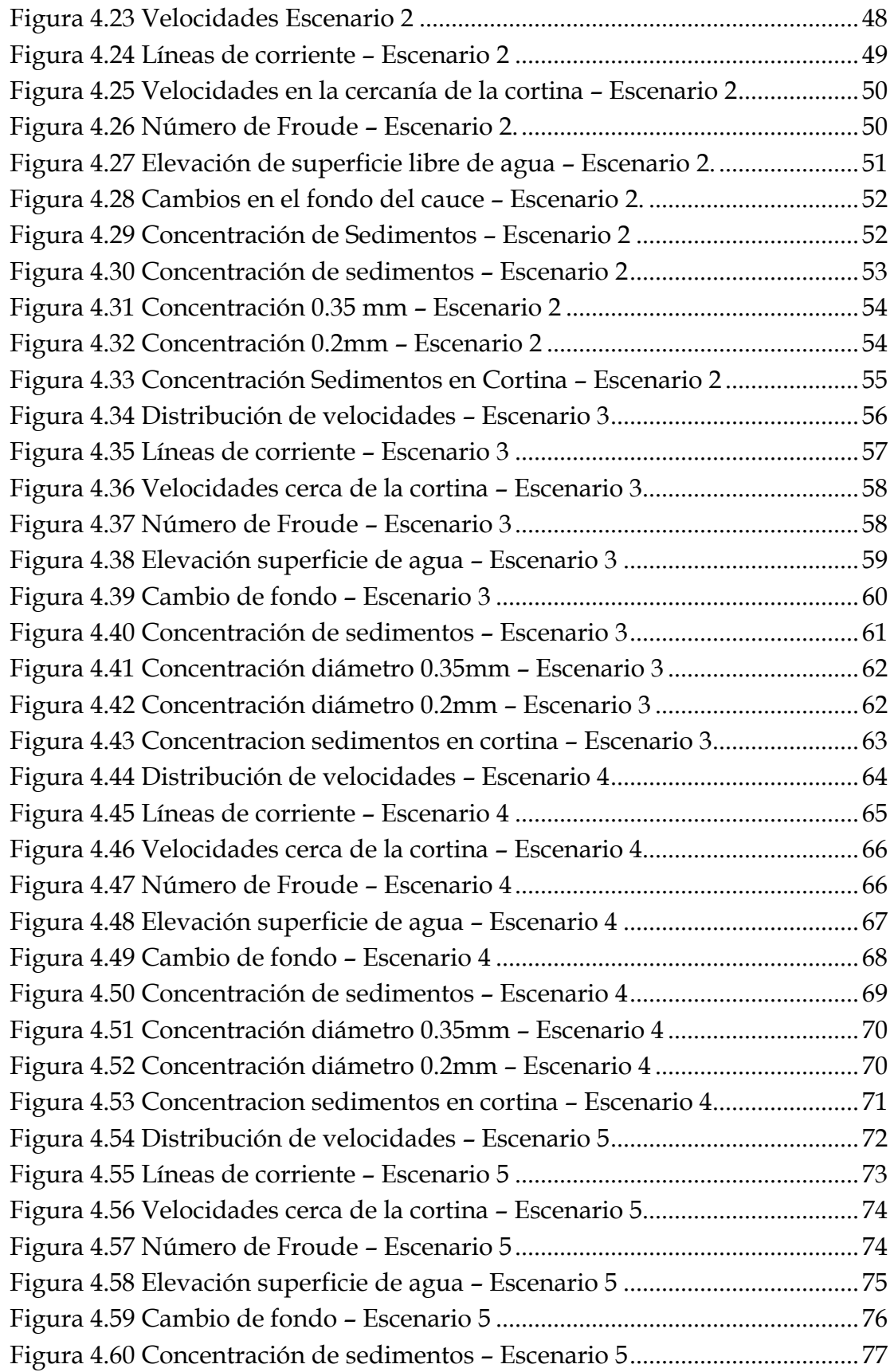

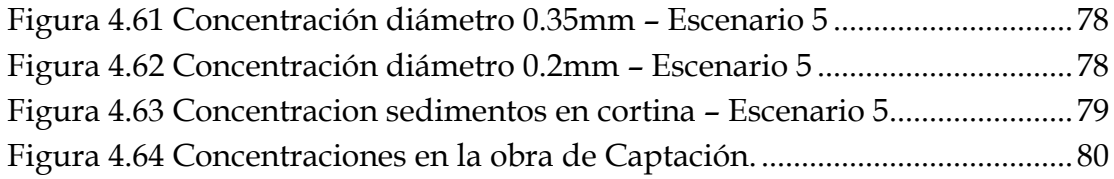

### <span id="page-10-0"></span>**RESUMEN**

El estudio de transporte y manejo de los sedimentos en las obras Hidráulicas es de vital importancia para garantizar la capacidad de almacenamiento de los embalses, y prevenir la seguridad de los equipos electromecánicos cuando se trata de presas de generación hidroeléctrica.

El depósito de sedimentos en las presas repercute en la pérdida de la capacidad del embalse para almacenar agua, debido al depósito del sedimento en el interior del vaso. En estas obras se debe considerar un volumen para el almacenamiento de los sedimentos, que en la mayoría de las ocasiones es rápidamente superado, teniendo que tomar medidas para su remoción, si no se desea que la presa pierda su capacidad total de funcionamiento.

La aplicación de los modelos matemáticos es de gran importancia para conocer el comportamiento de los sedimentos. Mediante la determinación de fronteras físicas y temporales, se parte de condiciones iniciales y se resuelven las ecuaciones que rigen los comportamientos hidrodinámicos y de transporte de sedimentos, mediante el uso de métodos numéricos avanzados y la inclusión de rutinas que realizan un número de iteraciones necesarias hasta satisfacer un criterio de tolerancia establecido. Conocido los parámetros hidráulicos y el comportamiento de los sedimentos se pueden tomar las medidas necesarias para la correcta selección del sitio de emplazamiento de estructuras, así como las medidas de operación y control requeridas para asegurar la vida útil de la obra.

El modelo tridimensional SSIIM (Simulation of Sediment movements In water Intakes with Multiblock option) desarrollado por la División de Ingeniería Hidráulica del Instituto Noruego de Tecnología, desde los años 1990-1991; cuya principal motivación de desarrollo es la simulación numérica de sedimentos finos (por debajo de 0.2mm), ya que son importantes en el desgaste de turbinas; y de igual manera para el llenado de sedimentos en embalses y canales.

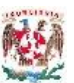

# <span id="page-11-0"></span>**1 INTRODUCCIÓN**

La presencia de sedimentos en embalses de proyectos Hidroeléctricos es un aspecto importante que los ingenieros diseñadores deben considerar; entre las posibles complicaciones que podrían causar, se destacan: la pérdida de la capacidad del embalse debido al depósito del sedimento en el interior del vaso; la disminución de vida útil del proyecto por azolve del lecho; la reducción significativa de la capacidad de regulación del vaso; la erosión de las estructuras y el daño de los equipos mecánicos.

Como base para la modelación del transporte de sedimentos, se proponen sus conceptos básicos y de este modo comprender su aleatoriedad; la cual está influenciada por factores como: el tamaño y forma de partículas, gravedad específica del sedimento, la velocidad del flujo y profundidad del río.

La determinación del comportamiento del sedimento en embalses se puede realizar mediante la aplicación de modelos matemáticos tridimensionales, que resuelven las ecuaciones generales y no realizan promedios en ninguna de sus dimensiones, con un costo de modelación computacional alto.

El modelo SSIIM incorpora un sistema Multibloque de solución aplicado a una malla estructurada, dándole una capacidad general de solución de posibilidades. También incorpora cálculo de transitorios de flujo de agua, superficie libre y transporte de sedimentos, calidad de agua y un modelo bidimensional de escurrimiento de agua.

Este modelo es conveniente por su confiabilidad, precisión y facilidad de adquisición; esto se debe a que el software es de libre distribución, brindando la ventaja de que los usuarios aporten codificación mediante la inclusión de subrutinas al modelo, y realizando la difusión a la comunidad de usuarios. Ofrece la posibilidad de modelar variables para análisis de comportamiento de sedimentos, velocidades verticales y horizontales, número de Froude y patrones de depósito y erosión.

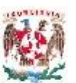

# <span id="page-12-0"></span>**1.1 OBJETIVOS**

El objetivo principal es determinar la concentración de partículas entre 0.2 mm y 0.35 mm que llegan al embalse de una presa hidroeléctrica con base en la modelación matemática de sedimentos, utilizando el modelo tridimensional SSIIM-1. Para lograr alcanzar el objetivo se propone llevar a cabo estas acciones:

- Determinar las características hidrodinámicas del vaso y caracterización de las partículas de sedimentos que conforman el fondo del cauce, observando como diámetro principal el correspondiente a 0.2 mm.
- Definir las fronteras espaciales y temporales necesarias para la adecuada modelación numérica.
- Obtener la malla estructurada tridimensional adecuada para la modelación.
- Definir escenarios y avenidas de diseño para la interpretación del comportamiento de respuesta del vaso.
- Determinar concentraciones en las estructuras hidráulicas de captación y descara de fondo en la cortina.

# <span id="page-12-1"></span>**1.2 ALCANCE**

La aplicación del modelo matemático tridimensional SSIIM en el embalse de una presa hidroeléctrica, para representar el comportamiento del sedimento que transporta el río, basado en su granulometría, características hidrodinámicas y evolución del fondo; identificando la concentración de partículas entre los diámetros 0.2mm y 0.35mm presentes en las estructuras hidráulicas de captación y descarga de fondo.

# <span id="page-12-2"></span>**1.3 PLANTEAMIENTO DEL PROBLEMA**

Para los proyectos de embalses hidroeléctricos uno de los problemas más frecuentes resulta el control de sedimentos, este material presenta una problemática muy diversa ya que afecta tanto al vaso del embalse como a las estructuras que conforman el proyecto de generación eléctrica. El vaso se ve afectado por la reducción de la capacidad de almacenamiento, que para casos extremos puede llegar a inutilizar totalmente la presa, motivo por el cual estos proyectos son diseñados con una capacidad de almacenamiento de material sedimentario. Mientras el material fino que no se sedimenta, tiende a pasar en suspensión hasta las obras de excedencia

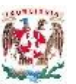

y toma, donde no solo afectas a estas estructuras por abrasión, sino también a las turbinas donde causan daños muy perjudiciales. Para el caso cuando el vaso se ve inutilizado por el azolve, normalmente resulta más económico construir una nueva presa que dragarla o cualquier otro método para retirar esos sedimentos, que incluso llegan a consolidarse, haciendo más difícil esta tarea (*GRACIA, 1997*). La [Figura 1.1](#page-13-0) muestra la distribución de los sedimentos a lo largo del eje de un embalse.

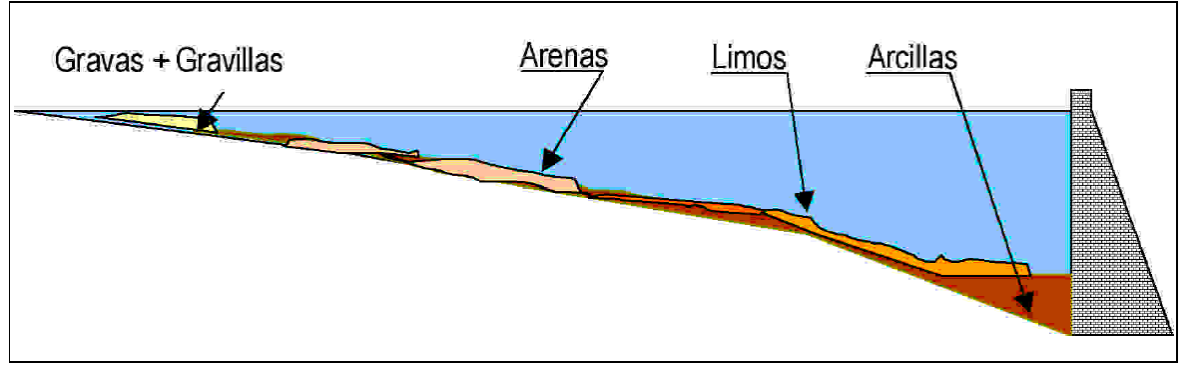

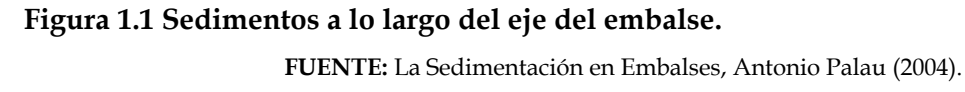

<span id="page-13-0"></span>El objetivo principal del modelo SSIIM, es simular el transporte de sedimentos en ríos, embalses y alrededor de estructuras hidráulicas; como por ejemplo: modelo de salto de sky, pérdidas de carga en túneles, relaciones de nivel – caudal en ríos y corrientes de turbidez.

La principal fortaleza del SSIIM, en comparación con otros métodos, es la capacidad de modelar el transporte de sedimentos con fondo deslizante en una geometría compleja. Esto incluye una serie de algoritmos para diferentes procesos de tamaño de sedimentos y su clasificación, carga de fondo y carga suspendida, formas de fondo y efectos de fondos inclinados. Los últimos módulos de mojado secado son exclusivos de una malla no estructurada, además permite el modelado geomorfológico completo (*NILS, 2014*). La [Figura 1.2](#page-14-0) muestra un ejemplo de malla para la modelación tridimensional con SSIIM.

El desgaste de las turbinas producto del paso de sedimentos de diámetro superior a 0.2 mm se puede observar en la [Figura 1.3](#page-14-1) mostrada a continuación; este problema se presenta por la abrasión que origina el paso de partículas de material de un cierto diámetro, presente en el flujo de agua que ingresa con cierta velocidad y que afectan directamente a los materiales de equipos para generación de energía

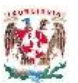

eléctrica a partir del movimiento de las turbinas impulsadas por el paso del agua a presión.

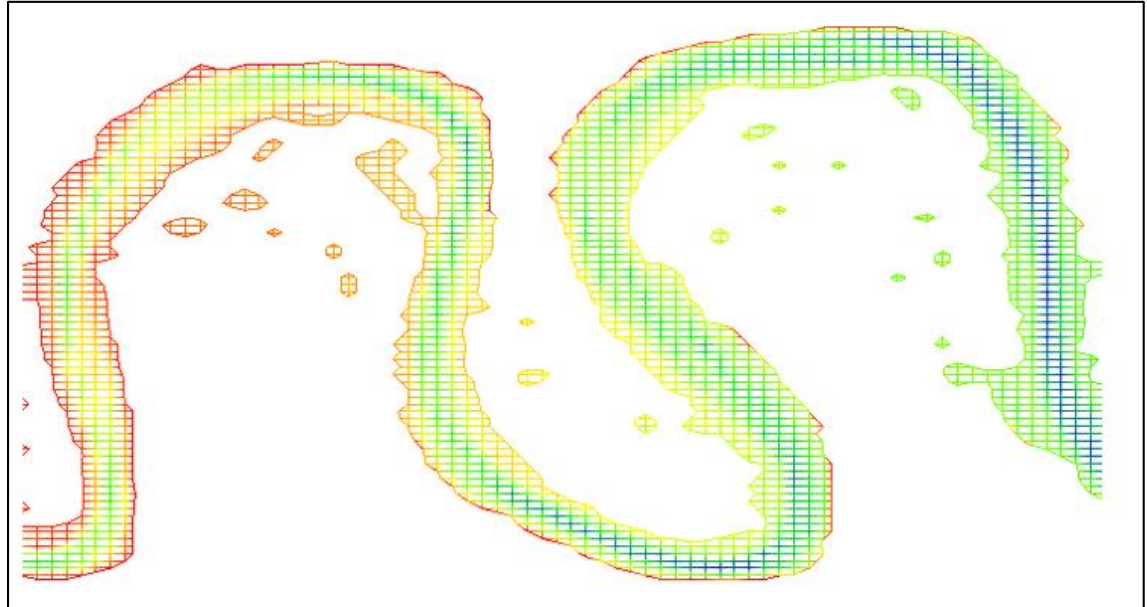

<span id="page-14-0"></span>**Figura 1.2 Malla de modelación numérica tridimensional SSIIM.** *FUENTE: http://www.ntnu.edu/ivm/cfd*

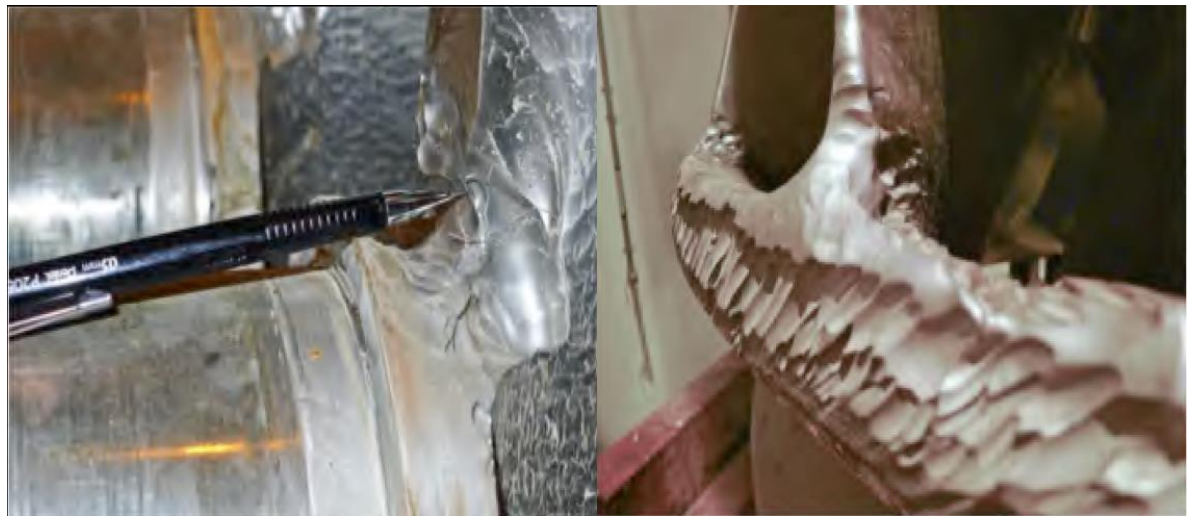

**Figura 1.3 Desgaste de turbinas por sedimentos.**

<span id="page-14-1"></span>*FUENTE: Sediment Erosion in Hydro Turbines, Hari Prasad (2010).*

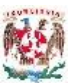

# <span id="page-15-0"></span>**2 SEDIMENTACIÓN EN EMBALSES**

Cuando se construye una presa, se produce un estancamiento del flujo natural de agua llamado también "embalse". Entonces el sedimento que transporta el flujo de agua se comportara de la siguiente manera: al entrar la corriente al embalse, el material grueso se depositara por efecto de la disminución de la velocidad del agua por efecto de la ampliación del cauce y aumento del tirante, formado en la cola del embalse una acumulación de material grueso, llamado delta. El sedimento más fino continuara hacia adentro del vaso como una corriente de densidad, para posteriormente detenerse y depositarse en el fondo. En el caso que la corriente no llegue a formarse, se produce en el vaso una turbidez generalizada (*GRACIA, 1997*). Este mecanismo depende de muchos factores, entre ellos: la estratificación del embalse, la radiación solar, la profundidad, la forma, las dimensiones y operación del vaso, también influyen de las características físico-químicas del sedimento y la avenida de ingreso.

El delta se puede mover hacia adentro del vaso, según las características de las avenidas y la variación de los niveles del embalse. En grandes embalses, la formación de deltas tiene mucha importancia por el efecto que causa hacia agua arriba del río y por el volumen que ocupa en el mismo. Así el remanso que causa la formación de los deltas, inunda áreas que no se encontraban previstas para su evacuación; si el delta penetra en el embalse, puede poner en peligro las instalaciones de la cortina. En presas no muy grandes y con extracciones frecuentes, el material grueso es el principal causante de la disminución de la capacidad del vaso.

El material depositado en el fondo del embalse, está sometido a una compactación continua a lo largo del tiempo, este efecto repercute en la sensibilidad de los niveles del vaso, haciendo que se produzca un alternado entre secado y saturación del material sedimentado. Se produce entonces dos problemas a los cuales se debe enfrentar el embalse: cambio del volumen depositado a través del tiempo y que repercute en la cantidad de agua almacena; y la dificultad de remover el sedimento que se encuentra con diferentes grados de compactación.

## <span id="page-15-1"></span>**2.1 ORIGEN Y PROPIEDADES DE LOS SEDIMENTOS.**

El nombre de sedimento se da las partículas procedentes de rocas o suelos, que son acarreadas por las aguas que escurren a través de las pendientes y por los vientos

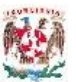

a los cuales están sometidos. Todos estos materiales acarreados, finalmente son depositados a lo largo de sus propios cauces, lagos, lagunas, en el mar; en definitiva en las partes bajas de la cuenca. El sedimento que se deposita en un gran cuerpo de agua, recibe de esta su estructura y carácter final (*GARCÍA Y MAZA, 1998*). No es posible indicar todas las fuentes que producen sedimentos que llegan a un río y que son arrastrados por su corriente hasta un embalse, sin embargo la fuente principal la constituyen las rocas y suelo de la propia cuenca; mientras el agua y el viento son los principales agentes de erosión y transporte.

Dada la actividad humana en el medio que lo rodea, las fuentes de sedimentos pueden clasificarse en naturales y artificiales (*GARCÍA Y MAZA, 1998*). Entre las fuentes naturales tenemos: erosión de la superficie del terreno; erosión del cauce principal y sus tributarios; y movimientos naturales del terreno. Las fuentes artificiales son: destrucción de la vegetación; obras de ingeniería; explotación de minas y canteras; y desechos urbanos e industriales. Los problemas de ingeniería pueden dividirse en tres grupos: sedimentos que se originan en la superficie de la cuenca; sedimentos que provienen del fondo y orillas de los ríos; y sedimentos que provienen de los desechos industriales y urbanos.

Las propiedades de los sedimentos son un indicador del tipo de procesos de erosión y transporte a los que fue sometido el suelo de la cuenca aportante. La densidad, el tamaño y la forma de las partículas de suelo influyen directamente en varias de las etapas del transporte de sedimentos; representa uno de los principales indicadores para el diseño de obras hidráulicas para embalses debiendo tener en cuenta el volumen de almacenamiento y el posible azolve del mismo, (*ALDAMA ET AL 2000*). Desde el punto de vista de la resistencia al arrastre y del comportamiento durante el transporte, se pueden distinguir tres tipos de materiales sedimentarios: no cohesivo o granular, cohesivo y rocoso (*MAZA, 1987*).

Las propiedades de las partículas de un suelo granular son: peso específico, forma, tamaño y velocidad de caída. Los sedimentos naturales están constituidos por una gran variedad de partículas que principalmente difieren unas de otras por el tamaño y forma. Las partículas se comportan de diferente manera cuando están asiladas de cuando se encuentran formando un conjunto de partículas, frente a los procesos de erosión y transporte. Las principales propiedades de un conjunto de partículas sedimentarias son: distribución granulométrica, peso volumétrico,

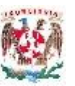

concentración de partículas en suspensión, viscosidad y peso específico de un líquido con material suspendido (*MAZA, 1987*).

Un flujo de una corriente de agua puede transportar los sedimentos contenidos en él, cuando el esfuerzo cortante promedio sobre el fondo del cauce supera el esfuerzo tractivo con el que el material se fija al fondo firme del cauce. El material que se desprende del fondo puede ser transportado por diferentes maneras, las principales se presentan a continuación: rodamiento o deslizamiento sobre el fondo; saltos dentro del flujo; y suspensión o soporte del material por efecto del flujo. El proceso de transporte de material sedimentario es tan complejo que lo más común es que sea el resultado de varias combinaciones aleatorias de los procesos descritos anteriormente. La [Tabla 2.1](#page-17-0) presenta los tipos de transporte de material sedimentario.

<span id="page-17-0"></span>

| Tipo de transporte        | Descripción                                                                                |
|---------------------------|--------------------------------------------------------------------------------------------|
| Transporte en la capa de  | Material del fondo del cauce que rueda, salta o es arrastrado por la corriente dentro      |
| Ifondo                    | de la capa de fondo.                                                                       |
| Transporte de fondo en    | Material del fondo del cauce que es transportado en suspensión debido a la velocidad       |
| suspensión                | v turbulencia de la corriente.                                                             |
| Transporte total de fondo | Material de fondo transportado por la corriente tanto dentro de la capa de fondo como      |
|                           | en suspensión.                                                                             |
| Transporte de lavado      | Material generalmente fino (limo y arcillas) transportado en suspensión, el cual es        |
|                           | originado en la superficie de la cuenca al ser erosionada por las gotas y el               |
|                           | escurrimiento de la lluvia.                                                                |
| Transporte en suspensión  | Es constituido por el material de fondo, así como por material de lavado arrastrado de     |
|                           | la cuenca por el escurrimiento, los cuales son transportados en suspensión debido a        |
|                           | la turbulencia de la corriente y su reducción de peso.                                     |
| Transporte total          | El total del material que es transportado por el río, considera las diferentes fuentes del |
|                           | material y las diferentes formas de transporte.                                            |

**Tabla 2.1 Tipos de transporte de material**

*FUENTE: Protección y Control de Cauces, Aldama et al (2000).*

En función del tipo de transporte de los sedimentos en un flujo, se clasifican en carga de fondo y material en suspensión. El material más grueso compuesto por arenas, gravas y bolos, generalmente se transportan por una combinación de saltos, deslizamientos y ruedos sobre el fondo del cauce; y constituyen la carga de fondo de los sedimentos. Las partículas del fondo, que por la velocidad del flujo, son levantadas y viajas sin tocar ni la superficie del fondo ni las paredes, se mezclan con el material fino menor a 0.062 mm, constituidos por limos y arcillas provenientes del escurrimiento pluvial, conformando el sedimento en suspensión (*MAZA, 1987*). La [Figura 2.1](#page-18-1) muestra la composición de cargas y fenómenos para el transporte de sedimentos.

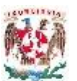

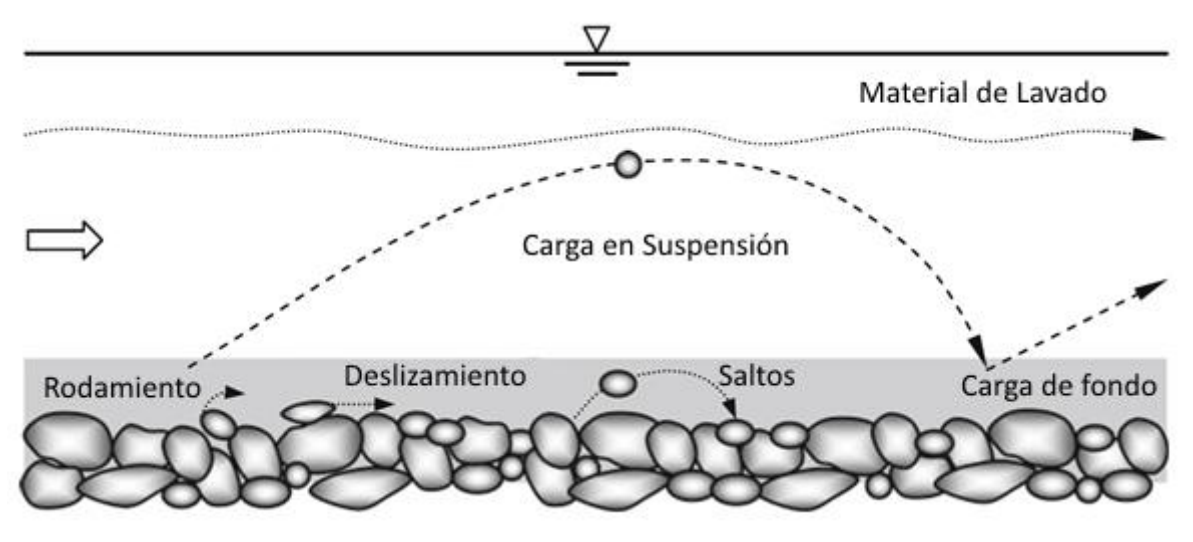

**Figura 2.1 Métodos de Transporte de sedimentos.**

*FUENTE: Fluvial Hydrodynamics, Subhasish Dey (2014).*

### <span id="page-18-1"></span><span id="page-18-0"></span>**2.2 DEPÓSITO DE SEDIMENTOS EN UN EMBALSE**

Frente a la presencia de una cortina, en el cauce de un río, se produce un estancamiento y una disminución considerable en la velocidad de la corriente, los cual toma el nombre de vaso. Los sedimentos transportados tanto en suspensión como en carga de fondo, al verse sometidos a esta disminución de velocidad, tienen a estabilizar su transporte y a depositarse en el fondo del vaso del embalse. La carga de fondo y la masa de fondo transportada en suspensión se deposita casi inmediatamente dando origen a los deltas. Los deltas son los responsables de provocar la disminución del volumen de almacenamiento en el embalse. El material fino en suspensión, al tener una velocidad de depósito mucho menor, se transporta lo más cerca de la cortina como sea posible hasta que finalmente se depositan formando en el fondo cúmulos de lodos. En el caso de que los sedimentos finos no lleguen a depositarse completamente, por efecto de maniobras del embalse, es posible que sean arrastrados hacia las estructuras, pudiendo dañar los equipos electromecánicos.

Un embalse formado por una sola corriente, con pocos tributarios y operando con un nivel constante presenta un esquema de depósito simple. Debido a las condiciones morfológicas (hidrológicas, tamaño de las partículas y la geometría) los embalses pueden presentar esquemas de depósito variados. En embalses cuya operación se vea reflejada por niveles fluctuantes o bien en los que presenten

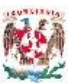

vaciados durante ciertos periodos de tiempo, los sedimentos pueden compactarse debido a los cambios constantes de regímenes de humedad a los que son sometidos; o bien se puede presentar una erosión diferencial producto del movimiento del agua frente a grandes extracciones para luego secarse, presentando cambios fuertes en las pendientes del cauce.

Los sedimentos son transportados hacia las zonas de depósito siguiendo cualquiera de los siguientes procesos: a) transporte del material grueso en forma de carga de fondo a lo largo de la zona alta del delta; b) transporte del material fino en forma de corrientes de densidad; y c) transporte de material fino en forma de corrientes no estratificadas. Las zonas longitudinales donde se depositan los sedimentos transportados a lo largo del cauce de una cuenca en el vaso de un embalse, se pueden clasificar en tres: la zona alta o depósito en delta; la zona baja o de depósito de lodos y una zona media. La [Figura 2.2](#page-19-0) muestra la ubicación de estas zonas de depósito de material sedimentario en un embalse.

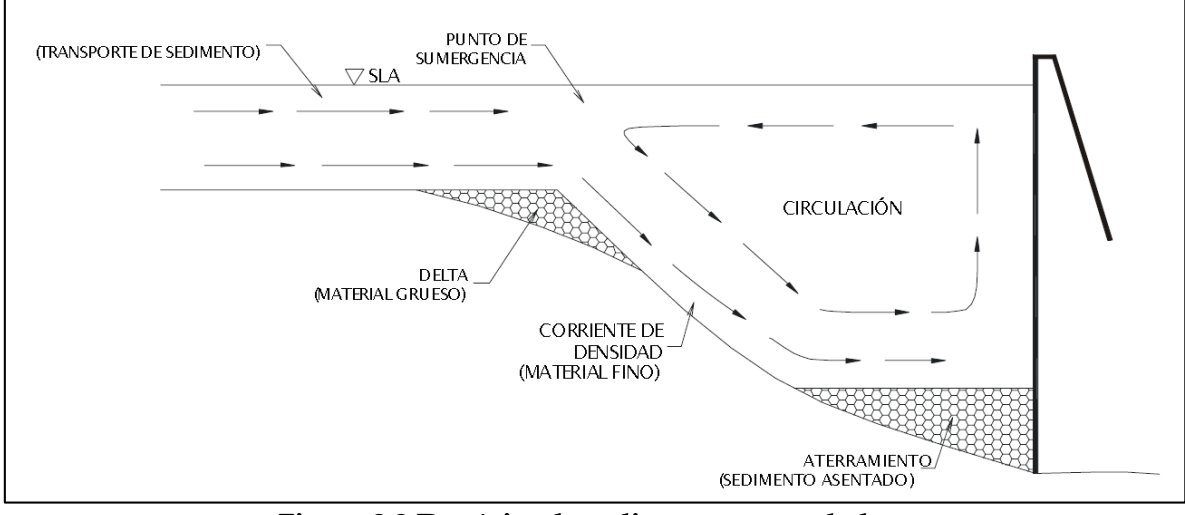

**Figura 2.2 Depósito de sedimentos en embalse.**

<span id="page-19-0"></span>La zona alta es donde se deposita rápidamente el material más grueso, correspondiente a la carga de fondo y que da lugar a la formación de deltas. La parte media es donde se depositan las partículas sedimentarias que por efectos de la velocidad de la corriente se transporta en suspensión, pero que al verse sometida a la disminución drástica de la velocidad se depositan en tiempos relativamente cortos, esta zona media avanza a lo largo del embalse, posee pendientes fuertes y un decremento en el tamaño de partículas conforme se avanza hacia la cortina. La parte

*FUENTE: Optimización de la Succión de Sólidos Sumergidos, Moreno Avalos (2012).*

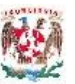

baja es la zona donde se depositan con el paso del tiempo, los materiales finos conformados por los limos y arcillas, formados principalmente por corrientes de densidad o de flujo no estratificado.

La geometría de cada zona de depósito es muy variable, ya que depende de factores no menos variables como: la geometría del vaso, el gasto, el tamaño de las partículas sedimentables, las características de la carga de entrada y la operación del embalse. Se pueden agrupar en cuatro esquemas básicos, los depósitos en delta, depósitos en cuña, depósitos adelgazados y depósito uniforme *(MORRIS Y FAN 2010*). La [Figura 2.3](#page-21-1) presenta las cuatro geometrías de las zonas de depósito. Los depósitos en deltas están formados por material grueso depositado al inicio del vaso, los diámetros son mayores a 0.062 mm. Los depósitos en cuña son muy gruesos al pie de la cortina y se van haciendo más delgados hacia aguas arriba del cauce principal, es típico de sedimentos transportados por corrientes de densidad, son muy usuales en embalses pequeños donde la captación de sedimentos es grande o en embalses grandes donde el nivel de operación es pequeño en avenidas. Los depósitos adelgazados se presentan cuando el depósito se adelgaza progresivamente conforme se va acercando a la cortina, es muy común en embalses que mantiene altos niveles de operación. Los depósitos uniformes son poco usuales que se presenten, normalmente se dan en geometría encañonadas con variaciones constantes de los niveles de operación.

De igual forma los sedimentos al llegar a un embalse, se depositan de diferentes formas en el sentido lateral. Inicialmente se depositan en la parte baja, llenando las depresiones en forma de capas que presentan una superficie casi horizontal. Existen tres procesos que contribuyen a la acumulación de sedimentos en las partes bajas de la sección transversal *(MORRIS Y FAN 2010*), estos procesos son: a) el transporte y depósito de sedimentos a lo largo del cauce producido por erosión aguas arriba; b) el perfil vertical de concentraciones logarítmicas dentro de la columna de agua que puede concentrar los sedimentos suspendidos en las partes bajas de la sección transversal; c) una distribución uniforme de sedimentos suspendidos a lo largo de la sección transversal y su asentamiento en el sentido vertical, el depósito de sedimentos será proporcional al tirante en la sección.

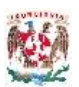

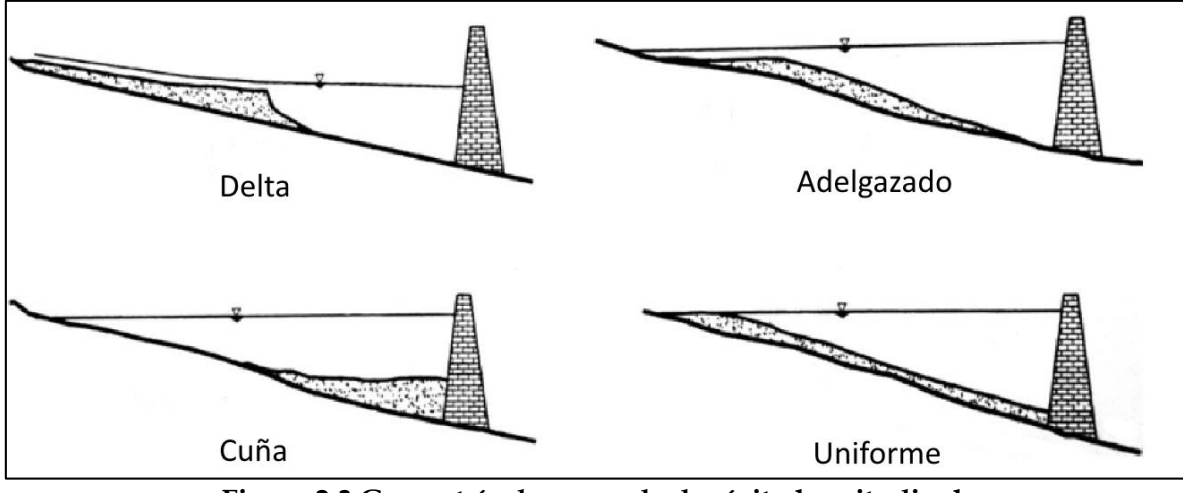

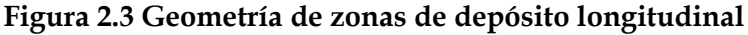

*FUENTE: Reservoir Sedimentation Handbook, Morris y Fan (2010).*

### <span id="page-21-1"></span><span id="page-21-0"></span>**2.3 ESTIMACIÓN DEL APORTE DE SEDIMENTOS**

La determinación de la cantidad de sedimento que entra al vaso de un embalse es sin duda uno de los objetivos más importantes al momento de realizar un estudio de sedimentación; pero también es el aspecto más difícil de determinar de manera definitiva y con un alto grado de confiabilidad. Para determinar la cantidad de sedimento que entra en un embalse existen diferentes criterios, en función de la cantidad de información de la que se disponga y del nivel de precisión requerido para el proyecto a desarrollar (*GRACIA, 1997*). Entre los principales se citan: a) Medición directa dentro del embalse; b) Aforo del transporte de sedimentos en la corriente de entrada; y c) Métodos teóricos.

La medición directa dentro del embalse generalmente es bastante costosa y requiere de instrumentos y técnicas especiales como: fotografía aérea, levantamientos topográficos con el vaso vacío, levantamientos batimétricos con el vaso lleno. La frecuencia con la que se deben hacer las mediciones de sedimentos depositados dependerá del tipo de embalse y la disponibilidad técnico-económica con la que cuente el proyecto. Gracia (1997) recomienda realizar mediciones cuando se estime que exista una disminución del volumen de almacenamiento del 5% y si el caso lo amerita, antes y después de cada época de avenidas.

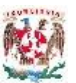

El aforo del transporte de sedimentos en la corriente de entrada se puede realizar con cierta regularidad, dependiendo del tipo de sedimentos presentes en el proyecto, y según una revisión del material sólido que transporta la corriente de entrada durante cada año, o por lo menos en época de avenidas. El material transportado cerca del fondo es complicado de medir en campo. Gracia (1997) establece que hay una relación fija entre el sedimento en suspensión y la carga de fondo, pero que puede variar por factores geológicos y climáticos Los métodos anteriores son exclusivamente para llevar un registro del comportamiento de los sedimentos en los embalses construidos, pero no se puede evaluar los escenarios si existen cambios en la erosión presente en la cuenca aportante o en el caso de diseño de nuevos proyectos, o por la dificultad de mediciones directas en ciertos casos extremos.

Esto motiva a varios autores a plantear métodos de cuantificación para el transporte de sedimentos, entre ellos tenemos: Meller – Peter & Muller, Frijlink, Bagnold, Van Rijn, Engelund, Einstein, Brooks, etc. Los métodos ofrecen diversas ventajas y desventajas, debiendo tener cuidado en su aplicación y escogiendo el más apto, en función de los datos disponibles y los objetivos a los que se desee llegar.

## <span id="page-22-0"></span>**2.4 CONTROL DE SEDIMENTACIÓN**

Es importante indicar los principales criterios para prevenir, mitigar y solucionar los problemas de sedimentación en embalse, esto brinda una idea más clara de la problemática a enfrentar, así como las principales características a ser tomadas en cuenta al momento de realizar un estudio de aporte de sedimentos en un vaso. Muchas veces la solución no depende de una sola medida, sino de la combinación y aplicación sistemática de varias alternativas, que según el caso de estudio conlleven a los mejores resultados. Se pueden dividir en métodos indirectos, métodos de diseño, y métodos directos.

Los métodos indirectos de solución frente a la presencia de sedimentos en los embalses se refieren principalmente a la prevención de la erosión en las cuencas aportantes, mediante prácticas de conservación de suelos y agua. Detener la erosión de los suelos no solo implica atenuar el aporte de sedimentos hacia los embalses, sino preservar el suelo útil para actividades agropecuarias, y que desde el punto de vista práctico, no es un recurso renovable.

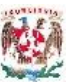

Los métodos de diseño no solo se refieren a la planificación de una nueva obra para su construcción, sino también al diseño de nuevas estructuras y medidas que contribuyan en los embalses en funcionamiento para evitar que los procesos de sedimentación, o que estos sigan afectando de manera considerable. Las principales medidas son:

a) Selección adecuada del sitio para la ubicación del embalse. Buscando sitios donde el aporte de sedimentos no sea alto, esta solución es bastante relativa y está más enfocada a la etapa de diseño.

b) Determinación adecuada de la capacidad de reserva para azolves. En la etapa del diseño es importante la modelación del comportamiento de los sedimentos y la ubicación de los sitios de azolve, con lo cual se reservara el espacio necesario y se conocerá la verdadera capacidad de la obra. En casos extremos una de las medidas en embalses en operación y con problemas de azolve, es la construcción de nuevas presas que tenga una gran capacidad para almacenar sedimentos, esto desde el punto de vista económico no es muy viable pero dependerá de la importancia de la obra en operación.

c) Reducción de la capacidad de retención de azolve. Esta alternativa pretende no darle el tiempo necesario al sedimento para que se deposite y posteriormente azolve el embalse, entonces esto se puede lograr mediante el estudio cuidadoso del comportamiento de las corrientes de densidad, permitiendo que salgan del vaso, una vez cumplida su función pero sin dejar tiempo para la sedimentación, entonces es necesario tener en cuenta de que la corriente de densidad se forme y logre llegar hasta la cortina, que la obra de desfogue sea capaz de extraer la mayor parte de la corriente de densidad y que la concentración de la corriente sea lo suficientemente alta, como para que se justifique su extracción.

d) Intercepción del sedimento antes del embalse. Esto principalmente cuando se conoce o considera que el sedimento grueso o carga de fondo, será el generador del azolve en el vaso del embalse, una alternativa es la construcción de pequeñas represas aguas arriba para permitir su sedimentación y posterior remoción sin mayores costos económicos.

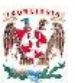

Los métodos de solución directa son aquellas en las que en los embalses en operación y con problemas de azolve, se hace una remoción de este material sedimentado y depositado dentro del vaso. Se pueden considerar tres tipos de técnicas utilizadas: dragado del sedimento; remoción hidráulica; y remoción por sifón a flujo crítico.

El método de dragado permite la remoción de sedimentos en embalses, comúnmente son de dos tipos: Dragado hidráulico o hidrosucción; y Dragado mecánico, la [Figura 2.4](#page-25-0) muestra el esquema del dragado por hidrosucción. El método de remoción por bombas Venturi, neumáticas y remoción por aire requieren una gran cantidad de energía y son usadas para profundidades considerables, también ocupan cierta cantidad de agua y su eficiencia decrece con el incremento de la cohesión de los depósitos de sedimentos. Remoción hidráulica de sedimentos, consiste en la remoción de los sedimentos de un embalse utilizando la fuerza erosiva del agua para socavar los depósitos sedimentarios y pasar la carga de estos, junto con el agua a través del embalse por las estructuras de lavado de la cortina.

La erosión de los sedimentos en un embalse puede ocurrir de dos formas, por erosión progresiva y retrogresiva. La forma progresiva empieza al final de un tramo aguas arriba y va avanzando sucesivamente hacia agua abajo, mientras va socavando la superficie de los depósitos sedimentarios. La forma retrogresiva sucede en dirección opuesta, es decir desde aguas abajo hacia aguas arriba, la socavación de los depósitos sedimentarios es más fuerte que la progresiva, y genera un canal de flujo que corta estos depósitos. En embalses pequeños con depósitos acumulados en la vecindad de la descarga de fondo, la remoción hidráulica puede darse al abrir las válvulas por periodos de tiempo corto, formando un embudo en forma de cráter conocido como cono de remoción. Este cono de remoción es importante, ya que si el nivel del embalse es lo suficientemente pequeño, de tal manera que se puede generar un flujo de velocidad alta, el agua erosionara el borde del cono provocando una erosión retrogresiva.

Según Fan y Morris (2010) los métodos de remoción hidráulica pueden clasificarse como: a) Remoción de sedimentos durante avenidas; b) Extracción por chorro de agua; c) Vaciado del embalse y extracción por chorros de agua; y d) Desfogue de corrientes de densidad. La [Figura 2.5](#page-26-1) muestra el esquema de una remoción hidráulica de sedimentos durante la extracción.

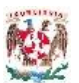

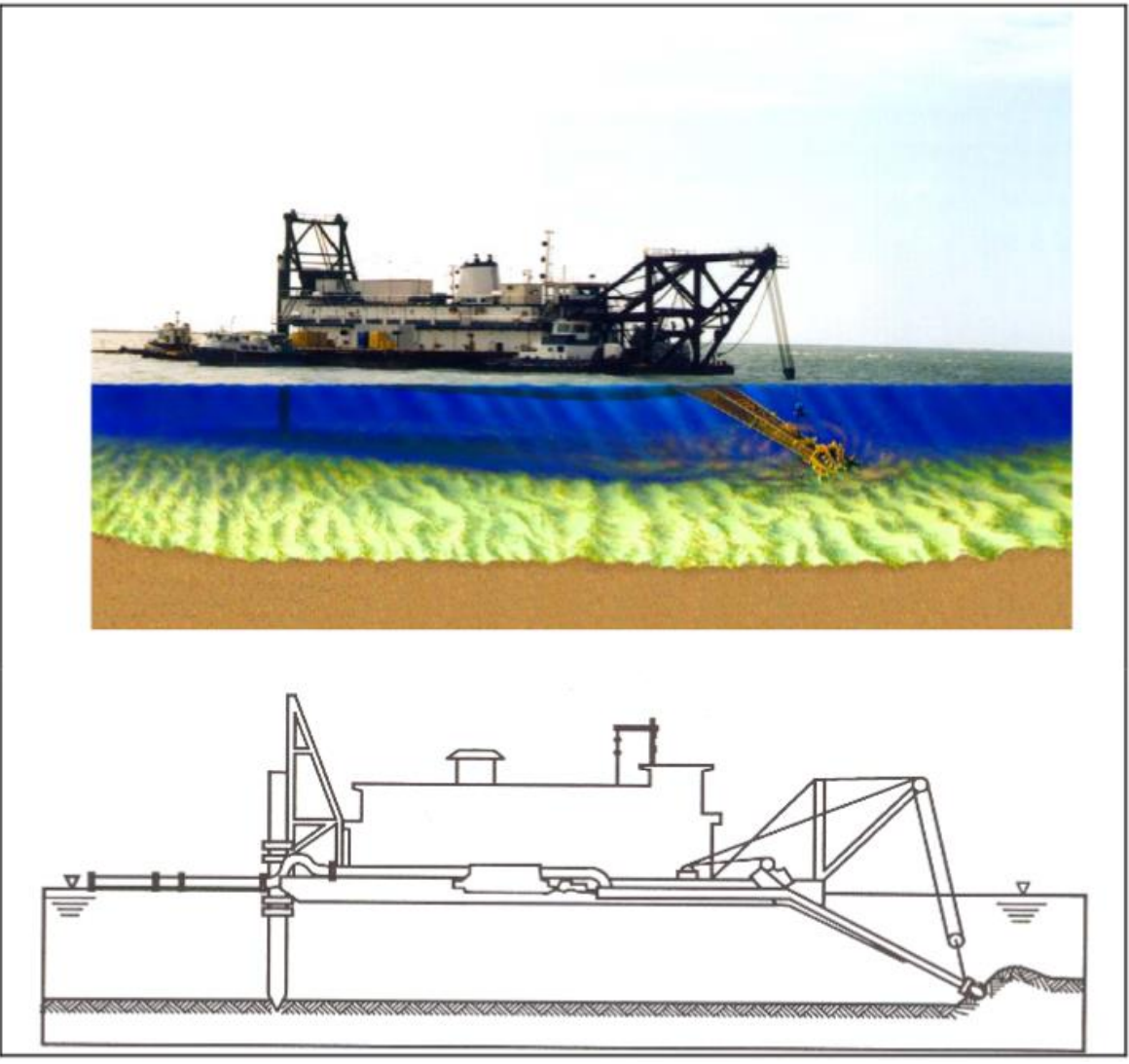

**Figura 2.4 Dragado por hidrosucción de corte (USACE, 1983)** *FUENTE: Dredging and Dredged Material Management, UACE (2015).*

<span id="page-25-0"></span>El método de remoción por medio de un sifón a flujo crítico remueve sedimentos no cohesivos desde el fondo del embalse usando un sifón que succiona el sedimento y lo lleva hacia el río aguas abajo de la presa por encima de la cortina. La ventaja de este método es que el sifón puede ser instalado en cualquier parte del embalse y retirado en caso necesario. La capacidad del sifón la determinan la carga disponible y el diámetro del tubo o mangueras a ser utilizadas.

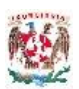

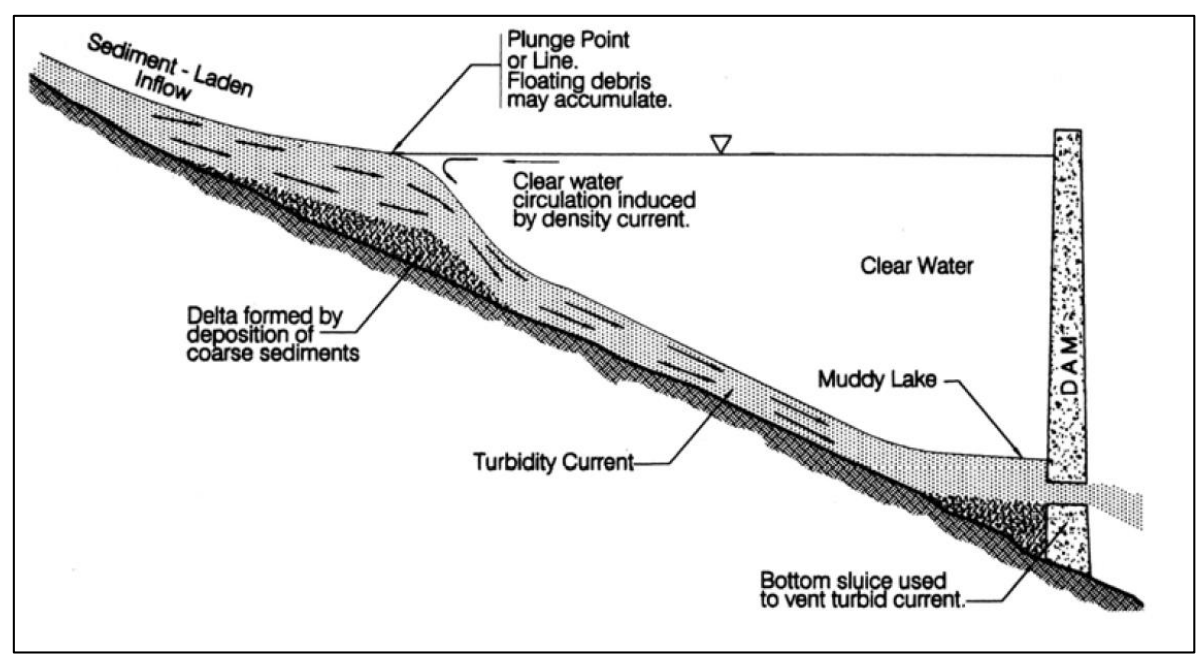

<span id="page-26-1"></span>**Figura 2.5 Remoción hidráulica de sedimento durante la extracción.** *FUENTE: Reservoir Sedimentation Handbook, Morris y Fan (2010).*

### <span id="page-26-0"></span>**2.5 DESGASTE DE TURBINAS POR SEDIMENTOS**

Los sedimentos en suspensión pueden desgastar gravemente los equipos mecánicos de todo tipo, causando la disminución la eficiencia en turbinas, bombas, válvulas de compuertas y sellos. En casos extremos los sedimentos pueden inutilizar las máquinas hidráulicas en cuestión de semanas (*BOUVARD, 1992*). Tamaños de grano mayores 0.1 mm deben ser excluidos de cargas superiores a 50 m, y para las cabezas superiores a 200m, se debe excluir también los limos (*RAUDKIVI, 1993*). Partículas angulares de cuarzo son particularmente abrasivas y generalmente abundantes en arroyos de deshielo glacial, lo que plantea un problema particular para equipos hidráulicos de este entorno.

Turbinas Francis son muy sensibles al desgaste, a medida a partir del laberinto donde causan mayor fuga y requieren desmontaje para la reparación. En turbinas Pelton la abrasión se centra en la punta de la aguja y la boquilla, ambos de los cuales pueden ser sustituidos fácilmente, un factor que favorece su uso en instalaciones cuando la abrasión es muy posible. Sin embargo, la abrasión se incrementa rápidamente en función de la carga, especialmente sobre los 400 m, y turbinas Pelton de alta carga pueden ser dañados por granos 0.05 mm de cuarzo en suspensión (*BOUVARD, 1992*).

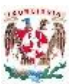

En la [Figura 2.6](#page-27-0) se puede observar el daño causado por el desgaste por sedimentos en Turbinas Francis en diferentes obras para generación. En la [Figura](#page-27-1)  [2.7](#page-27-1) se presenta la erosión causada por sedimentos presentes en el flujo de agua para turbinas tipo Pelton.

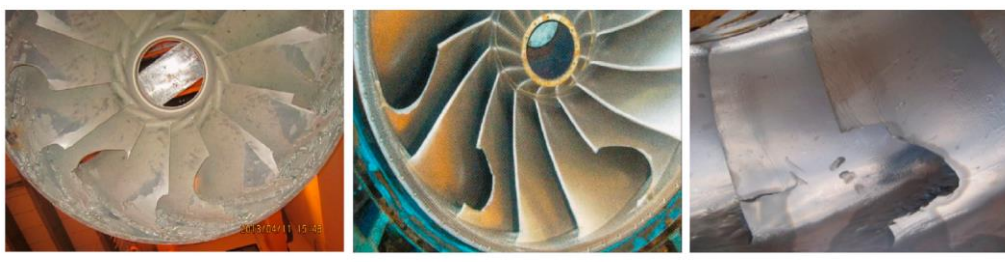

48 MW\*3 Francis turbine at Kaligandaki Power plant, Nepal [5]

250 MW\*6 Francis turbine at Nathpa Jhakri Power plant, India [6]

23 MW\*2 Francis turbine at Chawa Power plant, Peru [7]

### **Figura 2.6 Erosión por sedimentos, Turbinas Francis.**

*FUENTE: Sediment Erosion in Hydro Turbines, Hari Prasad (2010).*

<span id="page-27-0"></span>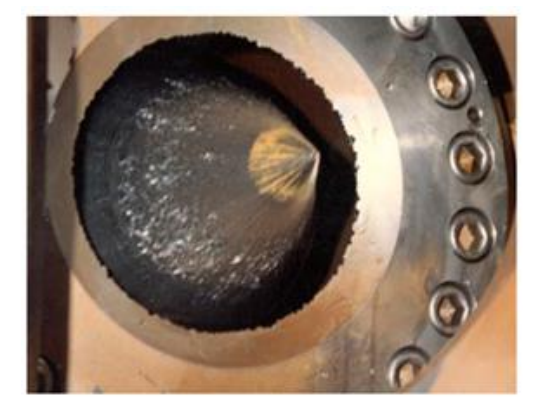

(a) Nozzle needle, Mel, Norway

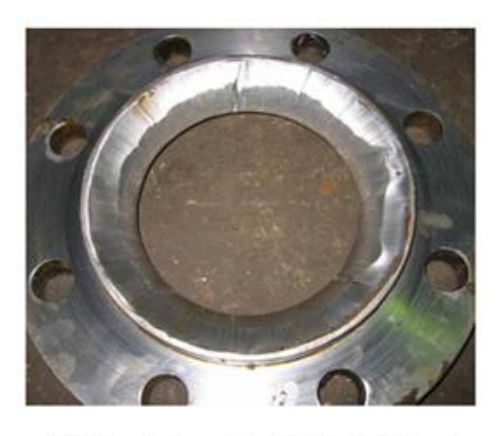

(b) Nozzle ring, Andhi Khola, Nepal

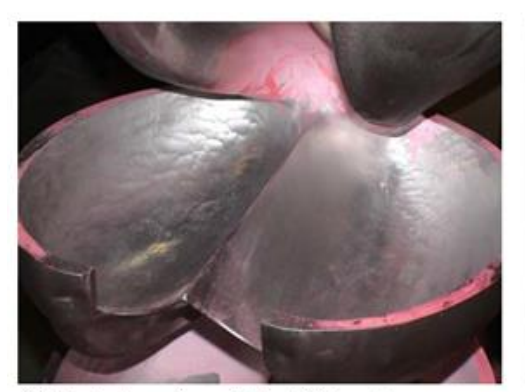

(c) Bucket surface, Khimti, Nepal

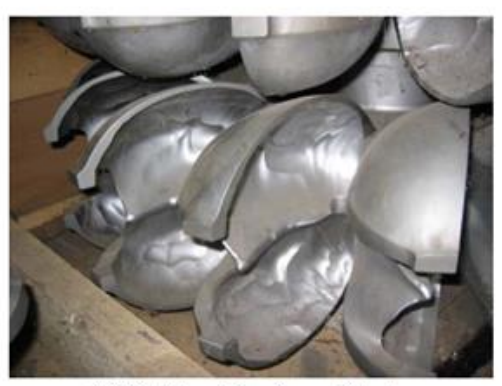

(d) Splitter, Rangjung, Bhutan

### <span id="page-27-1"></span>**Figura 2.7 Erosión por sedimentos, Turbina Pelton.**

*FUENTE: Sediment Erosion in Hydro Turbines, Hari Prasad (2010).*

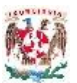

La erosión por sedimentos provocados en las turbinas Francis en el proyecto hidroeléctrico Cahua, Perú se observan en la [Figura 2.8](#page-28-0) y en el proyecto hidroeléctrico Jhumruk, Nepal en la [Figura 2.9;](#page-28-1) mostrando de forma gráfica el gran problema que la presencia de material sedimentario superior a diámetros de 0.2 mm provocan en estos equipo que tienen un alto costo económico y cuyo mantenimiento y remplazo es muy complejo por el tiempo, tiempo y mano de obra calificada que conlleva.

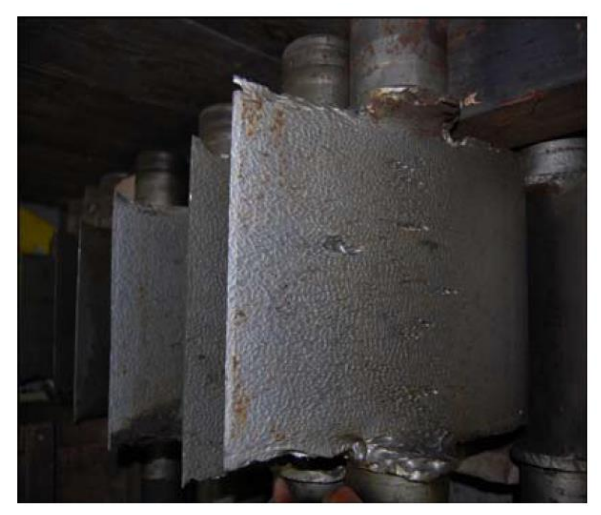

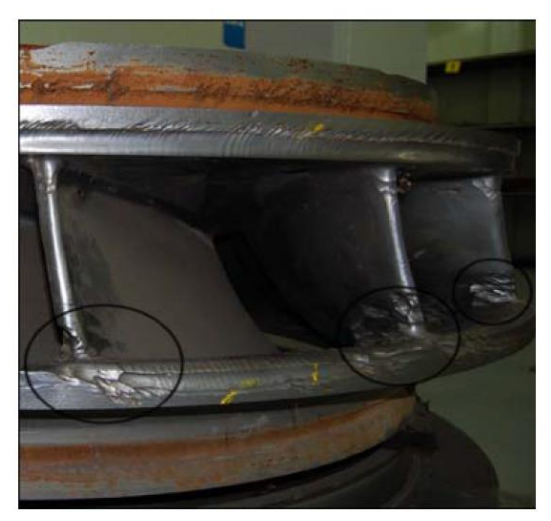

(a) Guide vanes (b) Turbine runner **Figura 2.8 Erosión por sedimentos en turbina planta hidroeléctrica Cahua, Perú.** *FUENTE: Sediment Erosion in Hydro Turbines, Hari Prasad (2010).*

<span id="page-28-1"></span><span id="page-28-0"></span>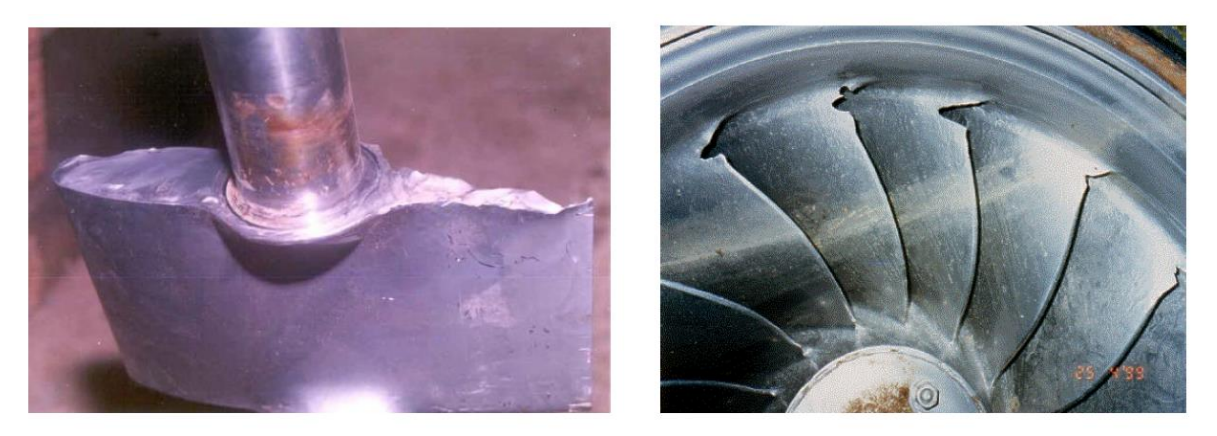

(a) Guide vanes (b) Turbine runner **Figura 2.9 Erosión por sedimentos en planta Hidroeléctrica Jhumruk, Nepal.** *FUENTE: Sediment Erosion in Hydro Turbines, Hari Prasad (2010).*

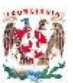

# <span id="page-29-0"></span>**3 MODELO TRIDIMENSIONAL SSIIM**

El programa SSIIM fue hecho para fines docentes y de investigación, no se encuentra bien probado para fines comerciales, lo que significa que tendría más errores y sería menos fiable, motivo por el cual es importante saber la forma correcta de aplicarlo al caso de estudio requerido y la adecuada interpretación de sus resultados. El SSIIM calcula las velocidades de agua y el transporte de sedimentos en los ríos, canales y embalses, mediante la resolución de las ecuaciones de Navier-Stokes mediante una discretización con el método de volumen de finito y del esquema de Ley de potencia (Power Law). Se basa en el método SIMPLE (Semi Implicit Method for Pressure Linked Equations) para la corrección del termino de presión. Para el campo de las velocidades usa un esquema Implícito y que se usaran para las ecuaciones de convección difusión.

Utiliza el modelo κ-ε de turbulencia para considerar la viscosidad turbulenta en la estimación de los esfuerzos cortantes turbulentos contemplados en las ecuaciones de Navier-Stokes sobre una malla no ortogonal tridimensional. Las velocidades intervienen en las ecuaciones de convección difusión para tamaños diferentes de sedimentos. Esto da la eficiencia al patrón de depósito de sedimentos. Cambios del fondo con el tiempo son calculados junto con el movimiento de la superficie libre del agua (*NILS, 2014*).

Las simulaciones dentro del modelo SSIIM se realiza en tres etapas: preprocesamiento de información, solución de sistemas de ecuaciones, y posprocesamiento de datos. El pre-procesamiento de datos incluye la generación de datos de entrada y la malla tridimensional. La solución interna de las ecuaciones y demás parámetros se realiza sin intervención del usuario. A pesar de que los datos mostrados se presentan gráficamente en 2 dimensiones dentro de la interface gráfica del SSIIM, es posible exportar los resultados a diferentes programas para el posprocesamiento y presentación de resultados (*NILS, 2014*).

Existen dos versiones del SSIIM, el SSIIM 1 que usa una malla estructurada y el SSIIM 2 que usa una malla no estructurada, ambos tipos de malla son tridimensionales. En la malla estructurada 3D usada por la versión SSIIM 1, cada celda usa 3 índices para hacer más fácil la localización en la malla y el ingreso de datos en cada punto de la misma, tanto para las superficies de entrada y salida de flujo; además el editor de esta malla 3D estructurada solo trabaja en un bloque a la vez. La velocidad de resolución de cálculos es mejor en este tipo de malla

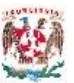

estructurada, el principal motivo es que usas menor memoria computacional. Para el SSIIM 2, el cual usa una malla no estructurada 3D, se ocupa solo un índice en cada celda que se genera casi aleatoriamente, esto provoca que haya la necesidad de que el usuario deba especificar cuáles son las superficies de entrada y salida de flujo, mediante un editor de gráfico de descarga, que además de la posibilidad de generar y conectar múltiples bloques. Otra ventaja del SSIIM 2 con malla no estructurada en la disponibilidad de algoritmos de calidad de agua y transporte de sedimentos que no posee la otra versión. Las principales ventajas del SSIIM 2 son: la capacidad de modelar complicadas geometría, disponibilidad de algoritmos de secado-mojado de la superficie y la simulación de movimientos laterales del río (*NILS, 2014*).

### <span id="page-30-0"></span>**3.1 ECUACIONES DE NAVIER-STOKES**

Las ecuaciones de Navier-Stokes son las más generales en la mecánica de fluidos, siendo un conjunto de ecuaciones en derivadas parciales no lineales que describen el movimiento de un fluido Newtoniano. Son el producto de la aplicación de los principios de la mecánica de fluidos y la termodinámica a un volumen de un fluido. Para flujo turbulento general en tres dimensiones se resuelve para obtener la velocidad. Se debe ocupar un modelo de turbulencia para poder evaluar la viscosidad producida y su correspondiente tensión. Tomando un flujo no compresible y de densidad constante, la ecuación de Navier-Stokes resultante es la siguiente.

$$
\frac{\partial U_i}{\partial t} + U_j \frac{\partial U_i}{\partial x_j} = \frac{1}{\rho} \frac{\partial}{\partial x_j} (-P \delta_{ij} - \rho \overline{u_i u_j})
$$

En esta ecuación podemos identificar los siguiente términos de izquierda a derecha, el primer término es llamado de término transitorio, segundo es el termino convectivo, el primer término después del signo de igualdad es el de presión y el último termino corresponde al estrés de Reynolds (*NILS, 2014*).

## <span id="page-30-1"></span>**3.2 APROXIMACIÓN DE BUSSINESQ**

Presenta una aproximación para evaluar el término de tensiones de Reynolds, a continuación se presenta esta aproximación.

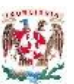

$$
-\overline{u_i u_j} = v_T \left( \frac{\partial U_j}{\partial x_i} + \frac{\partial U_i}{\partial x_j} \right) + \frac{2}{3} k \delta_{ij}
$$

En esta ecuación el término de la izquierda del signo de igualdad es el que representa las tensiones de Reynolds, del lado derecho tenemos en primer lugar el término difusivo, luego un término denominado de aproximación turbulenta y el tercer término corresponde a la presión. Importante indicar que en esta aproximación se debe evaluar la viscosidad turbulenta  $V_T$ , esto se logra mediante diferentes modelos, el SSIIM, utiliza el más completo hasta el momento llamado k-ε (*NILS, 2014*).

### <span id="page-31-0"></span>**3.3 MODELO DE TURBULENCIA "K-Ε" Y "K- Ω"**

Este modelo de turbulencia define la viscosidad turbulenta como se muestra en la siguiente ecuación.

$$
v_T = c_\mu \frac{k}{\varepsilon^2}
$$

Donde k es la turbulencia para la energía cinética y ε expresa la disipación de la turbulencia k. estos dos términos se evalúan mediante un conjunto de ecuaciones diferenciales que se detallan más en el capítulo 6 del manual del usuario del modelo SSIIM. El modelo k-ω (*WILSON, 2000*), a menudo da difusión menos turbulenta que el modelo k-ε, lo que significa que sobreestima el tamaño de la zona de recirculación, mientras el modelo k-ε subestima la longitud de esta zona. En SSIIM, las leyes de pared para el modelo k-ε se utilizan también para el modelo k-ω. Esto es debido a la inclusión más fácil de la pared de la rugosidad y la exactitud de la predicción de la tensión de cizallamiento cama (*NILS, 2014*). La siguiente ecuación presenta el modelo k-ω.

$$
\nu^{}_T\,=\,\frac{k}{\omega}
$$

### <span id="page-31-1"></span>**3.4 ECUACIONES DE CALIDAD DE AGUA**

La calidad de agua en SSIIM, se calcula mediante la ecuación de conveccióndifusión para la concentración. La diferencia de cálculo de la concentración de sedimentos es la adición de fuente extra y un término de lavado, esto debido a los

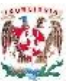

flujos superficiales y a los químicos y reacciones biológicas que se desarrollan. El modelo SSIIM permite una flexibilidad muy amplia, frente a otros modelos, ya que el usuario debe realizar un preproceso donde define el número de variables a tomar en cuenta para la calidad del agua, así como nuevas consideraciones en función del fenómeno que desee analizar (*NILS, 2014*). La ecuación básica para calidad del agua se presenta a continuación.

$$
\frac{\partial c}{\partial t} + U_j \frac{\partial c}{\partial x_j} = \frac{\partial}{\partial x_j} \left( \Gamma_T \frac{\partial c}{\partial x_j} \right)
$$

## <span id="page-32-0"></span>**3.5 CALCULO DE TRANSPORTE DE SEDIMENTOS**

El modelo SSIIM calculo el transporte de sedimentos de acuerdo al tamaño de partículas. La carga en suspensión se calcula con la ecuación de convección-difusión para la concentración de sedimentos, esta expresión se muestra a continuación.

$$
\frac{\partial c}{\partial t} + U_j \frac{\partial c}{\partial x_j} + w \frac{\partial c}{\partial z} = \frac{\partial}{\partial x_j} \left( \Gamma_T \frac{\partial c}{\partial x_j} \right)
$$

Para esta carga en suspensión (*VAN RIJN, 1987*) presentó una fórmula para la concentración del sedimento en equilibrio cerca del fondo (*NILS, 2014*).

$$
c_{bed} = 0.015 \frac{d^{0.3}}{a} \frac{\left[\frac{\tau - \tau_c}{\tau_c}\right]^{1.5}}{\left[\frac{(\rho_s - \rho_w)g}{\rho_w v^2}\right]^{0.1}}
$$

## <span id="page-32-1"></span>**3.6 CALCULO DE TEMPERATURA**

La temperatura se calcula como los otros parámetros de calidad. La modelación de la temperatura estratificada solo es posible en el SSIIM 2, y lo hace mediante la siguiente ecuación de convección-difusión para la temperatura.

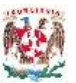

$$
\frac{\partial T}{\partial t} + U_j \frac{\partial T}{\partial x_j} = \frac{\partial}{\partial x_j} \left( \Gamma_T \frac{\partial T}{\partial x_j} \right)
$$

<span id="page-33-0"></span>Los resultados de la simulación utilizando el modelo tridimensional SSIIM se muestran en la [Tabla 3.1.](#page-33-0)

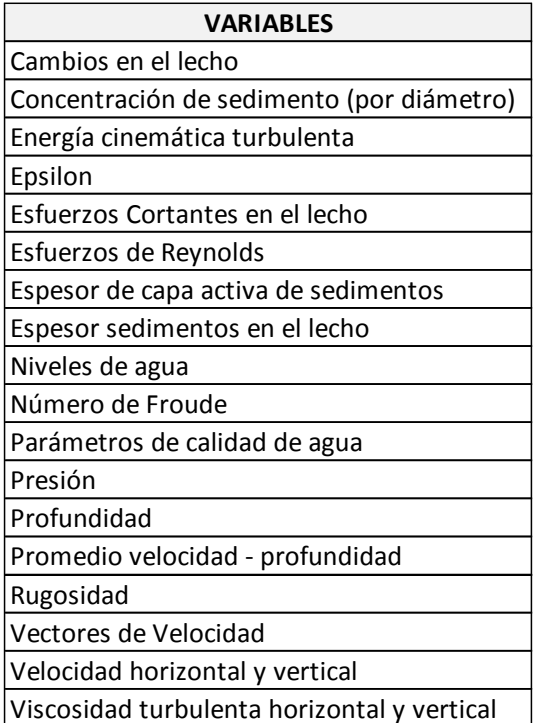

# **Tabla 3.1 Variables de modelación SSIIM.**

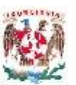

# <span id="page-34-0"></span>**4 MODELACIÓN SSIIM Y ANÁLISIS DE RESULTADOS**

La modelación numérica requiere un conocimiento previo básico sobre el comportamiento Hidráulico, Mecánica de fluidos, transporte de sedimentos y modelación numérica. El modelo SSIIM se desarrolla en tres etapas: preprocesamiento de datos; modelación numérica de procesos hidráulicos y transporte de sedimentos; y pos-procesamiento de resultados.

# <span id="page-34-1"></span>**4.1 PRE-PROCESAMIENTO DE INFORMACIÓN**

El primer paso para la modelación tridimensional SSIIM es la preparación de los datos de entrada al modelo, llamado etapa de pre-procesamiento de información básica. Es indispensable definir el lugar donde se realice el estudio y para obtener la siguiente información:

- Localización georreferenciada el proyecto
- Topografía detallada del cauce
	- o Curvas de nivel
	- o Batimetrías
- Información hidrológica
	- o Gastos medios
	- o Avenidas de diseño
	- o Tiempo base
- Análisis granulométrico del material de fondo del cauce
	- o Curva granulométrica
	- o Diámetros característicos
	- o Peso específico del material
	- o Porosidad

SSIIM ofrece la posibilidad de resolver complicadas configuraciones de cauces y estructuras hidráulica; de los datos topográficos se obtienen secciones transversales, con el detalle deseado, para formar la malla estructurada a resolverse, es indispensable que no existan coordenadas erradas dentro de esta malla, ni que las secciones se crucen entre sí.

También se requiere de condiciones iniciales y de fronteras, que deben tener la mayor precisión para que la solución no presente inestabilidad al momento de llegar a resolver las ecuaciones en cada iteración, así se corren los escenarios establecidos para las fronteras temporales deseadas.

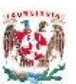

# <span id="page-35-0"></span>**4.1.1 Localización del Proyecto**

Mediante el programa geográfico digital *GOOGLE EARTH* se localizó el vaso de la presa para generación Hidroeléctrica sobre el río Ocoña, en el departamento de Arequipa al sur del Perú, proyecto próximo a ser construido y que esta principalmente alimentado por el río Marán, conocido también como río Ocoña. La [Figura 4.1](#page-35-1) muestra la ubicación del proyecto y el área de influencia para obtener la topografía necesaria para crear la malla tridimensional para la modelación.

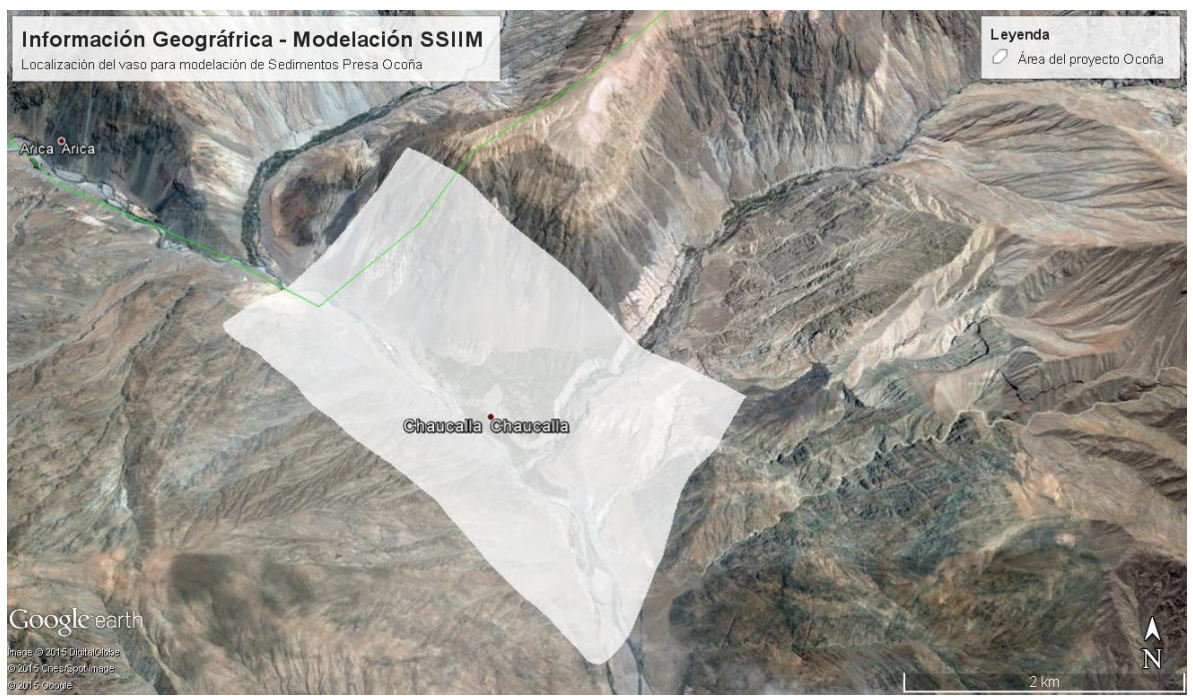

**Figura 4.1 Ubicación del vaso – Presa río Ocoña.**

<span id="page-35-1"></span>La obtención de la topografía se representa mediante curvas de nivel; usando el programa *GLOBAL MAPPER* se generan estas curvas de nivel en la ubicación de área de influencia del proyecto. El programa genera las curvas de nivel georreferenciadas utilizando las imágenes satelitales del sitio web *ASTER-GDEM*, interpolando los modelos de elevación digital de la zona de estudio y que se exporta en formato vectorial para ser usado en *AUTOCAD CIVIL 3D*, la [Figura 4.2](#page-36-1) se puede observar la topografía mediante curvas de nivel y las secciones transversales necesarias para representar la configuración del cauce del río Ocoña.
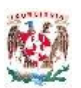

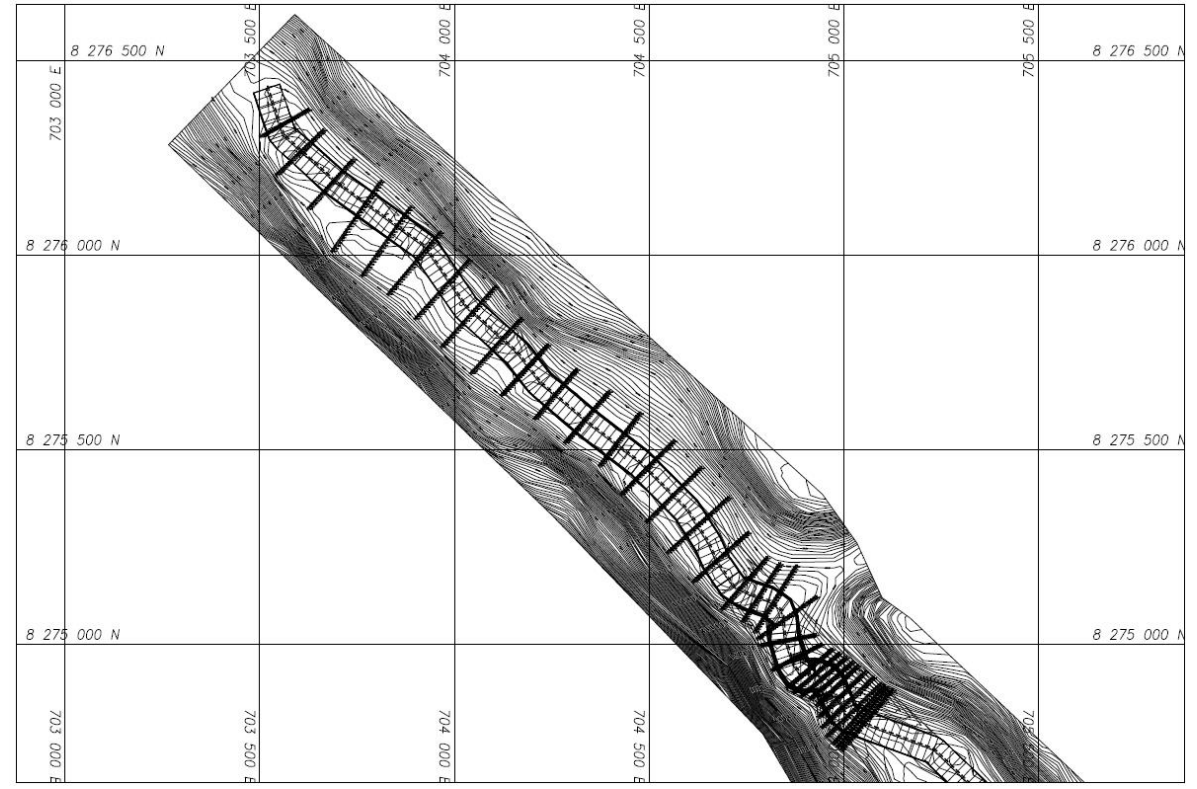

**Figura 4.2 Topografía y secciones transversales del proyecto Ocoña.**

# **4.1.2 Información Hidrológica**

La obra se encuentra en el desierto de Atacama donde la temperatura no permite congelación. La disponibilidad de los recursos hídricos varía fuertemente, concentrándose en los meses de enero hasta abril, la [Figura 4.3](#page-37-0) muestra la variación de los gastos promedios mensuales en la cuenca del río Ocoña.

La estimación de los gastos picos para diferentes periodos de diseño determinados mediante un análisis estadístico, encontrando que la mejor distribución de probabilidades es la dada por la Gumbel se presenta en la [Figura 4.4,](#page-37-1) se observa que en esta figura no se presentan los periodos de diseño mayores a 20 años por motivo que no serán de utilidad en el presente trabajo, esto se debe a que ellos representan gastos de avenidas extraordinarias, muy grandes y en respuesta a ellos se prevé una operación donde no se realiza generación, cerrando la entrada de agua hacia las turbinas lo que en consecuencia impide el paso de sedimentos a esta zona. Los diseños toman en cuenta la forma triangular de Hidrograma en avenidas con un tiempo base de 48 horas.

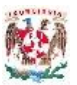

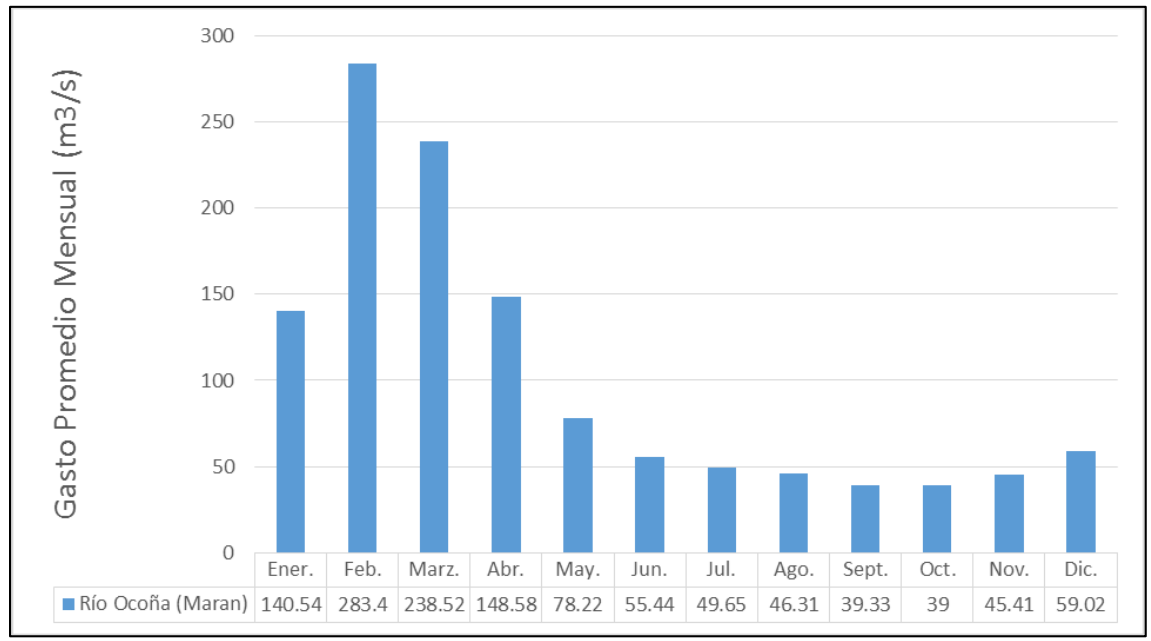

**Figura 4.3 Gastos promedios mensuales Ocoña.**

<span id="page-37-0"></span>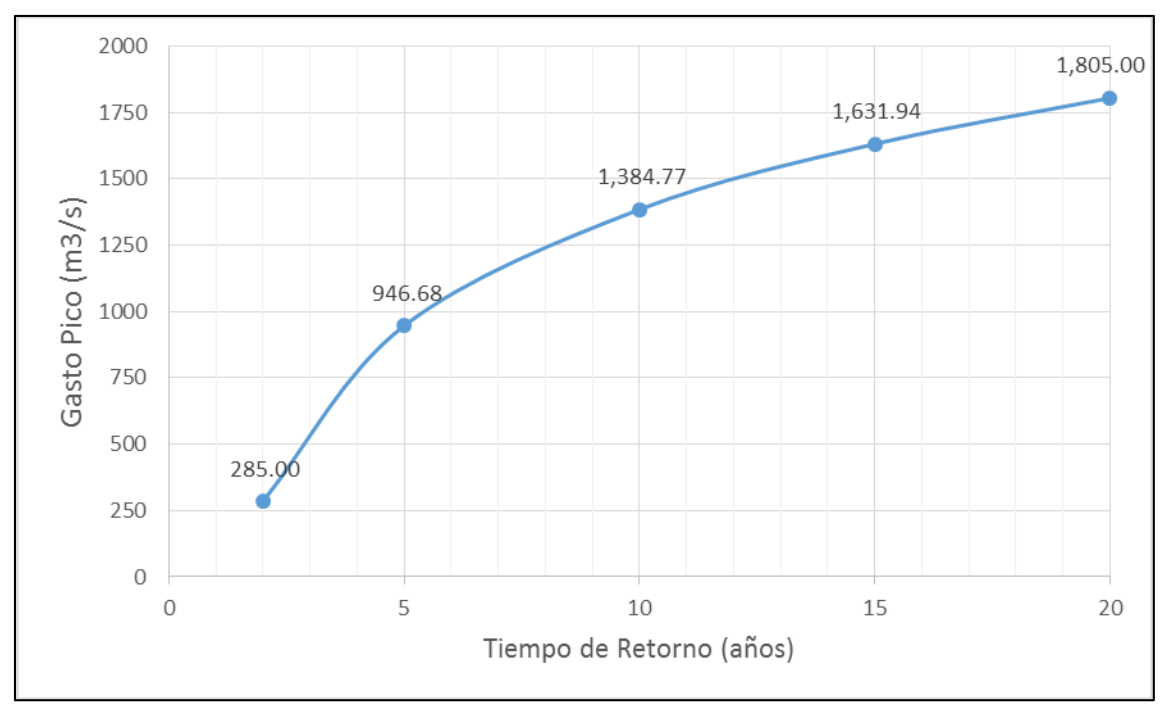

<span id="page-37-1"></span>**Figura 4.4 Gastos de diseño río Ocoña, distribución Gumbel.**

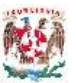

Estimando los parámetros físicos del cauce: pendiente 0.001, ancho del cauce 150 m, y de estudios en la zona se toma el coeficiente de rugosidad de Manning de 0.04, obteniendo mediante la formulación de Manning los tirantes medios en condiciones normales, presentados en la [Tabla 4.1](#page-38-0) se presenta el resumen de los cálculos hidráulicos básicos y en la [Figura 4.5](#page-38-1) la curva Elevaciones – Gasto Líquido correspondiente.

<span id="page-38-0"></span>

| <b>Tr</b> | Gastos<br>(m3/s) | <b>Tirante</b><br>(m) | Velocidad<br>Media (m/s) | <b>Reynolds</b> | Froude |  |  |
|-----------|------------------|-----------------------|--------------------------|-----------------|--------|--|--|
| 2         | 285.00           | 1.69                  | 1.12                     | $1.90E + 6$     | 0.28   |  |  |
| 5         | 947.00           | 3.48                  | 1.81                     | $6.31E + 6$     | 0.31   |  |  |
| 10        | 1,385.00         | 4.37                  | 2.11                     | $9.23E + 6$     | 0.32   |  |  |
| 15        | 1,632.00         | 4.82                  | 2.26                     | 10.88 E+6       | 0.33   |  |  |
| 20        | 1,805.00         | 5.12                  | 2.35                     | 12.03 E+6       | 0.33   |  |  |

**Tabla 4.1 Cálculos Hidráulicos básicos**

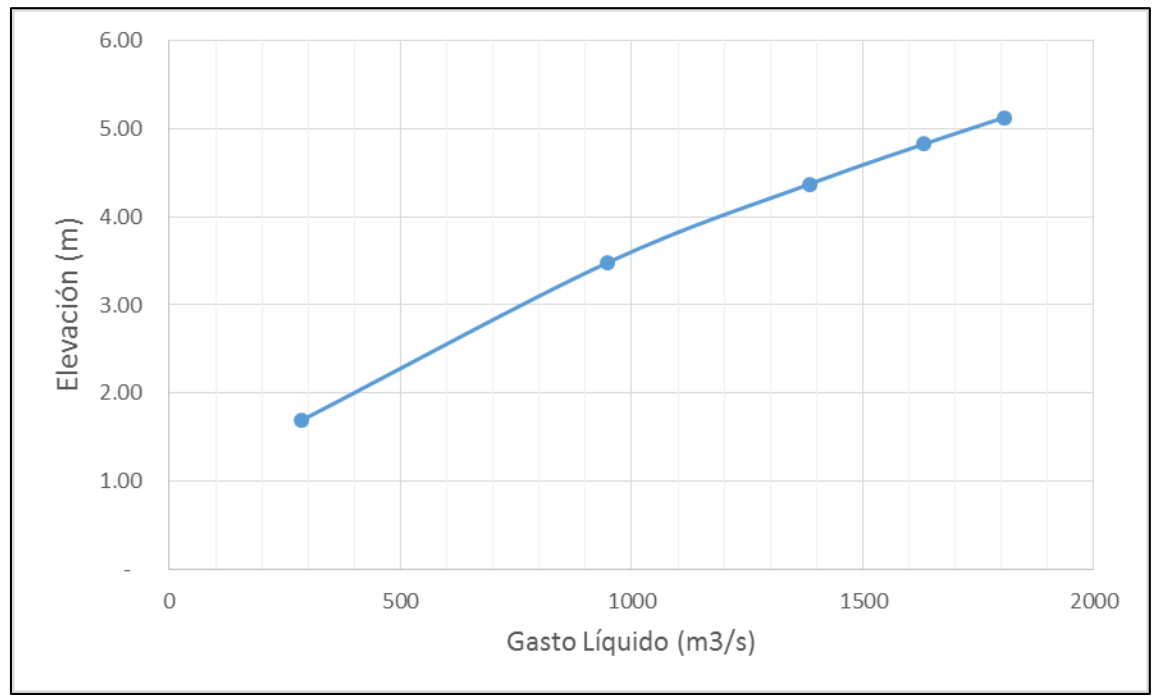

<span id="page-38-1"></span>**Figura 4.5 Curva Elevaciones – Gasto líquido** 

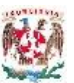

# **4.1.3 Análisis Granulométrico**

En la [Figura 4.6](#page-39-0) se muestra la curva granulométrica del material de fondo del cauce del río Ocoña, relacionando el porcentaje de material que pasa en cada abertura de tamiz, esto en escala normal para el porcentaje de material pasante y el escala logarítmica para el diámetro de abertura de tamiz, es decir en papel semilogarítmico.

En la curva granulométrica se muestran los diámetros característicos que se estima son los necesarios para poder representar adecuadamente el comportamiento del sedimentos, en la [Tabla 4.2](#page-40-0) se presenta los diámetros característicos a usados en la modelación y su abertura en milímetros, mientras en la [Tabla 4.3](#page-40-1) se presentan las características del material de fondo del cauce en el río Ocoña.

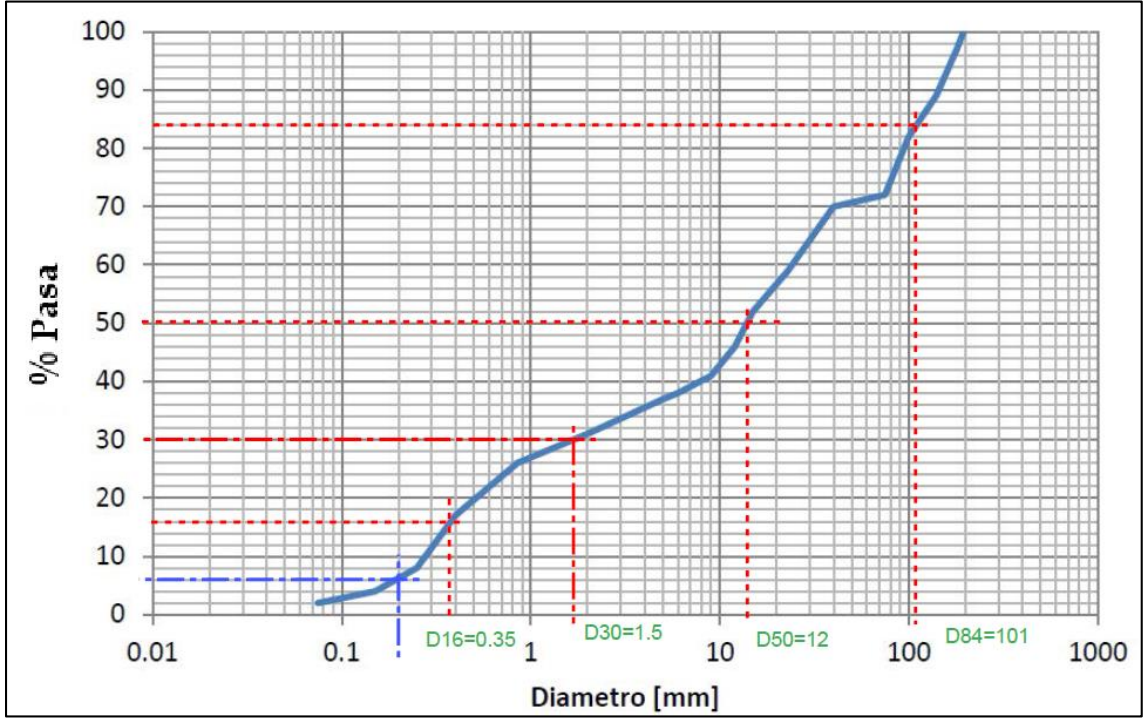

<span id="page-39-0"></span>**Figura 4.6 Curva Granulométrica material de fondo**

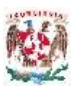

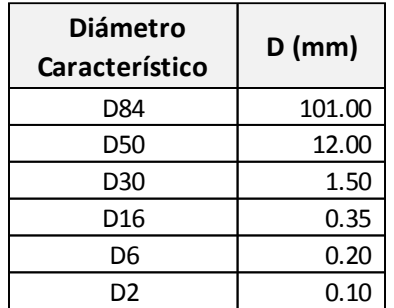

## <span id="page-40-0"></span>**Tabla 4.2 Diámetros Característicos**

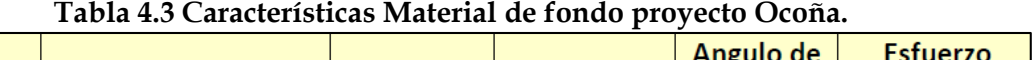

<span id="page-40-1"></span>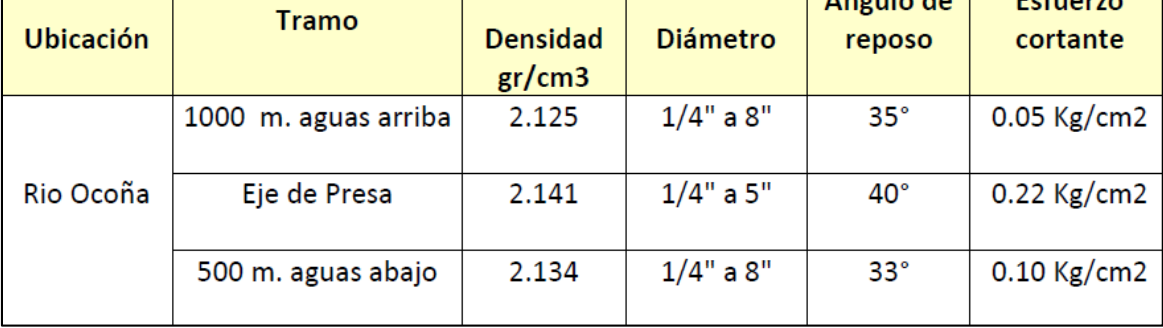

## **4.1.4 Malla Estructurada**

Utilizando la superficie conformada por las curvas de nivel y con ayuda del programa *AUTOCAD CIVIL 3D* se identifica el eje del río, y se definen las secciones transversales necesarias para la modelación numérica. El archivo *koordina* requiere el ingreso de cada sección transversal, conformada por los puntos longitudinales y las coordenadas en las direcciones X, Y y Z. Se usaron 34 secciones transversales, cada sección se encuentra conformada por 26 puntos longitudinales, [Figura 4.7](#page-41-0) presente la primera sección transversal del archivo *koordina* utilizado y la [Figura](#page-41-1)  [4.8](#page-41-1) muestra la vista 2D, o en planta de la malla con las secciones transversales y los puntos longitudinales. Definiendo en el archivo *control* 9 niveles, dirección Z, requeridos por cálculo y para definir las estructuras hidráulicas, se conforma la malla tridimensional mostrada en la [Figura 4.9.](#page-42-0) Se hace notar que las secciones transversales 32, 33 y 34 están muy cercanas debido a que entre ellas se definirán las estructuras que conforman la cortina de la presa del proyecto. El *ANEXO 1* muestra el detalle de todo el archivo *koordina* del proyecto.

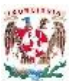

| ×<br>koordina: Bloc de notas                               |  |  |  |  |  |  |
|------------------------------------------------------------|--|--|--|--|--|--|
| Archivo Edición Formato Ver Ayuda                          |  |  |  |  |  |  |
| 1 1 1 1575.667 23<br>۸                                     |  |  |  |  |  |  |
| 1 2 5.815 1578.383 22.601                                  |  |  |  |  |  |  |
| 1 3 10.629 1581.1 22.255                                   |  |  |  |  |  |  |
| 1 4 15.444 1583.816 22.012                                 |  |  |  |  |  |  |
| 1 5 20.258 1586.532 18.58                                  |  |  |  |  |  |  |
| 1 6 25.073 1589.248 18.183                                 |  |  |  |  |  |  |
| 1 7 29.888 1591.965 18.229                                 |  |  |  |  |  |  |
| 1 8 34.702 1594.681 18.276                                 |  |  |  |  |  |  |
| 1 9 39.517 1597.397 18.322                                 |  |  |  |  |  |  |
| 1 10 44, 331 1600, 114 18, 369                             |  |  |  |  |  |  |
| 1 11 49.146 1602.83 18.415                                 |  |  |  |  |  |  |
| 1 12 53.961 1605.546 18.462<br>1 13 58.775 1608.262 18.508 |  |  |  |  |  |  |
| 1 14 63.59 1610.979 18.554                                 |  |  |  |  |  |  |
| 1 15 68.404 1613.695 18.601                                |  |  |  |  |  |  |
| 1 16 73.219 1616.411 18.647                                |  |  |  |  |  |  |
| 1 17 78 034 1619 127 18 694                                |  |  |  |  |  |  |
| 1 18 82.848 1621.844 19.563                                |  |  |  |  |  |  |
| 1 19 87.663 1624.56 19.625                                 |  |  |  |  |  |  |
| 1 20 92.478 1627.276 19.706                                |  |  |  |  |  |  |
| 1 21 97.292 1629.992 19.788                                |  |  |  |  |  |  |
| 1 22 102.107 1632.709 19.869                               |  |  |  |  |  |  |
| 1 23 106.921 1635.425 19.95                                |  |  |  |  |  |  |
| 1 24 111.736 1638.141 20.659                               |  |  |  |  |  |  |
| 1 25 116.551 1640.858 22.002                               |  |  |  |  |  |  |
| 1 26 121.365 1643.574 23                                   |  |  |  |  |  |  |
| v<br>$\lt$<br>$\geq$<br>.:i                                |  |  |  |  |  |  |
|                                                            |  |  |  |  |  |  |

<span id="page-41-0"></span>**Figura 4.7 Sección transversal número uno, archivo** *koordina.*

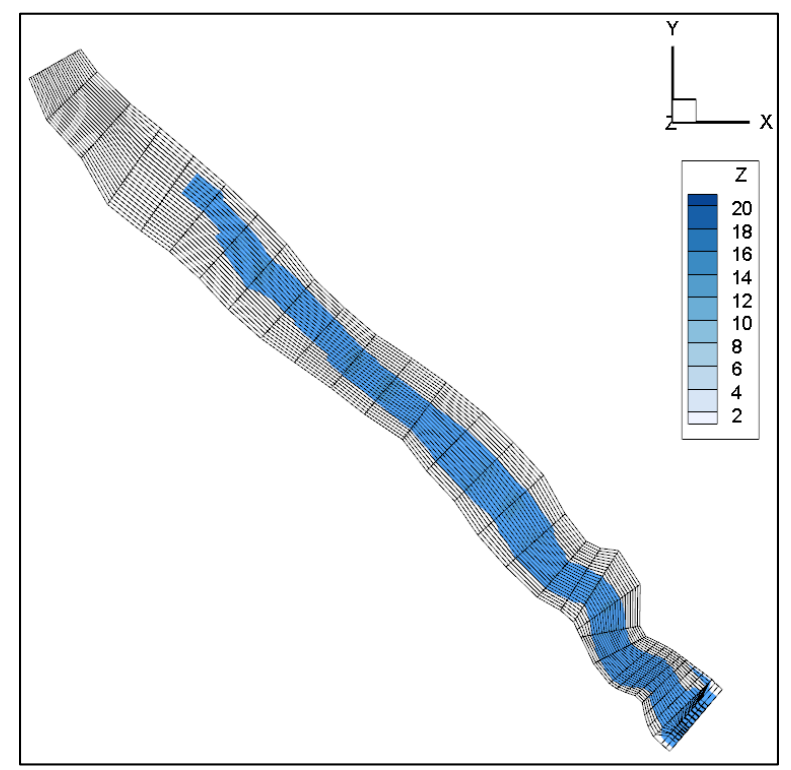

<span id="page-41-1"></span>**Figura 4.8 Malla estructura en vista 2D.**

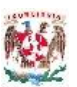

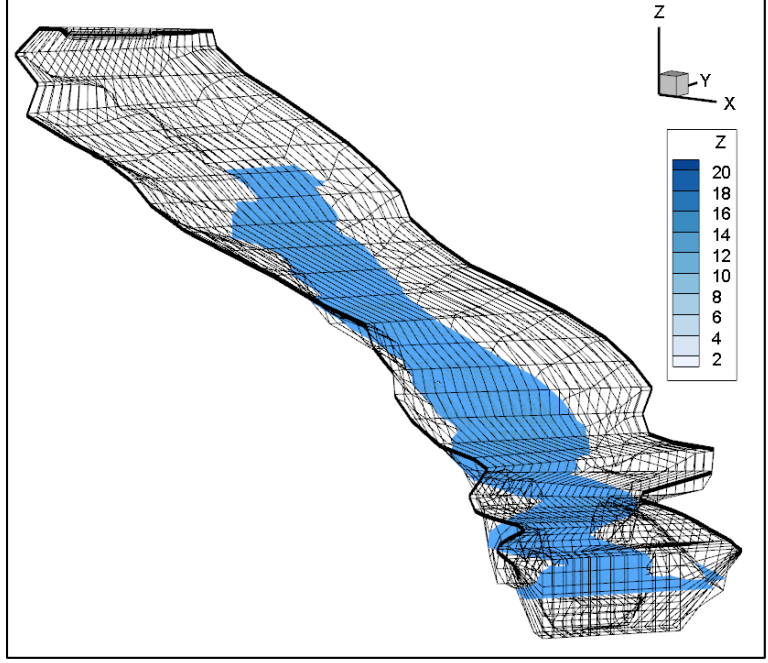

**Figura 4.9 Malla estructurada vista 3D**

# <span id="page-42-0"></span>**4.1.5 Geometría de Estructuras en la Cortina de la Presa**

En la [Figura 4.11](#page-43-0) se muestran la cortina de la Presa del proyecto hidroeléctrico donde se pueden observar de derecha a izquierda: las 2 bocatomas de la captación; los 4 descargadores de fondo; y los 6 vertederos de excesos. Los niveles de operación se presentan en la [Tabla 4.4](#page-42-1) incluyendo el nivel de operación normal NAMO y el nivel del cauce que coincide con la base de los descargadores de fondo.

<span id="page-42-1"></span>

| TURIN TITTIITTIIN MU ORTIMIITTII MUTTUU |                    |        |  |  |  |  |
|-----------------------------------------|--------------------|--------|--|--|--|--|
| NIVELES DE OPERACIÓN                    | <b>COTA</b> (msnm) |        |  |  |  |  |
| Nivel Máximo Excedencias                | <b>NAME</b>        | 892.50 |  |  |  |  |
| Nivel Normal de Generación              | <b>NAMO</b>        | 890.00 |  |  |  |  |
| Nivel Mínimo de Operación               | <b>NAMINO</b>      | 880.00 |  |  |  |  |

**Tabla 4.4 Niveles de operación del vaso**

El perfil del fondo y la superficie libre de agua de la presa se muestra en ala [Figura 4.10](#page-43-1) en condiciones normales de operación con una cota del agua de 890 msnm.

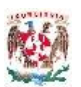

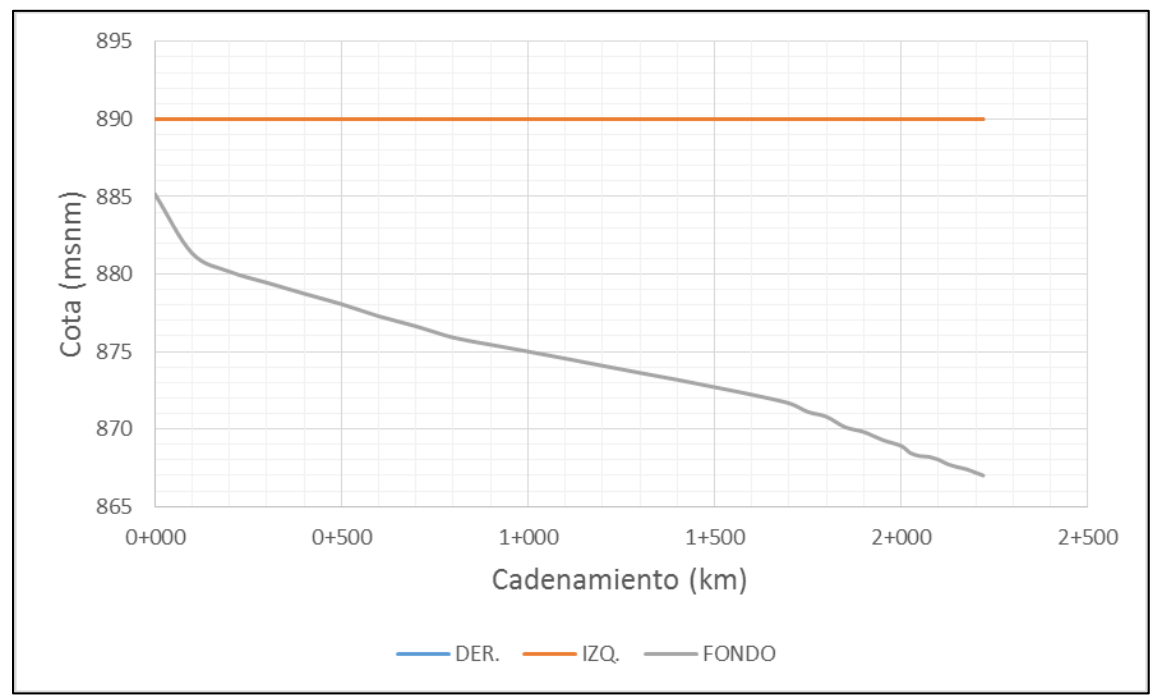

**Figura 4.10 Perfil de fondo y superficie libre del agua.**

<span id="page-43-1"></span>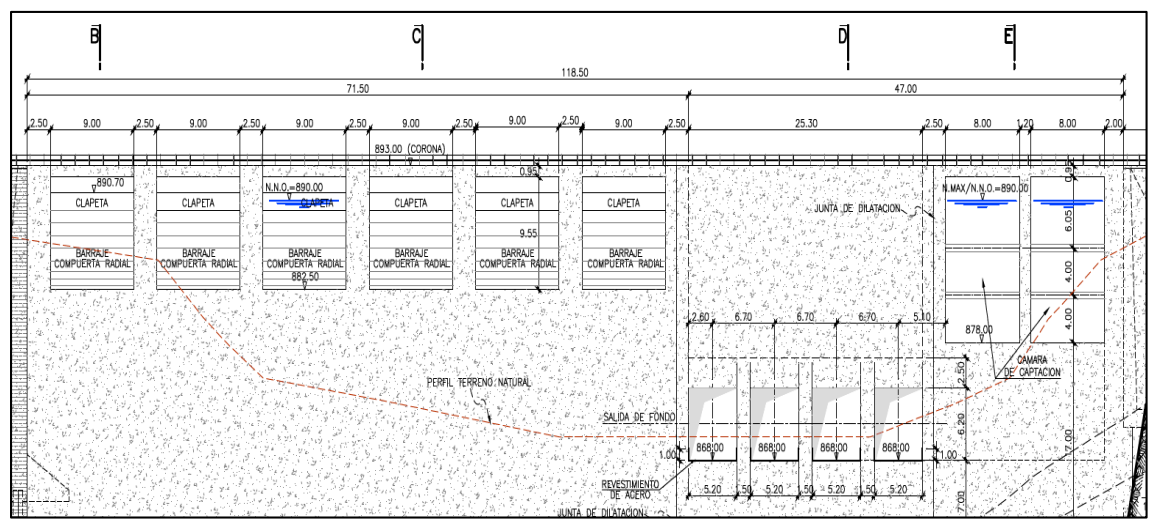

**Figura 4.11 Estructuras de la cortina proyecto.**

# <span id="page-43-2"></span><span id="page-43-0"></span>**4.1.6 Escenarios de modelación SSIIM**

Los escenarios de modelación para el comportamiento de los sedimentos en el vaso de la Presa se muestran en la [Tabla 4.5.](#page-44-0) El escenario 1 obedece a las condiciones normales de operación con un tiempo de modelación de 30 días, equivalente al gasto

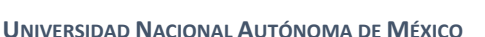

máximo promedio que se presenta en el mes de febrero; los demás escenarios de toma como avenidas extremas, con la forma de Hidrogramas triangulares y tiempos base de 48 horas cada uno.

Según las políticas de operación del proyecto los niveles se mantendrán siempre en el NAMO mediante el uso de 3 estaciones hidrométricas que activaran los sistemas automáticos de los descargadores de fondo y vertedores de excedencias para estabilizar el nivel de la presa automáticamente, en cada caso se revisara el comportamiento de los niveles de la superficie libre del agua.

<span id="page-44-0"></span>

| <b>ESCENARIO</b>   | Tr (años) | <b>GASTO</b><br>(m3/s) | <b>NIVEL DE</b><br><b>OPERACIÓN</b><br>(msnm) | <b>ESTRUCTURAS</b><br><b>DE CAPTACION</b> | <b>DESCARGADORES</b><br><b>DE FONDO</b> | <b>TIEMPO DE</b><br><b>MODELO</b><br>(dias) |
|--------------------|-----------|------------------------|-----------------------------------------------|-------------------------------------------|-----------------------------------------|---------------------------------------------|
| Escenario 1        |           | 285.00                 | 890.00                                        |                                           |                                         | 30                                          |
| <b>Escenario 2</b> |           | 947.00                 | 890.00                                        |                                           |                                         |                                             |
| <b>Escenario 3</b> | 10        | 1,385.00               | 890.00                                        |                                           |                                         |                                             |
| <b>Escenario 4</b> | 15        | 1,632.00               | 890.00                                        |                                           |                                         |                                             |
| Escenario 5        | 20        | 1,805.00               | 890.00                                        |                                           |                                         |                                             |

**Tabla 4.5 Escenarios de modelación numérica tridimensional SSIIM.**

# **4.1.7 Gasto sólido total**

El gasto sólido total es la suma del transporte de sedimentos de fondo y en suspensión; se puede usar enfoque empíricos mediante análisis por regresiones para correlacionar los parámetros dimensionales involucrados para estimar el gasto sólido total sin tomar en cuenta algunos detalles físicos involucrados.

Yang (1973) usando análisis dimensional y el concepto fundamental de corriente de potencia unitaria dada por el producto del flujo medio, velocidad y pendiente del cauce, presentó una relación que estima la concentración total de sedimentos, mediante análisis de regresión múltiple en el laboratorio de flujos de datos (*GARCÍA, 2008*). Las expresiones de Yang son las siguientes:

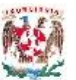

$$
a1 = 5.435 - 0.286 \cdot \log\left(\frac{v_s \cdot D_{50}}{\nu}\right) - 0.457 \cdot \log\left(\frac{U*}{v_s}\right)
$$
parámetro de cálculo  

$$
a2 = 1.799 - 0.409 \cdot \log\left(\frac{v_s \cdot D_{50}}{\nu}\right) - 0.314 \cdot \log\left(\frac{U*}{v_s}\right)
$$
parámetro de cálculo  

$$
\log C = a1 + a2 \cdot \log\left(\frac{U \cdot S_0}{v_s} - \frac{U_c \cdot S_0}{v_s}\right)
$$
logarítmo de la concentración total de sedimentos  

$$
C = 10^{\log C}
$$
concentración total de sedimentos (ppm)

Donde:

- Viscosidad cinemática del agua a 20° C (m2/s)  $\nu$
- Velocidad de caída (m/s)  $v_s$
- $S_0$ Pendiente media del cauce (m/m)
- Diámetro Característico 50 (m)  $D_{50}$
- $U*$ Velocidad al cortante (m/s)
- $\cal U$ Velocidad media (m/s)
- $U_c$ Velocidad crítica (m/s)

La concentración total de sedimentos está dada en partes por millón en peso (ppm) y es necesario pasarlo a gasto mediante las siguientes relaciones, tomando en cuenta que las partículas de sedimento se encuentran sumergidas.

$$
Q_s = \frac{\rho \cdot Q}{\rho_s \cdot \left(\frac{10^6}{C} - 1\right)}
$$
 Gasto total de sedimentos  
(m3/s)

$$
G_{BT} = Q_s \cdot (\rho_s - \rho)
$$
 Gasto total de sedimentos  
(kg/s)

Yang define el concento de velocidad crítica para el inicio del movimiento, en función de la velocidad de caída de las partículas, y tomando en cuenta dos rangos, que dependen del Reynolds crítico que relaciona la velocidad al cortante, el D50 y la viscosidad cinemática, las siguientes expresiones definen estos criterios planteados.

$$
\frac{U_{\text{*}} \cdot D_{50}}{\nu} > 70 \qquad \text{Velocidad crítica (m/s)} \qquad U_c = 2.05 \cdot v_s
$$
\n
$$
1.2 < \frac{U_{\text{*}} \cdot D_{50}}{\nu} < 70 \qquad \text{Velocidad crítica (m/s)} \qquad U_c = \frac{2.5}{\log \left(\frac{U_{\text{*}} \cdot D_{50}}{\nu}\right) - 0.06} \cdot v_s
$$

Para la aplicación de este criterio es necesario determinar la velocidad de caída de las partículas de sedimento. En el artículo *FALL VELOCITY OF SEDIMENT PARTICLES*, publicado por los autores S.M Sadat – Helbar & E. Amiri – Tokaldany en 2009, muestra la dificultad para seleccionar entre los diferentes criterios para estimar la velocidad de caída de una partícula sedimentaria, se presenta en el artículo un método de cálculo que se desprende del análisis de varios criterios y que se puede aplicar en todos los casos con un porcentaje de error menor al 12%.

$$
D_{gr} = D \cdot \left( \frac{g \cdot \left( \frac{\rho_s - \rho}{\rho} \right)}{\nu^2} \right)^{\frac{1}{3}}
$$
Diámetro efectivo  
\n
$$
D_{gr} > 10
$$
Velocidad de caída (m/s)  
\n
$$
v_s = 0.51 \cdot \frac{\nu}{D} \cdot \left( \frac{D^3 \cdot g \cdot \left( \frac{\rho_s - \rho}{\rho} \right)}{\nu^2} \right)^{0.553}
$$
\n
$$
D_{gr} \le 10
$$
Velocidad de caída (m/s)  
\n
$$
v_s = 0.033 \cdot \frac{\nu}{D} \cdot \left( \frac{D^3 \cdot g \cdot \left( \frac{\rho_s - \rho}{\rho} \right)}{\nu^2} \right)^{0.963}
$$

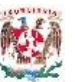

El movimiento del agua dentro de un conducto produce una tensión de corte tangencial sobre las paredes del cauce, este es el responsable directo del arrastre de sedimentos, expresada mediante la ecuacion de DuBoys. La velocidad al cortante es un parametro que relaciona la tensión de corte pero expresado en unidades de velocidad.

$$
T_0 = \rho \cdot g \cdot R_h \cdot S_0
$$
  
ECuación de Duboys (N/m2),  
esfuerzo cortante en el fondo  

$$
U \divideontimes = \sqrt{\frac{\tau_0}{\rho}}
$$
Velocidad de corte (m/s)

La [Tabla 4.6](#page-47-0) presenta los resultados de gasto líquido y gasto sólido total para cada periodo de retorno y la [Figura 4.12](#page-48-0) las curvas de gasto líquido y sólido en volúmenes.

<span id="page-47-0"></span>

| Tr<br>(años)   | <b>GASTO</b>             | <b>GASTO SÓLIDO</b> |          |                 |                 |  |  |
|----------------|--------------------------|---------------------|----------|-----------------|-----------------|--|--|
|                | <b>LIQUIDO</b><br>(m3/s) | m3/s                | kg/s     | x10^6<br>m3/año | x10^6<br>Tn/año |  |  |
| $\overline{2}$ | 285.00                   | 0.1805              | 203.10   | 5.69            | 6.41            |  |  |
| 5              | 947.00                   | 1.3478              | 1,516.24 | 42.50           | 47.82           |  |  |
| 10             | 1,385.00                 | 2.3005              | 2,588.07 | 72.55           | 81.62           |  |  |
| 15             | 1,632.00                 | 2.8782              | 3,237.95 | 90.77           | 102.11          |  |  |
| 20             | 1,805.00                 | 3.2969              | 3,709.07 | 103.97          | 116.97          |  |  |

**Tabla 4.6 Gasto Líquido y Sólido Total**

La [Tabla 4.7](#page-48-1) muestra el resumen de los cálculos realizados para los gastos de los diferentes escenarios, correspondientes a los periodos de retorno establecidos y los tamaños de partículas obtenidos de la curva granulométrica, se puede observar para cada diámetro la velocidad de caída y el gasto sólido total.

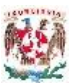

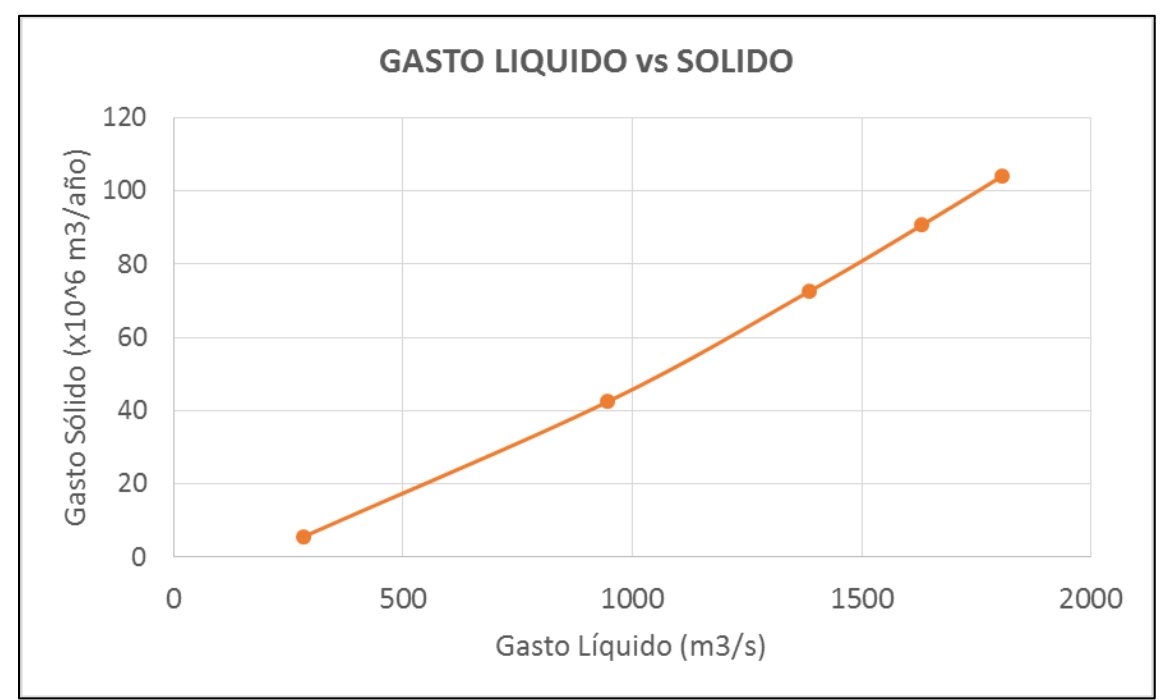

**Figura 4.12 Gasto Líquido y Gasto Sólido Total**

<span id="page-48-1"></span><span id="page-48-0"></span>

| $D$ (mm)     | Vs(m/s) | GASTO SÓLIDO (kg/s) - PERIODO DE RETORNO (años) |          |          |          |          |  |
|--------------|---------|-------------------------------------------------|----------|----------|----------|----------|--|
|              |         |                                                 | כ        | 10       | 15       | 20       |  |
| 101.00       | 1.8370  | 32.50                                           | 242.60   | 414.09   | 518.07   | 593.45   |  |
| 12.00        | 0.4513  | 69.06                                           | 515.52   | 879.94   | 1,100.90 | 1,261.08 |  |
| 1.50         | 0.1146  | 40.62                                           | 303.25   | 517.61   | 647.59   | 741.81   |  |
| 0.35         | 0.0355  | 28.43                                           | 212.27   | 362.33   | 453.31   | 519.27   |  |
| 0.20         | 0.0123  | 20.31                                           | 151.62   | 258.81   | 323.79   | 370.91   |  |
| 0.10         | 0.0033  | 6.09                                            | 45.49    | 77.64    | 97.14    | 111.27   |  |
| <b>TOTAL</b> |         | 197.01                                          | 1,470.75 | 2,510.43 | 3,140.81 | 3,597.79 |  |

**Tabla 4.7 Velocidad de caída (m/s) y Gasto Sólido Total (kg/s).**

# **4.2 PROCESAMIENTO DE INFORMACIÓN, MODELO SSIIM Y ANÁLISIS DE RESULTADOS**

Los escenarios de modelación se establecieron en el capítulo [4.1.6](#page-43-2) en función de las políticas de operación de la Presa y con las condiciones de avenidas de diseño y estructuras en funcionamiento, se señala que el gasto captado para generación eléctrica es de 100 m3/s y el nivel del agua en la cercanía de la cortina es de 22 m. El Comportamiento de los sedimentos se obtiene de la [Tabla 4.7](#page-48-1) para cada escenario en particular.

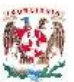

Los archivos de entrada principales para el modelo SSIIM son: el archivo *koordina* y el archivo *control*. En todos los escenarios de modelación se usa el mismo archivo *koordina,* que contiene la malla tridimensional de modelación. El archivo *control* contiene las instrucciones particulares de cada escenario como instrucciones especiales usadas para indicarle el funcionamiento hidráulico, transporte de sedimentos, estructuras sólidas, tiempos de modelación y criterios de convergencia. Los archivos *control* de cada escenario de modelación se presentan en el Anexo 2.

## **4.2.1 Escenario 1**

El primer escenario de estudio considera las condiciones normales de operación, el gasto de diseño es de 285 m3/s, correspondiente a un tiempo de retorno de 2 años. El tiempo de modelación es de 30 días, número de iteraciones igual a 3000, con un tiempo de paso de 900 s (Δt), y un máximo de iteraciones de 3100; se capta  $100 \text{ m}^3/\text{s}$  para generación y está en operación un solo descargador de fondo.

Luego de modelar la hidrodinámica, transporte de sedimentos y evolución de fondo se obtiene los resultados a ser analizados. La [Figura 4.13](#page-50-0) muestra las velocidades desarrolladas en todo el vaso, a nivel del NAMO 890 msnm, donde se puede observar un máximo de 8.60 m/s y un mínimo de 0.004 m/s, en escala logarítmica, se identifican lugares de velocidades muy bajas que se suponen zonas de recirculación, en la [Figura 4.14](#page-50-1) se grafican las líneas de corriente en el vaso y se identifican claramente 5 zonas de recirculación. Las dos más grandes zonas de recirculación están en el margen derecho con una longitud aproximada de 200 m. y un ancho de 30 m. En la margen izquierda se encuentra una zona de recirculación importante cerca de la cortina, con un ancho de 400 m. y una longitud de 50m.

La [Figura 4.15](#page-51-0) muestra las velocidades en la cercanía de la cortina en un nivel medio de funcionamiento de la obra de toma, 889 msnm, las dos estructuras de captación con velocidades cercanas a los 8.6 m/s; también se muestra un corte horizontal, a una elevación de 874 msnm, para observar las velocidades cercanas al fondo y el trabajo del descargador de fondo, con velocidad de hasta 4.9 m/s.

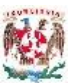

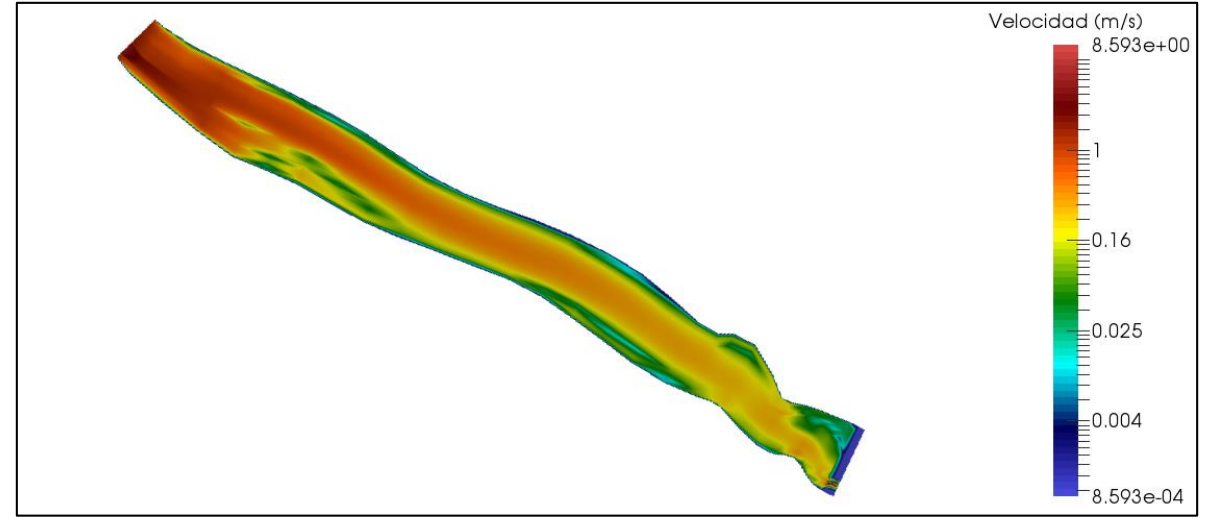

**Figura 4.13 Velocidades escenario 1 y nivel 890 msnm**

<span id="page-50-1"></span><span id="page-50-0"></span>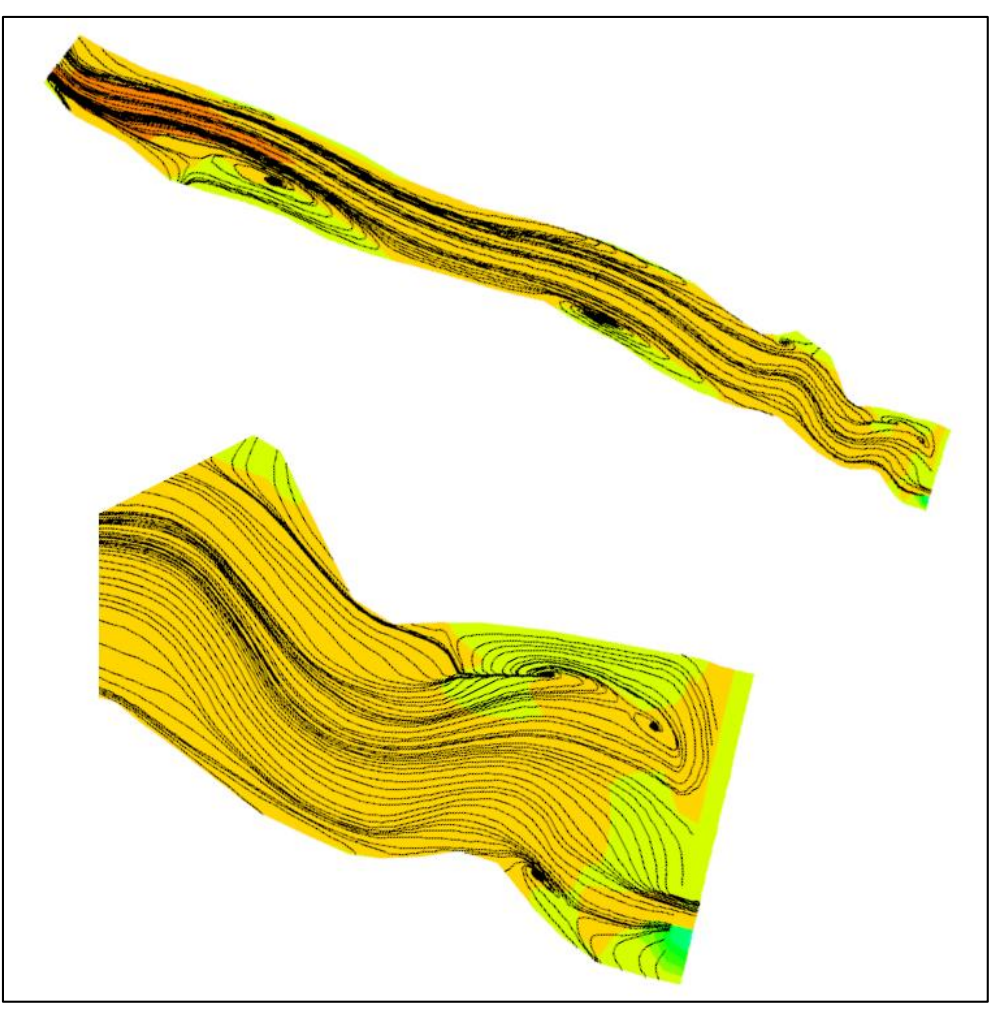

**Figura 4.14 Líneas de corriente - Escenario 1**

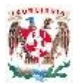

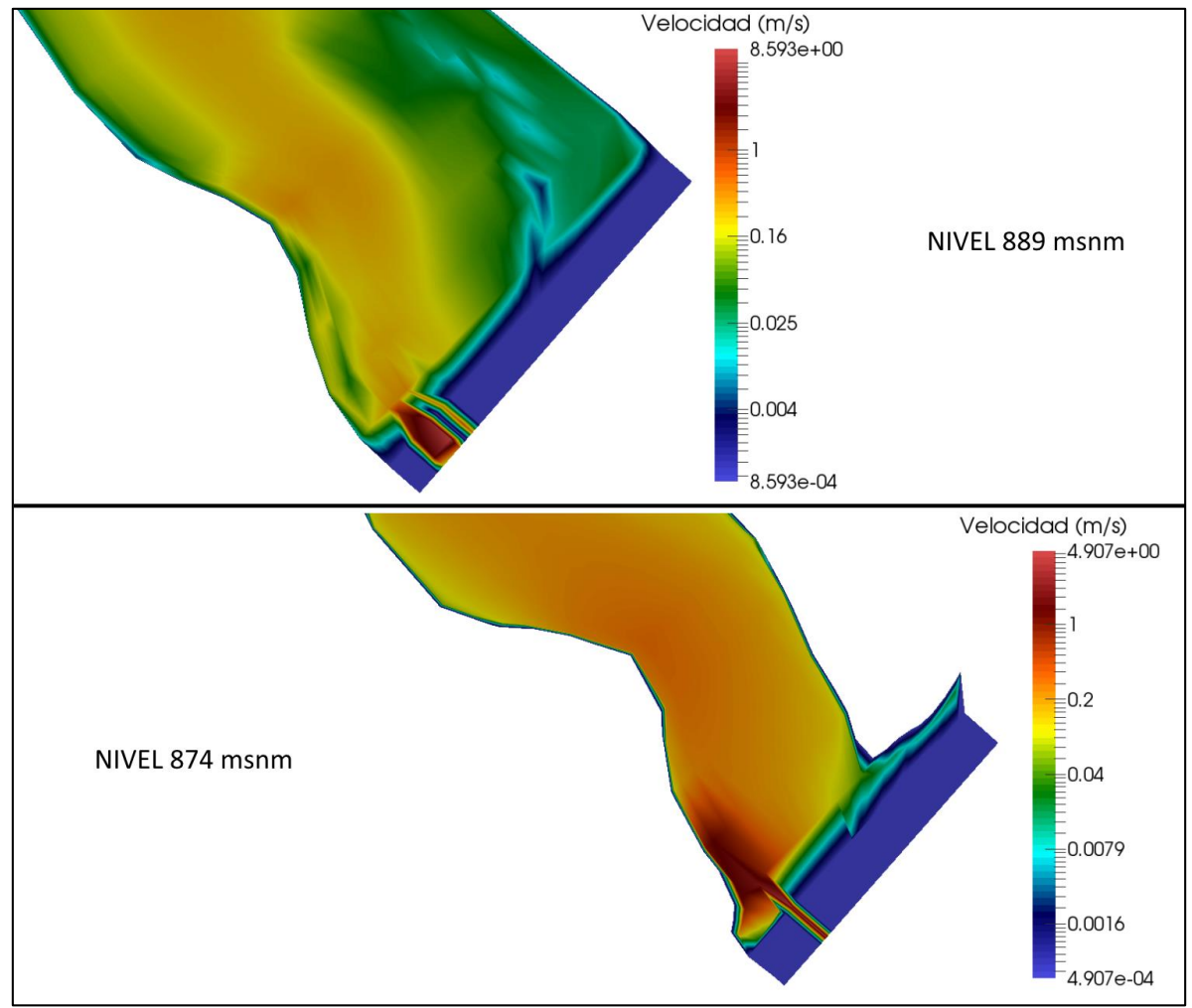

**Figura 4.15 Velocidad en la cercania a la cortina – Escenario 1**

<span id="page-51-0"></span>La [Figura 4.16](#page-52-0) presenta la distribución del número de Froude en este escenario, con un rango que va desde 0.012 hasta 0.21, indicando un comportamiento subcrítico en todo el dominio, este comportamiento es el esperado cuando se produce un remanso en el embalse por una presa. La zona inicial de modelación presenta los valores más altos de número de Froude productos de tener una pendiente más pronunciada.

En la zona cercana a la cortina se observa que el número de Froude aumenta en la margen derecha mientras más cerca se encuentra de la captación y del descargador de fondo, sin embargo se mantiene la condición de flujo subcrítico en el vaso en condiciones normales de operación. No se analiza el comportamiento dentro de las estructuras porque la resolución de los resultados no permite apreciar.

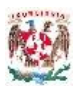

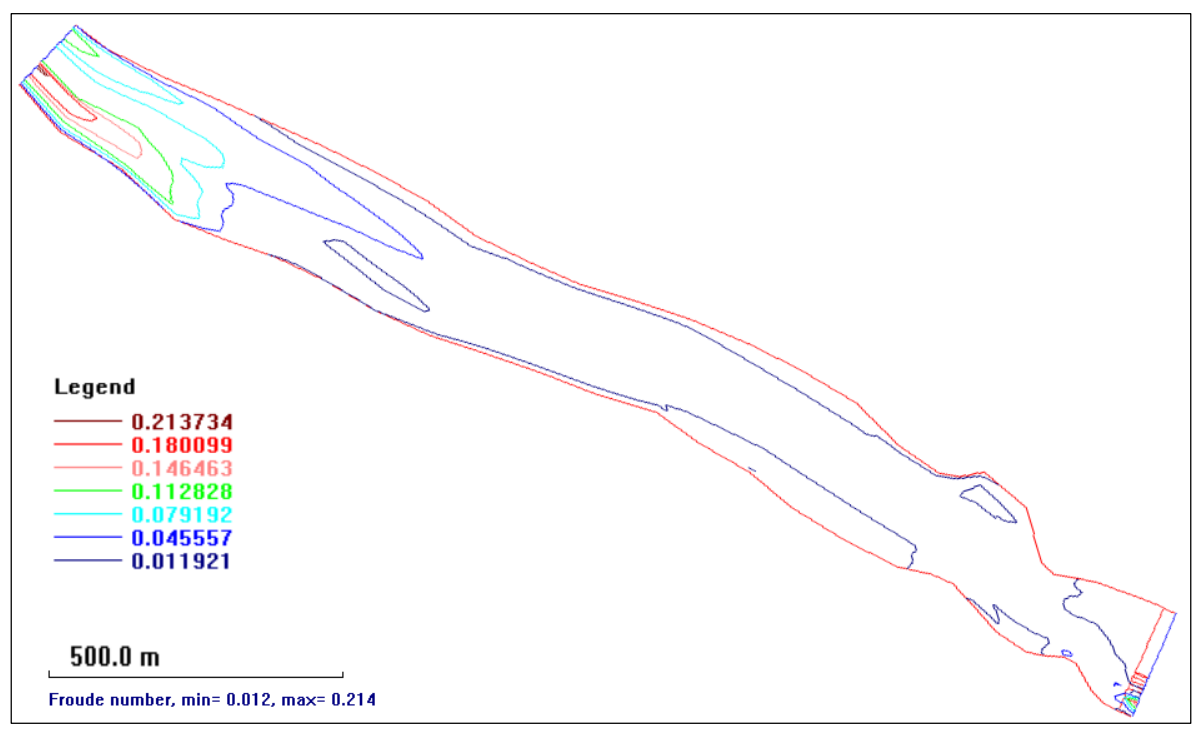

**Figura 4.16 Número de Froude – Escenario 1**

<span id="page-52-0"></span>En la [Figura 4.17](#page-53-0) se muestran los resultados de elevación de superficie libre del agua, modelados con referencia al nivel de fondo en la cercanía a la cortina (868.00 msnm), se observa que la topografía utilizada representa bien la condición de flujo del cauce normal y todo el estancamiento de agua que forma el embalse del proyecto. El área del embalse tiene una cota aproximada de 890.51 msnm mostrando un incremento del nivel esperado del NAMO.

Los cambios en las paredes rígidas del cauce se muestran en la [Figura 4.18,](#page-53-1) los valores positivos indican sedimentación del material, mientras los negativos la erosión del cauce. Se observa en la entrada al vaso una sedimentación fuerte y la formación del delta producto de la disminución de las velocidades. En la cercanía a la cortina se puede observar la erosión producto de las corrientes producidas por el único descargador de fondo en funcionamiento, también el depósito de material sedimentario en las zonas de recirculación observadas en las líneas de corriente de la [Figura 4.14](#page-50-1) .

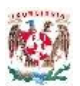

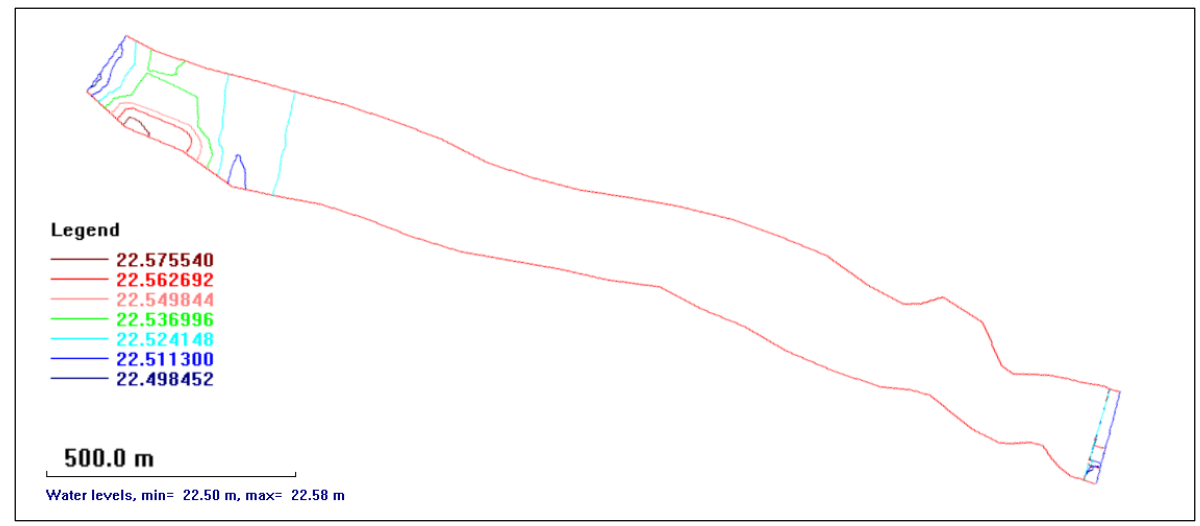

**Figura 4.17 Niveles de Superficie Libre de agua – Escenario 1**

<span id="page-53-0"></span>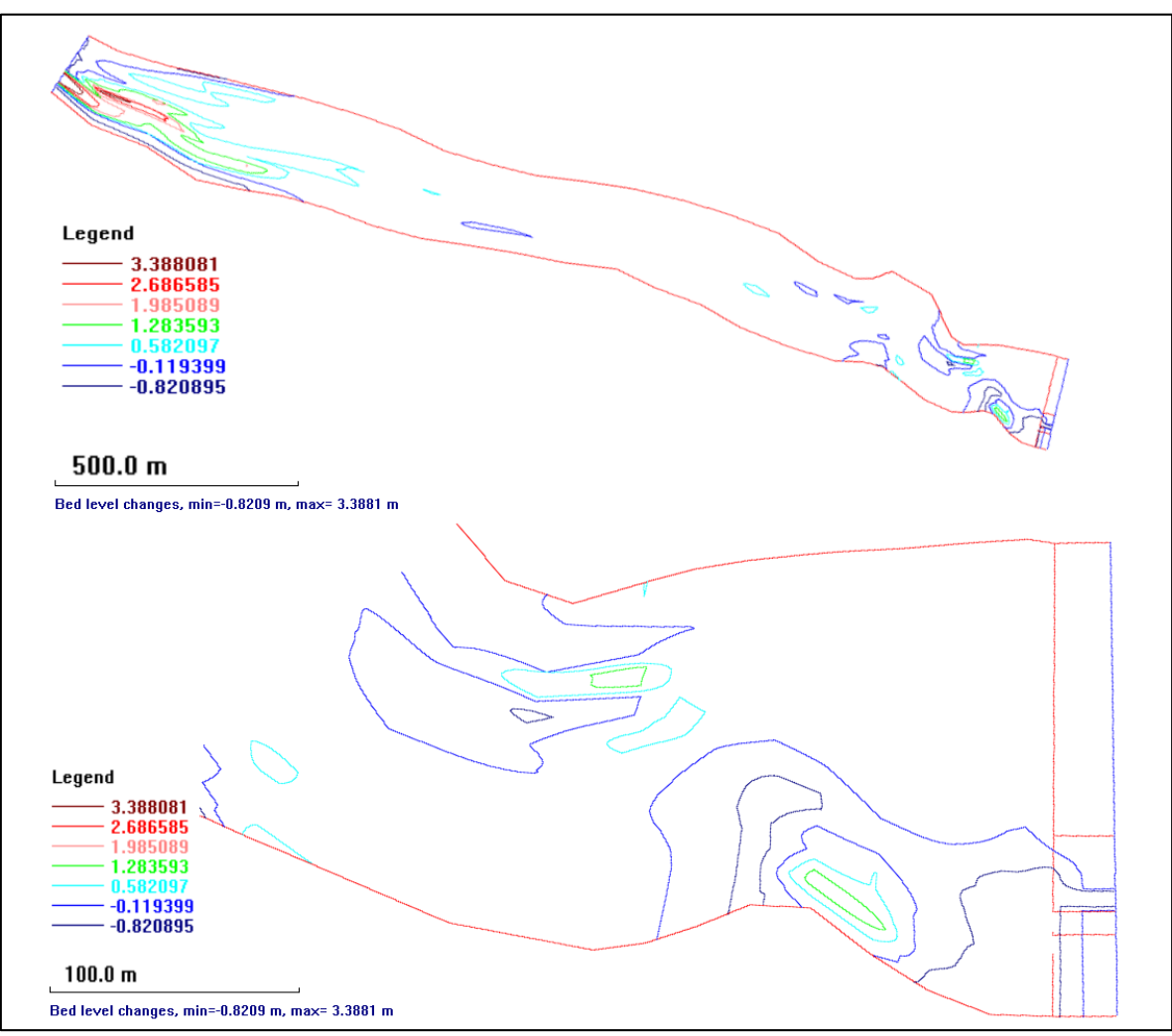

<span id="page-53-1"></span>**Figura 4.18 Cambio del fondo del cauce– Escenario 1.**

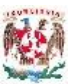

Para identificar las partículas de sedimentos en suspensión, SSIIM muestra la concentración de cada partícula en el nivel indicado, en la [Figura 4.19](#page-55-0) se observa la concentración de las partículas de diámetro 0.35 mm, 0.2 mm y 0.1 mm a nivel intermedio de las estructuras de captación (888 msnm).

Las partículas de diámetro 0.35 mm presentan una concentración muy alta a la entrada el vaso observado en la [Figura 4.19,](#page-55-0) en la cercanía a la cortina, mostrado en la [Figura 4.20,](#page-56-0) se observa que a nivel de las estructuras de captación (888 msnm) existe una concentración considerable, lo que es completamente perjudicial para efectos de generación eléctrica. Mientras en la misma [Figura 4.20,](#page-56-0) a nivel de funcionamiento de los descargadores de fondo (874 msnm) se observa que la mayor concentración de material de este diámetro está saliendo por el único descargador en funcionamiento, indicando un correcto trabajo de esta estructura.

Las partículas de diámetro 0.2 mm presentan concentraciones altas al ingreso al vaso y van disminuyendo paulatinamente conforme avanza, en la [Figura 4.19](#page-55-0) se observa una zona central donde no existe concentración de partículas de este diámetro, sin embargo se puede decir que presencia cerca de la cortina es mayor que el diámetro anterior. En la [Figura 4.20](#page-56-0) se observa la zona cerca de la cortina, a un nivel 888 msnm se ve que existe un importante concentración de partículas de 0.2mm entrando a las estructuras de captación confirmando el alto porcentaje de ingreso de partículas entre estos dos diámetros. Para el nivel 874 msnm, un solo descargador de fondo si deja pasar partículas de este diámetro.

La [Figura 4.22](#page-57-0) presenta un corte vertical a lo lago de la cortina mostrándonos las concentraciones de sedimentos para los diámetros 0.35 mm y 0.2 mm aquí podemos observar el paso de este material por el único descargador de fondo en funcionamiento como se esperaba por el diseño. Mientras la concertación de material por las estructuras de captación preocupa mucho para efectos de generación de electricidad, ya que todo este material entra a las turbina y producirá desgaste en los álabes y demás mecanismos.

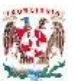

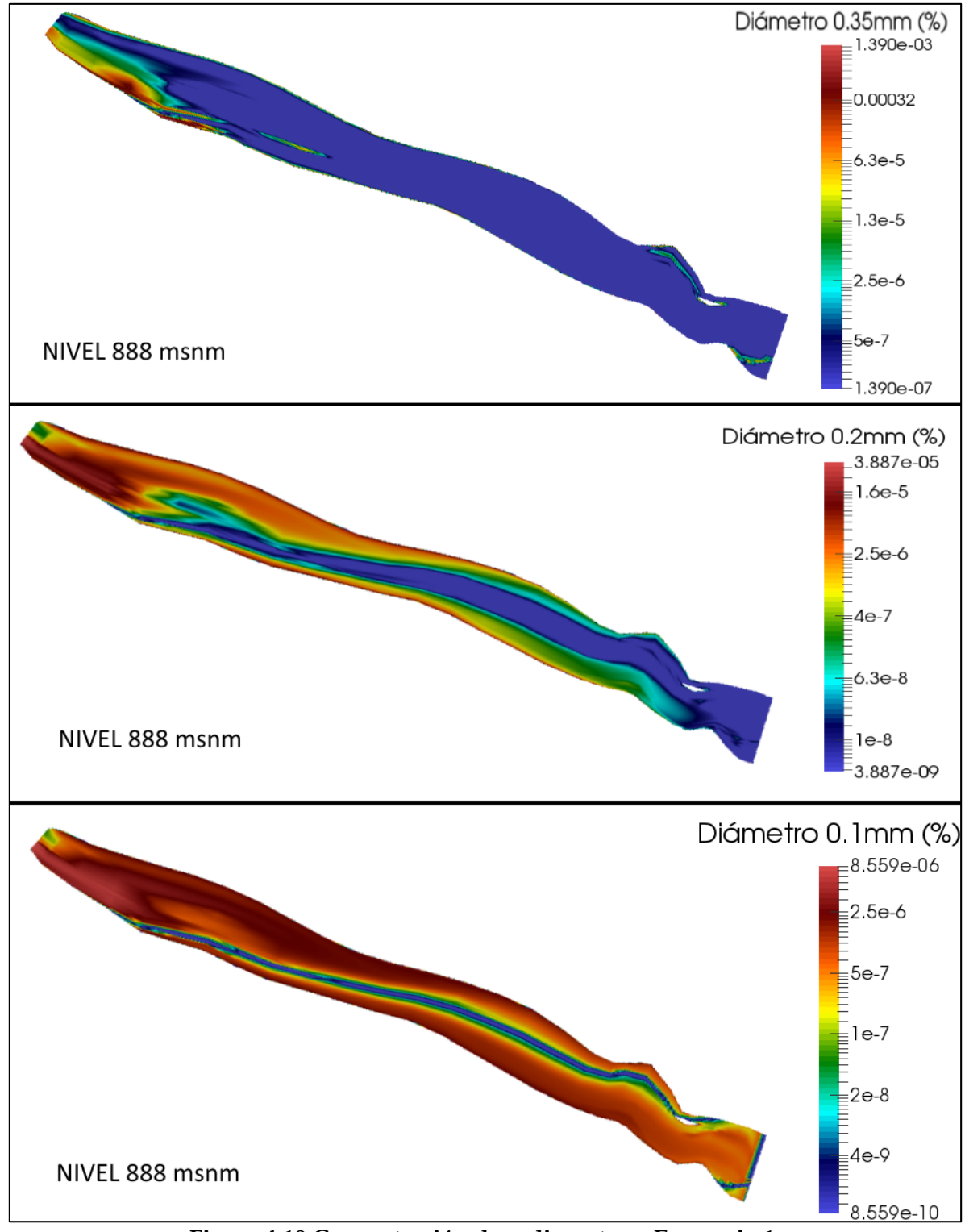

<span id="page-55-0"></span>**Figura 4.19 Concentración de sedimentos – Escenario 1**

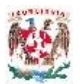

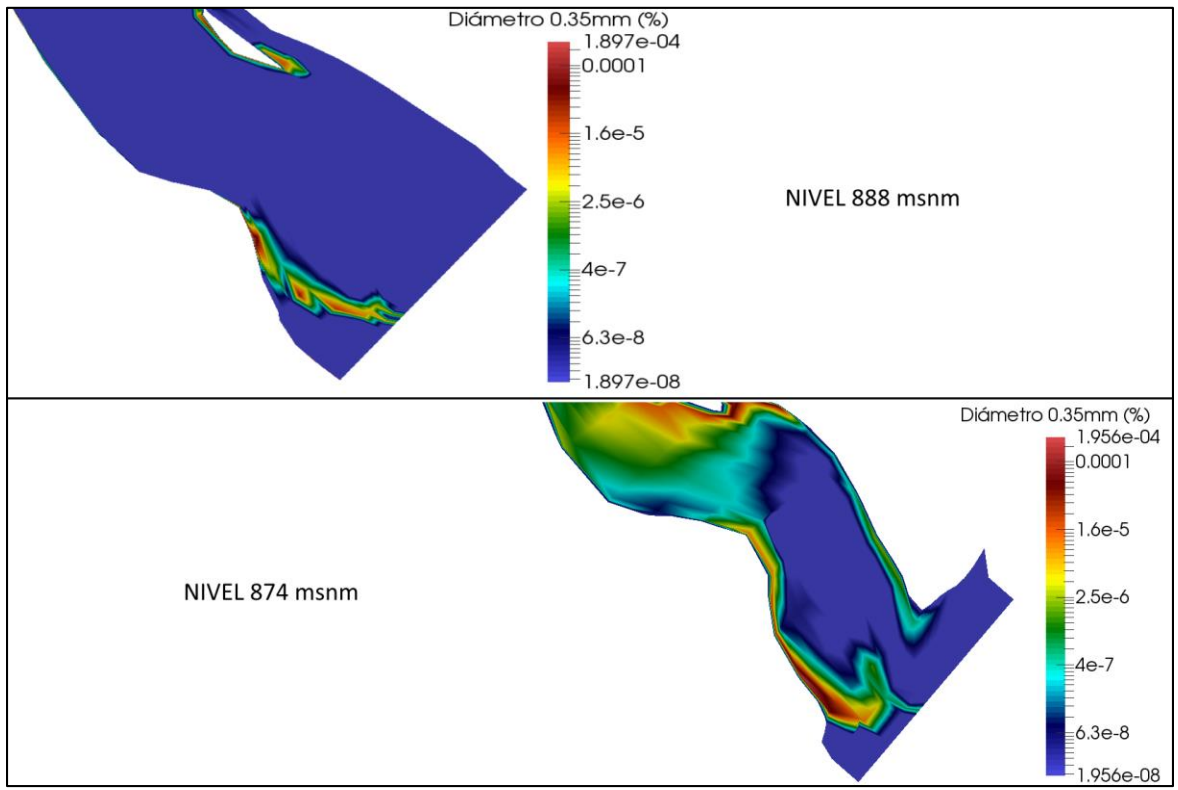

**Figura 4.20 Concentración 0.35mm – Escenario 1 Cortina**

<span id="page-56-0"></span>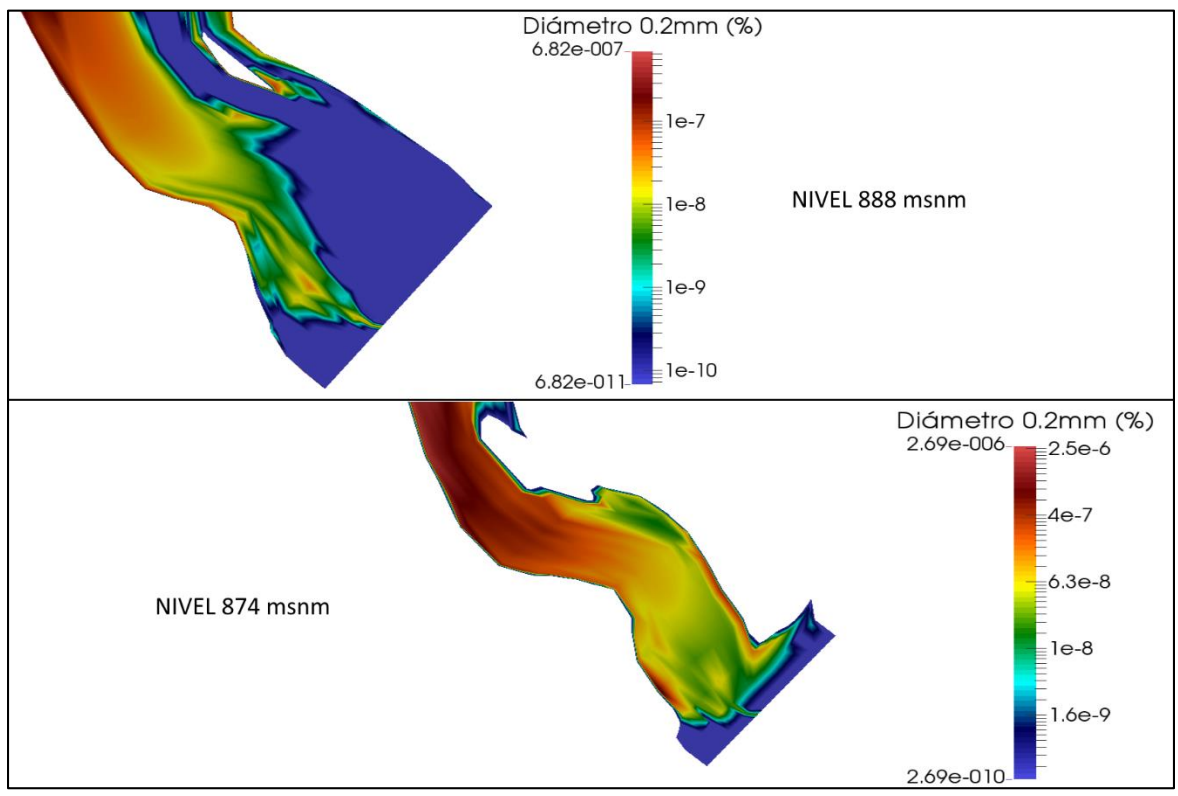

**Figura 4.21 Concentración 0.2mm – Escenario 1 Cortina**

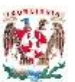

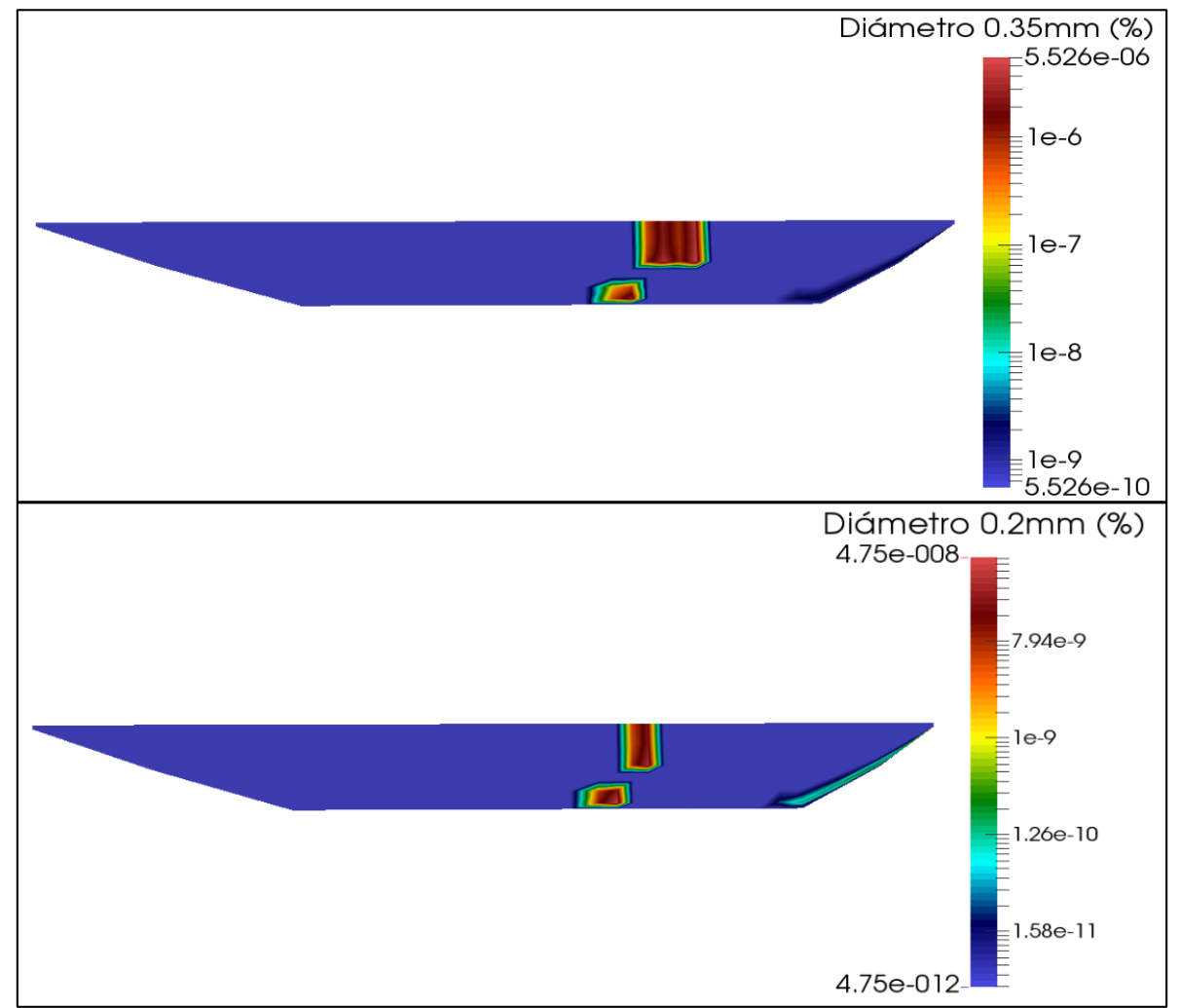

<span id="page-57-0"></span>**Figura 4.22 Concentración en cortina – Escenario 1**

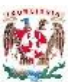

## **4.2.2 Escenario 2**

Este escenario corresponde a un periodo de retorno de 5 años con un gasto de diseño de 947 m<sup>3</sup>/s, las dos estructuras de captación en funcionamiento (100 m<sup>3</sup>/s) y dos descargadores de fondo abiertos completamente. Se modela sobre la configuración de fondo del escenario 1 (koordina.new), el tiempo de modelación para este escenario es de 50 horas, un tiempo de paso de 900 s y un número de 200 iteraciones. Después de correr el modelo se revisa su convergencia y los resultados se presentan a continuación. En la [Figura 4.23](#page-58-0) se presenta la distribución de velocidades en el vaso del proyecto con un valor mínimo de 0.000308 m/s y un máximo de 3.08 m/s en escala logarítmica para poderlas observar.

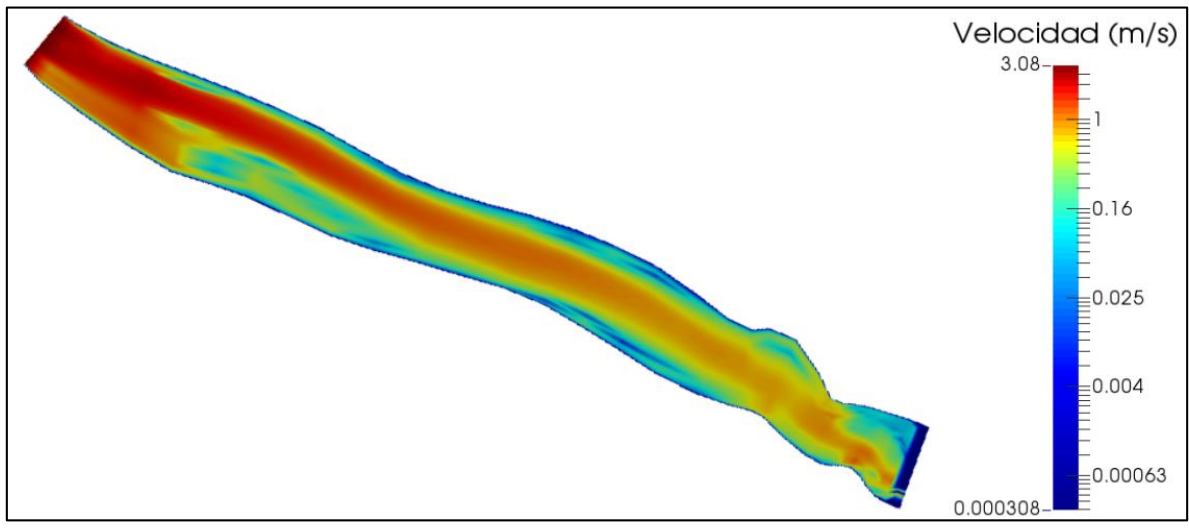

**Figura 4.23 Velocidades Escenario 2**

<span id="page-58-0"></span>En la distribución de velocidades se observa en la margen derecha la formación de dos zonas de recirculación pero menores que en el escenario 1. En la margen izquierda se mantienen las 3 zonas de recirculación casi de la misma magnitud. En la [Figura 4.24](#page-59-0) se muestran las líneas de corriente en todo el cauce identificándose las zonas de recirculación.

Cerca de la cortina las zonas de recirculación formadas en ambas márgenes son mayores en este escenario que en el escenario 1. En la [Figura 4.25](#page-60-0) se muestra la distribución de velocidades en la zona próxima a la cortina en los niveles 889 msnm distinguiéndose claramente las captaciones y en el nivel 874 msnm donde se aprecia el funcionamiento de los dos descargadores de fondo.

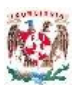

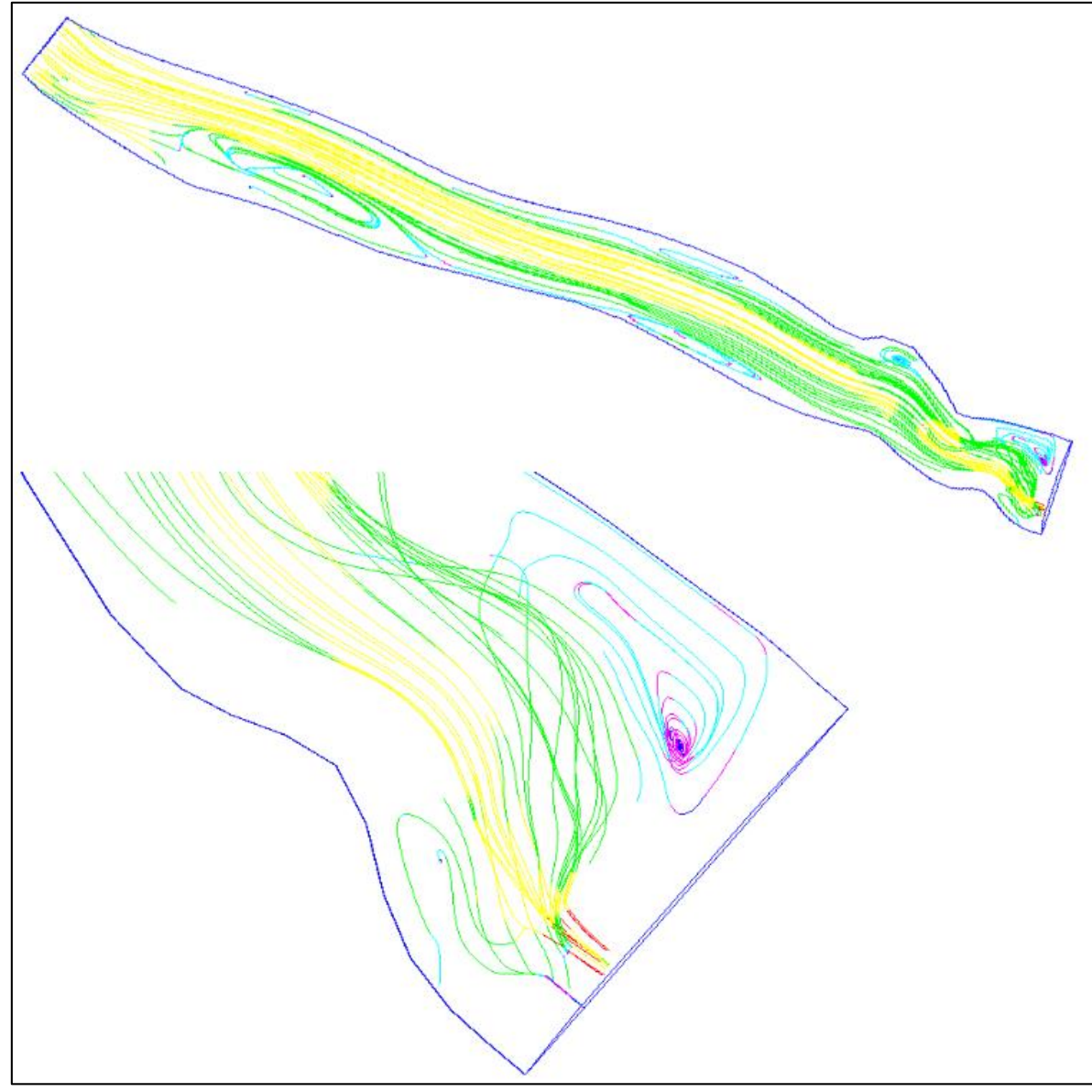

**Figura 4.24 Líneas de corriente – Escenario 2**

<span id="page-59-0"></span>La distribución del número de Froude en el cauce se presente en la [Figura 4.26,](#page-60-1) donde se observa que el flujo está en régimen subcrítico aunque los valores más altos se presentan en la cercanía de la cortina a la entrada de las estructuras tanto de captación como descargadores de fondo. Se observa que el número de Froude presenta un aumento en todo el vaso a causa del tránsito de la avenida.

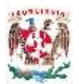

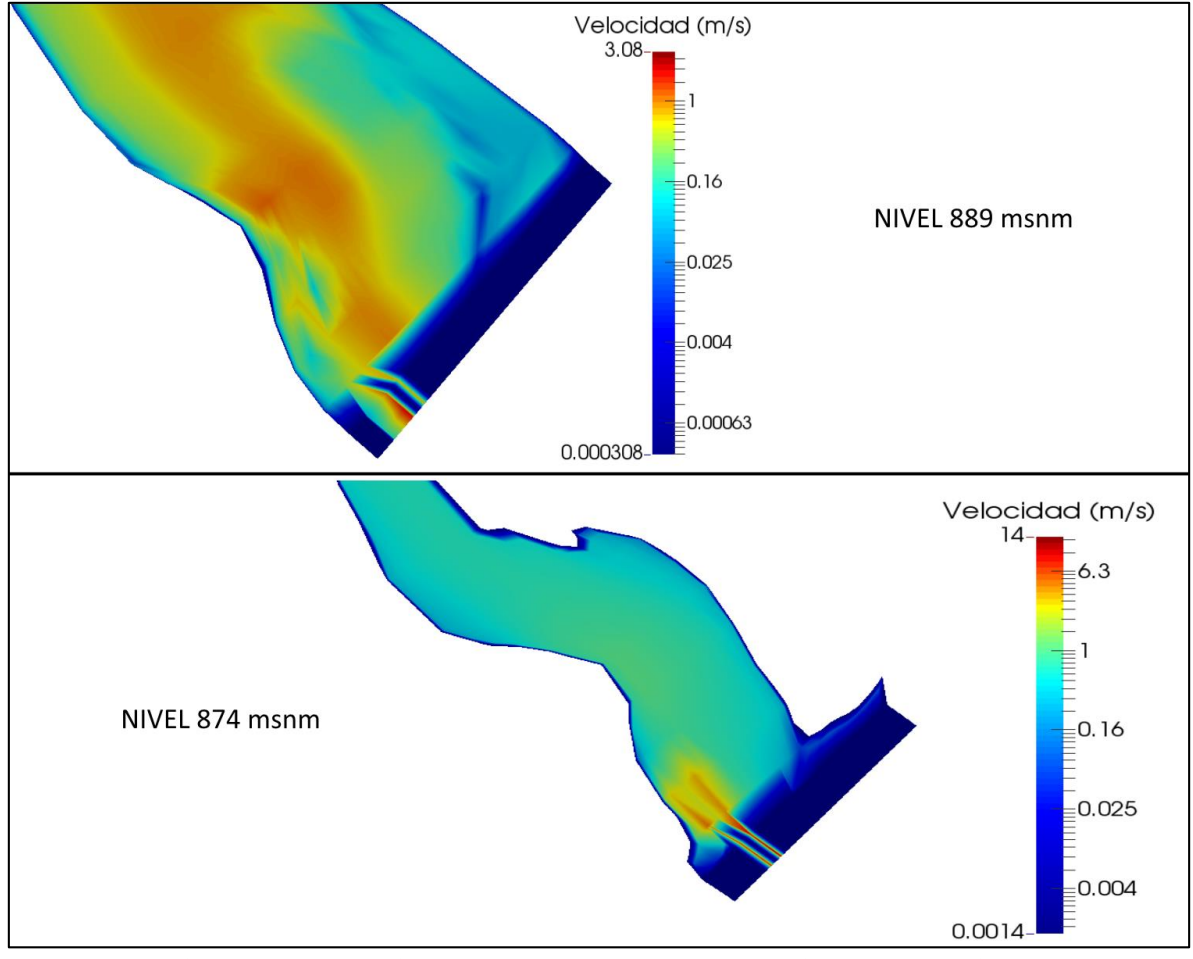

**Figura 4.25 Velocidades en la cercanía de la cortina – Escenario 2**

<span id="page-60-0"></span>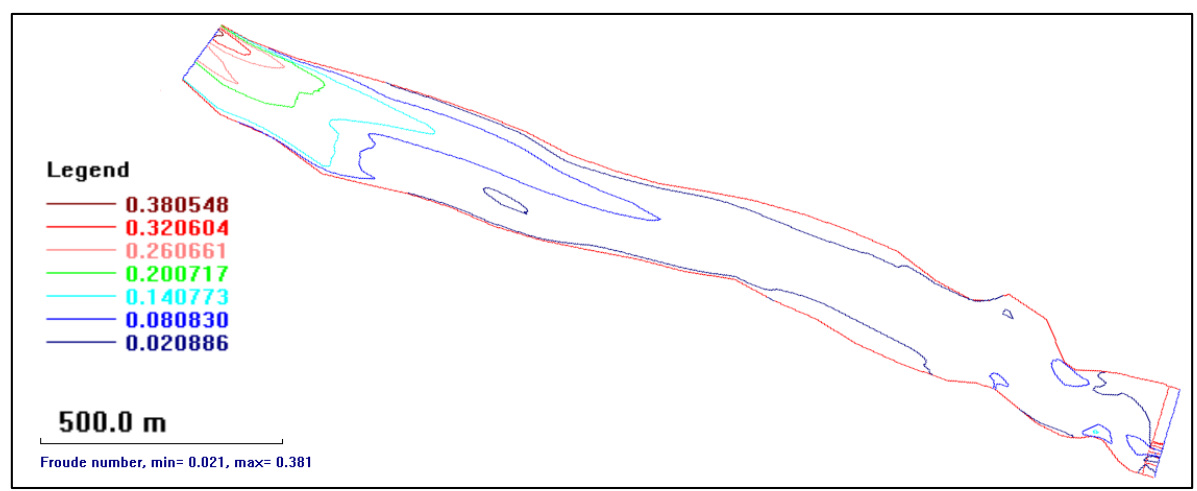

<span id="page-60-1"></span>**Figura 4.26 Número de Froude – Escenario 2.**

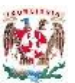

En la [Figura 4.27](#page-61-0) se muestra la altura de la superficie libre de agua al transitar el gasto de diseño de 947 m<sup>3</sup>/s en un tiempo base de 50 horas, se presentan variaciones muy pequeñas con respecto del nivel normal de operación, entre 890.13 msnm y 889.94 msnm.

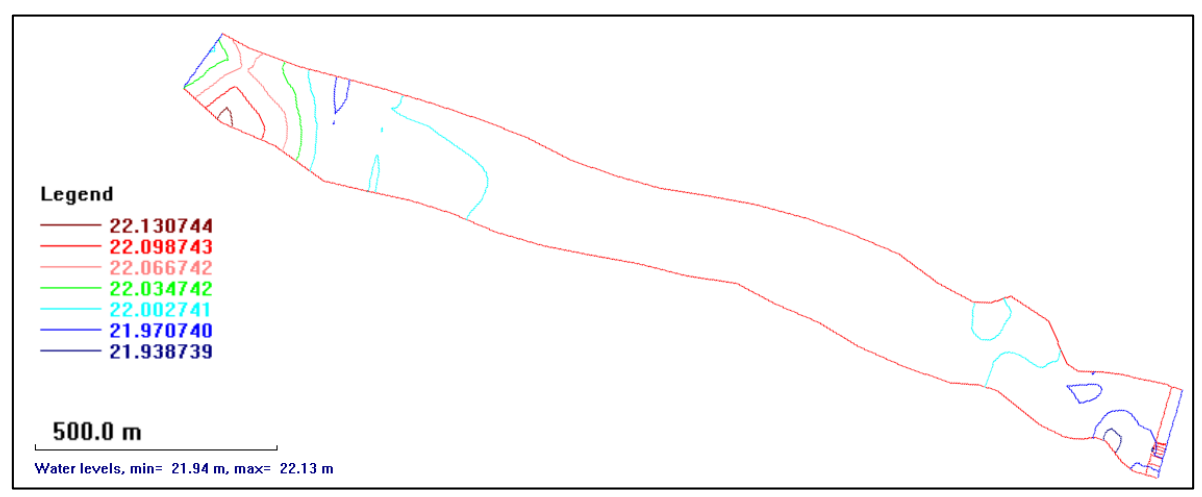

**Figura 4.27 Elevación de superficie libre de agua – Escenario 2.**

<span id="page-61-0"></span>El transito del gasto de diseño genera cambios en el fondo del cauce, respecto al fondo obtenido de la modelación del escenario 1, en la [Figura 4.28](#page-62-0) se observa que el mayor cambio se presenta a la entrada al vaso, donde hay depósito de material en la margen izquierda. En la proximidad a la cortina se puede observar un incremento en la erosión producida por el flujo a través de los dos descargadores de fondo y cerca de las estructuras de captación el incremento del depósito de material.

En las [Figura 4.30](#page-63-0) se muestra la concentración de sedimentos en suspensión para el diámetro de partícula de 0.35 mm con la mayor presencia del material a la entrada del vaso, sin embargo se puede observar que en la zona cercana a las estructuras de la cortina, también existe presencia de este material. El diámetro de partícula de 0.2 mm y 0.1 mm se presentan en la [Figura 4.30](#page-63-0) donde las concentraciones de sedimentos son importantes en todo el vaso, habiendo una presencia muy importante en la zona próxima a la zona de emplazamiento de la cortina.

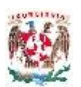

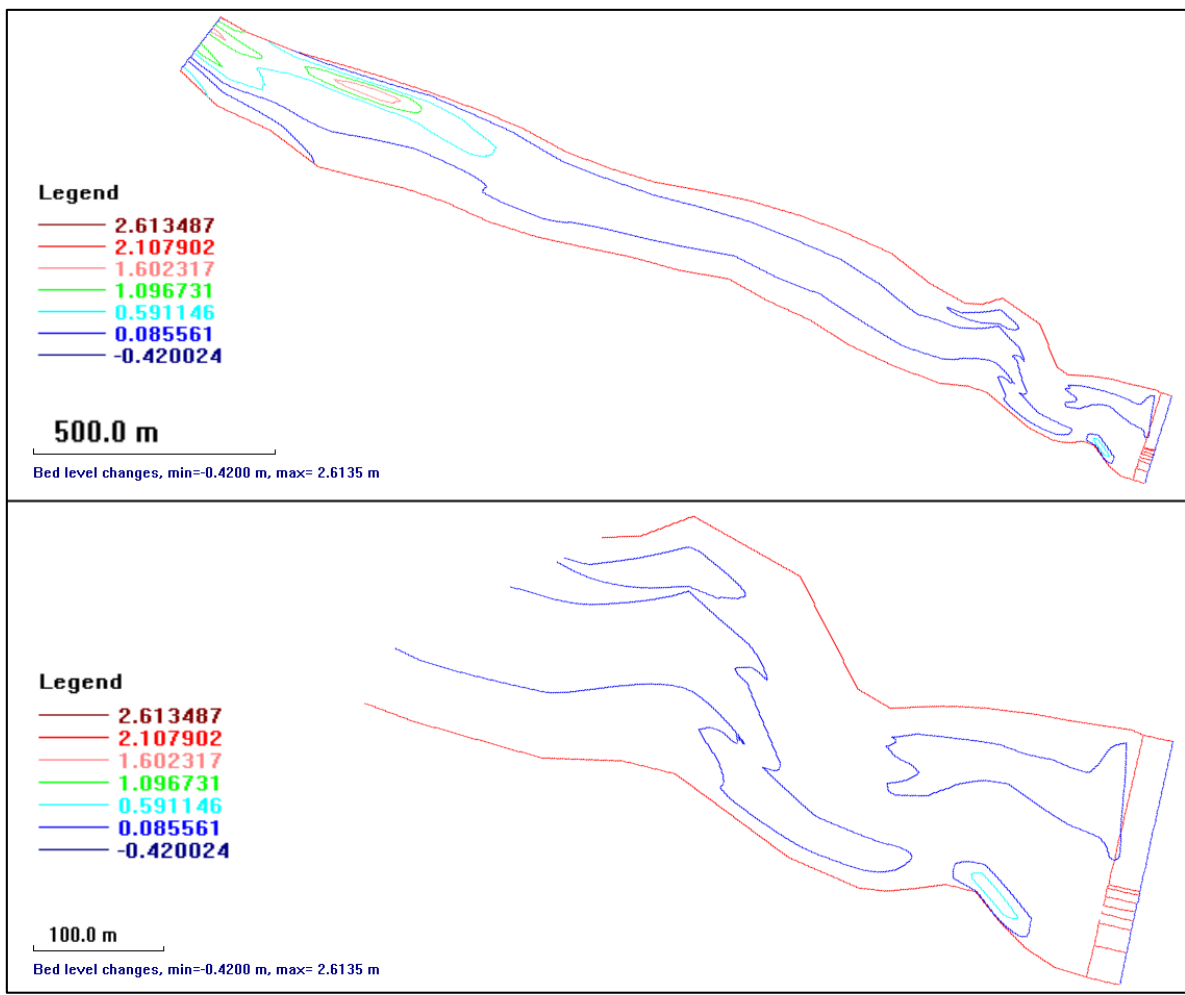

**Figura 4.28 Cambios en el fondo del cauce – Escenario 2.**

<span id="page-62-0"></span>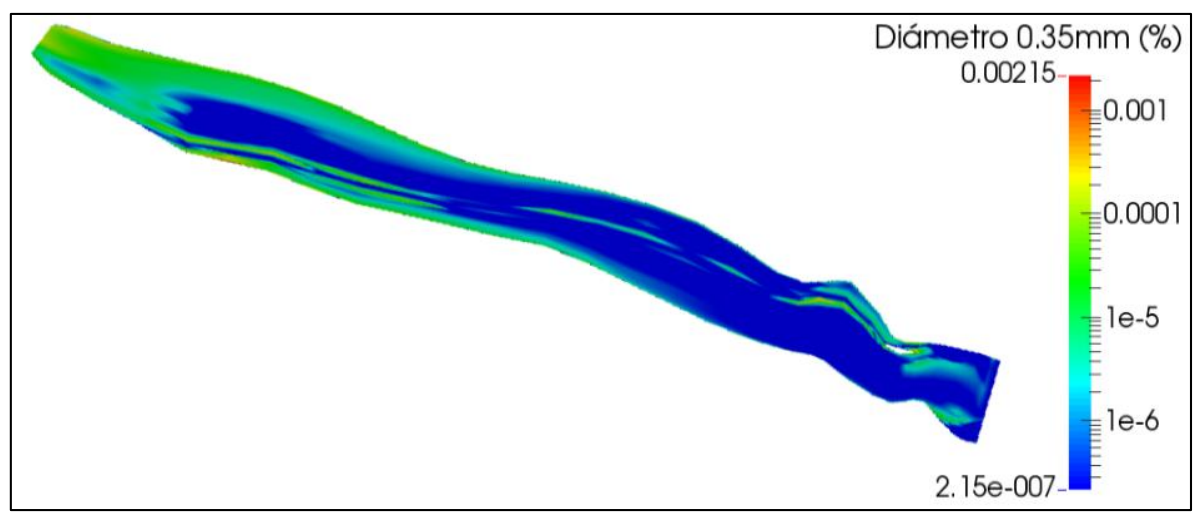

**Figura 4.29 Concentración de Sedimentos – Escenario 2**

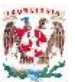

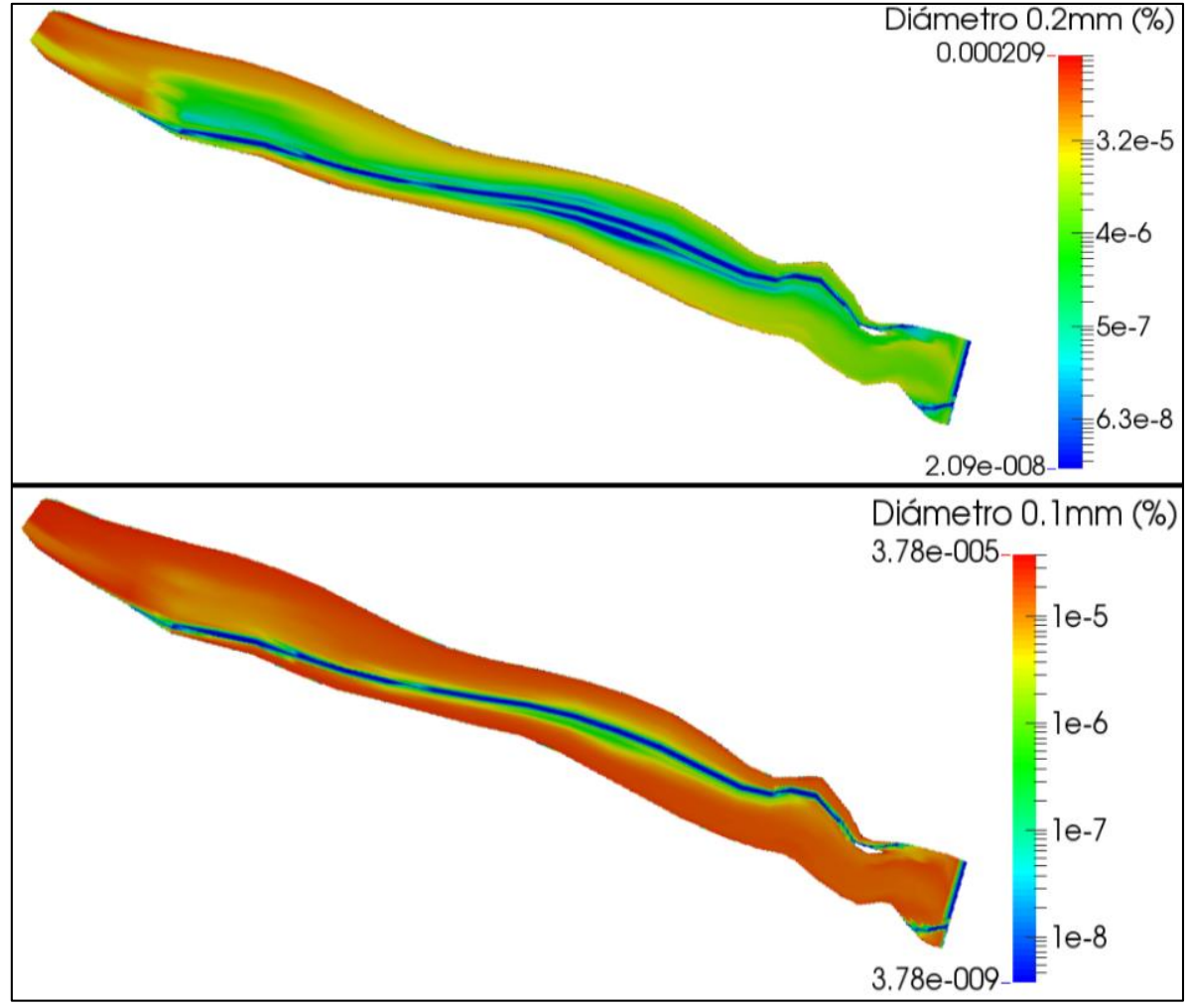

**Figura 4.30 Concentración de sedimentos – Escenario 2**

<span id="page-63-0"></span>En la [Figura 4.31](#page-64-0) se muestra la concentración de sedimentos en suspensión, para el diámetro de partícula 0.35mm, a nivel 888 msnm donde se ve el ingreso del material por las estructuras de captación; y a nivel 874 msnm con el funcionamiento correcto de los dos descargadores de fondo. En la [Figura 4.32](#page-64-1) se presenta la concentración de partículas de sedimentos en suspensión para el diámetro 0.2 mm, a nivel 888 msnm observando el ingreso de estas partículas a las estructuras de captación y a nivel 874 msnm mostrando el funcionamiento de los dos descargadores de fondo.

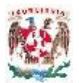

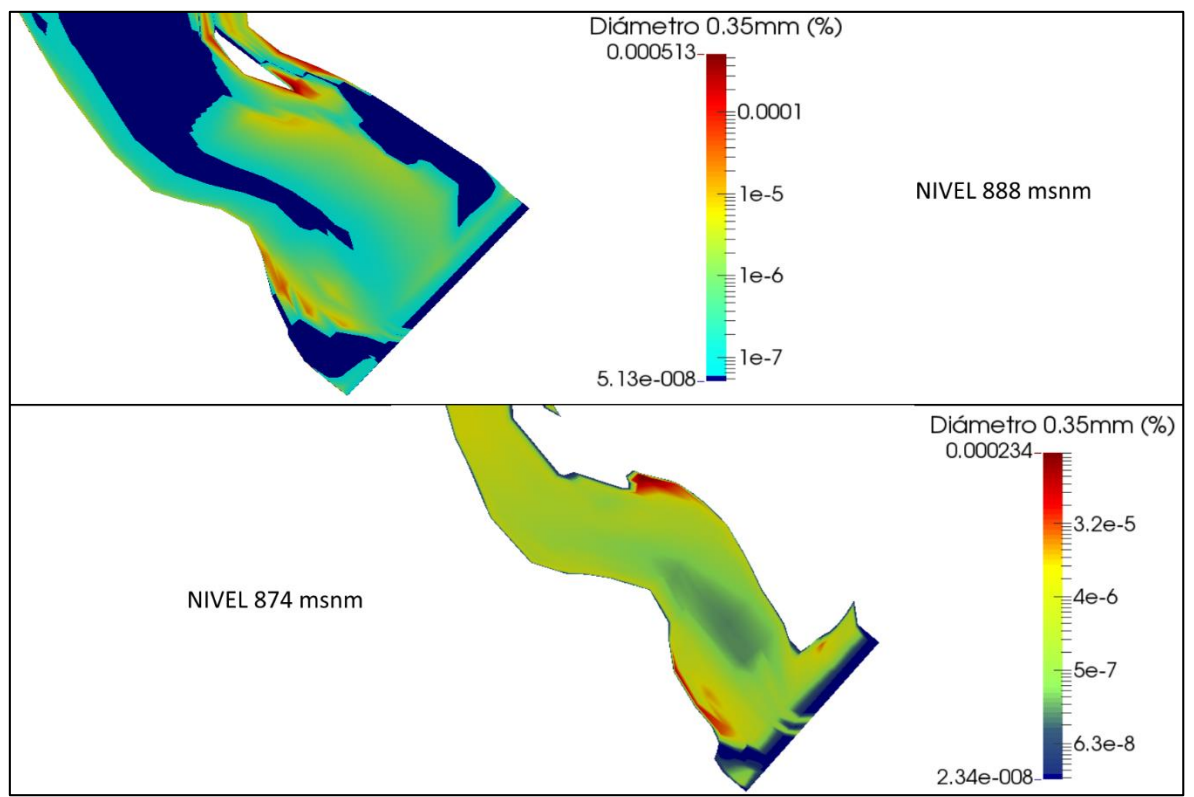

**Figura 4.31 Concentración 0.35 mm – Escenario 2**

<span id="page-64-0"></span>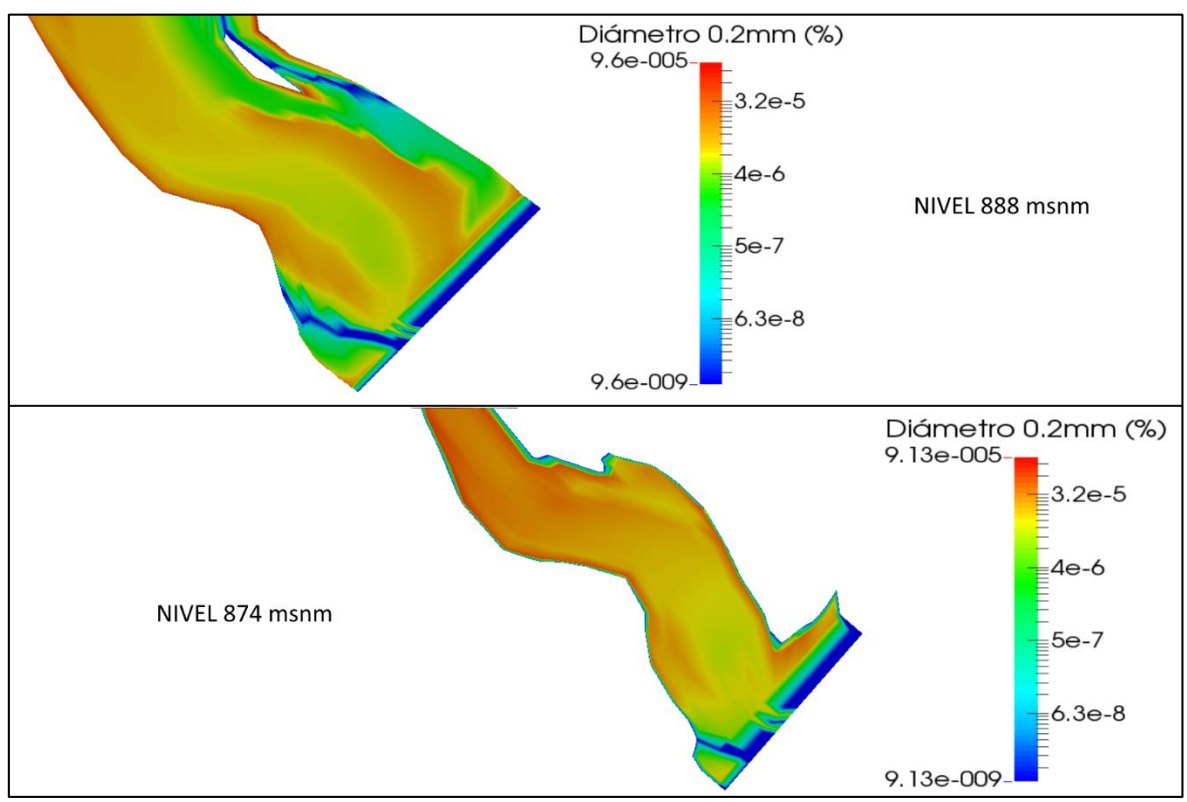

<span id="page-64-1"></span>**Figura 4.32 Concentración 0.2mm – Escenario 2**

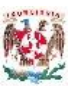

En l[a Figura 4.33](#page-65-0) se muestra la concentración vertical de sedimentos en la zona de las estructuras de la cortina, para las partículas de diámetro 0.35 mm y 0.2 mm, observándose como en ambos casa ingresan tanto por los descargadores de fondo como por las estructuras de captación, este último es un efecto no deseado para la generación de electricidad por motivo de daños en las turbinas por desgaste de los álabes.

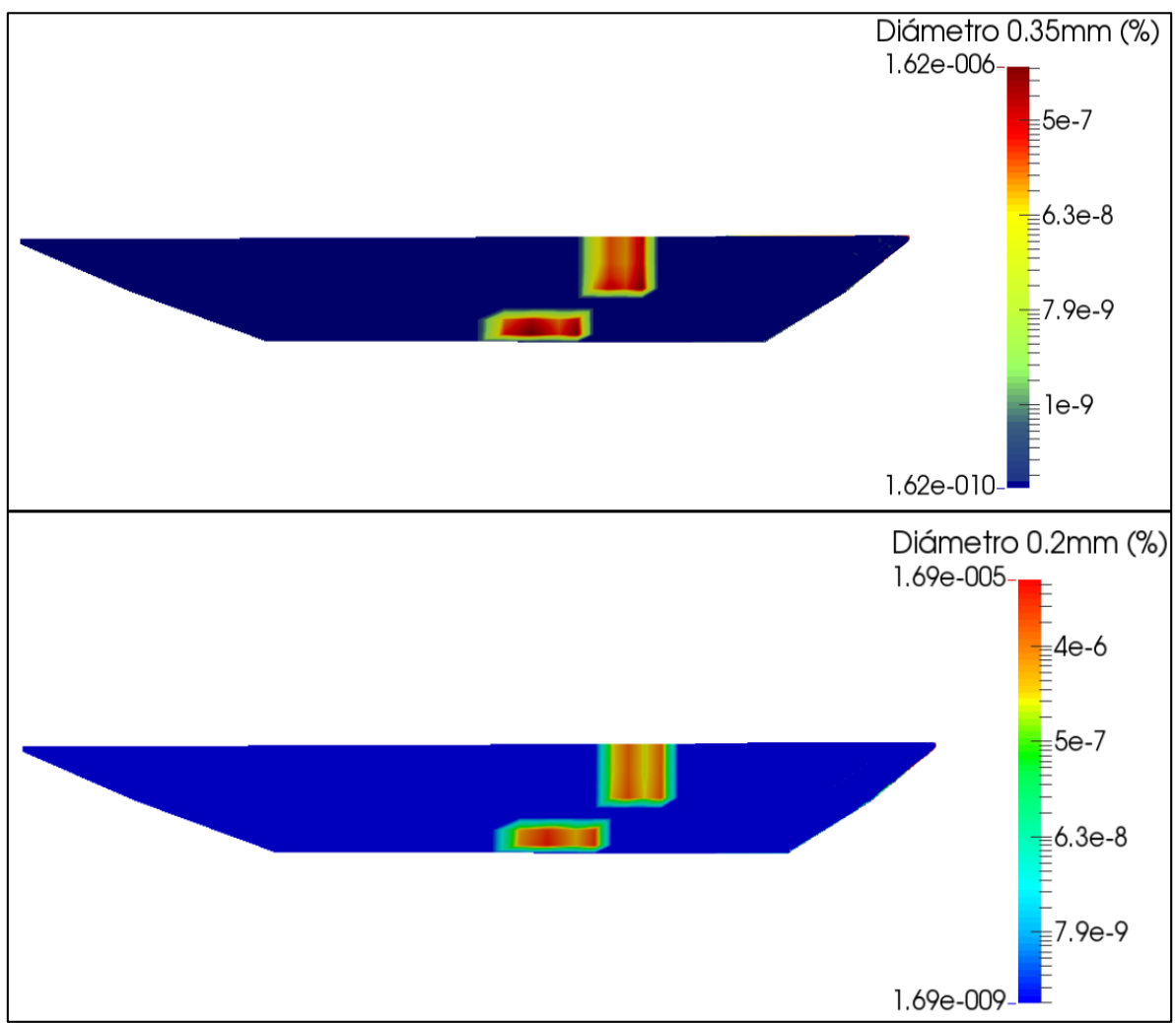

<span id="page-65-0"></span>**Figura 4.33 Concentración Sedimentos en Cortina – Escenario 2**

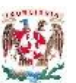

# **4.2.3 Escenario 3**

Este escenario corresponde al periodo de retorno de 10 años, una avenida de diseño con un gasto pico de diseño de 1385 m $\frac{3}{s}$  y un tiempo base de 50 horas; se usa un paso de tiempo de 900 s, un número de iteraciones de 200. Se considera las dos captaciones funcionando captando  $100 \text{ m}^3/\text{s}$  y los 3 descargadores de fondo abiertos. Después de comprobar la convergencia del modelo y revisar los resultados, estos se presentan a continuación.

En la [Figura 4.34](#page-66-0) se presenta la distribución de velocidades en el vaso del proyecto, se observa un aumento en las velocidades producto del tránsito de la avenida de diseño, con un máximo de 4.48 m/s. Se identifican que las zonas de recirculación de flujo aumentan de tamaño en comparación a las condiciones normales de operación de la presa.

En la [Figura 4.35](#page-67-0) se muestran las líneas de corriente en todo el vaso ratificándose el aumento de las zonas de recirculación apreciadas por las velocidades y que cerca de la cortina de la presa forman grandes remolinos de turbulencia en ambos márgenes del cauce, con mayor tamaño al margen izquierdo.

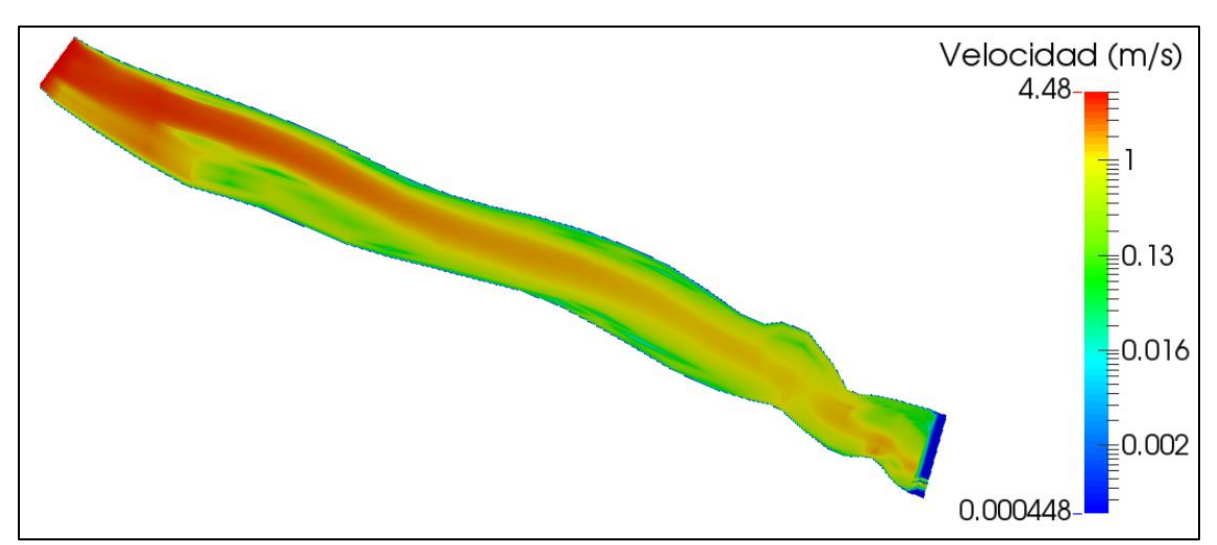

<span id="page-66-0"></span>**Figura 4.34 Distribución de velocidades – Escenario 3**

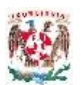

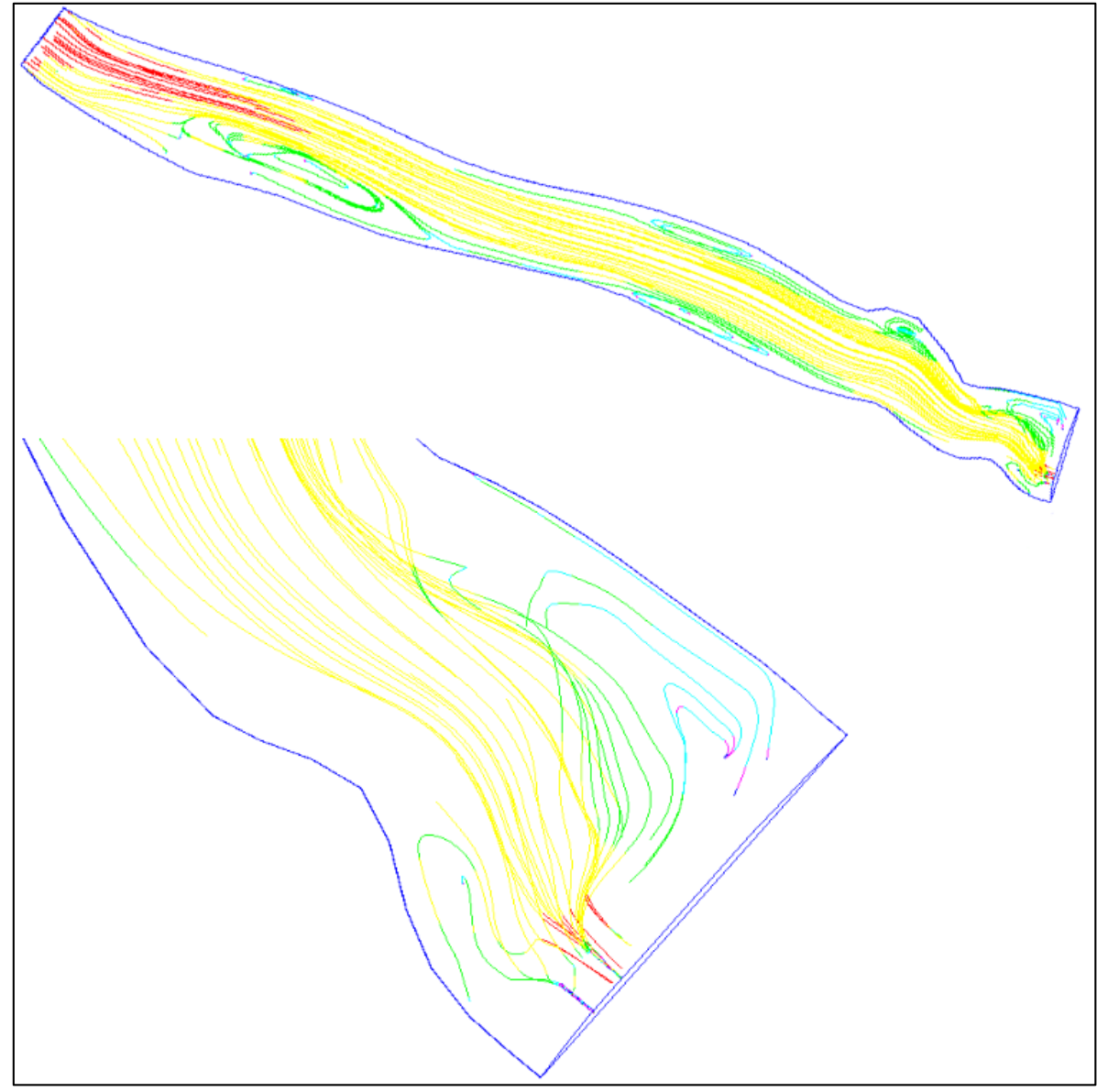

**Figura 4.35 Líneas de corriente – Escenario 3**

<span id="page-67-0"></span>Una comparación entre las distribuciones de velocidades cerca a la cortina en la elevación 889 msnm y 874 msnm se presenta en la [Figura 4.36,](#page-68-0) en la primera se puede ver la operación de las dos estructuras de captación y en la segunda los tres descargadores de fondo en funcionamiento. En la [Figura 4.37](#page-68-1) observa la distribución del número de Froude en todo el vaso del proyecto ratificando la condición de régimen subcrítico dado por el estancamiento del agua por la cortina.

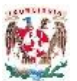

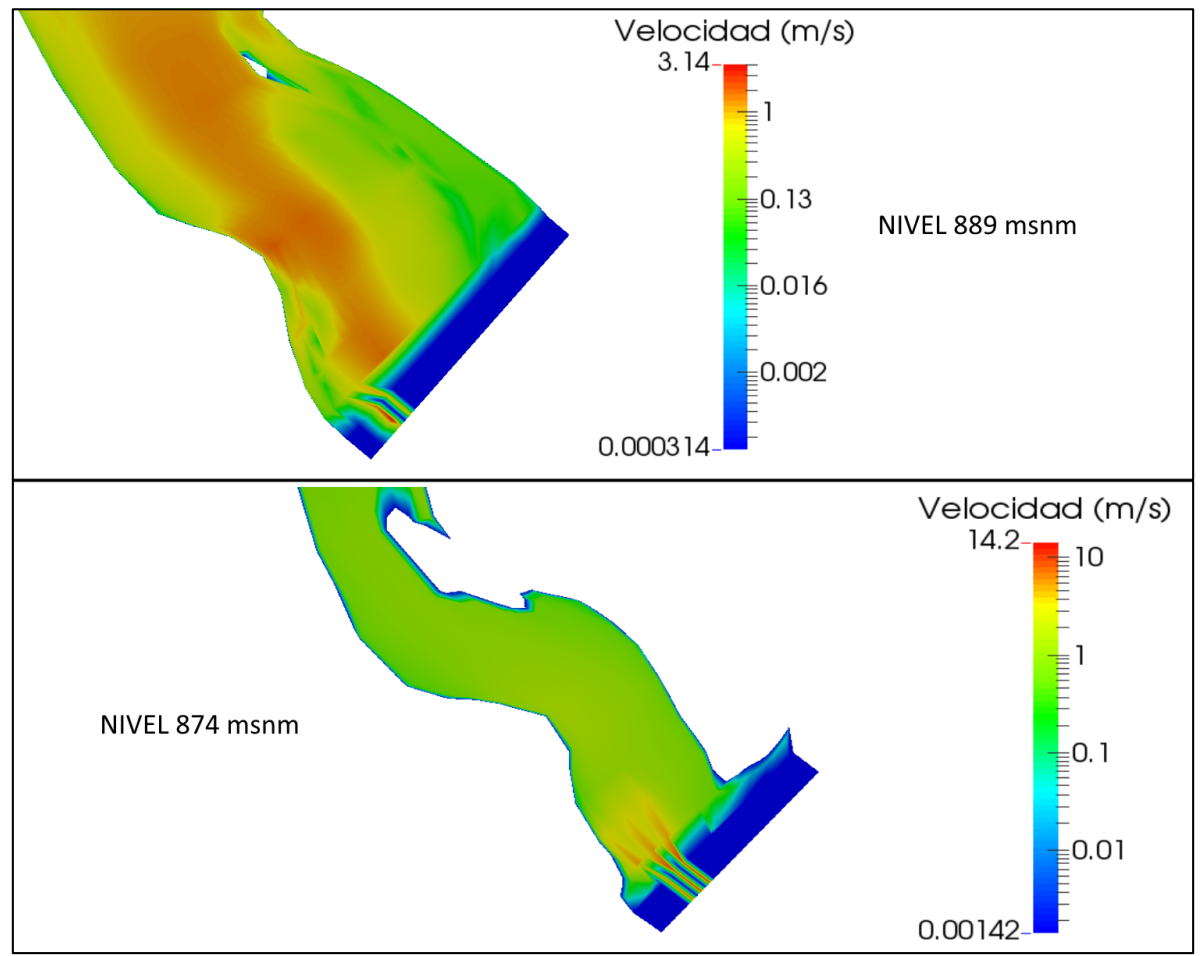

**Figura 4.36 Velocidades cerca de la cortina – Escenario 3**

<span id="page-68-0"></span>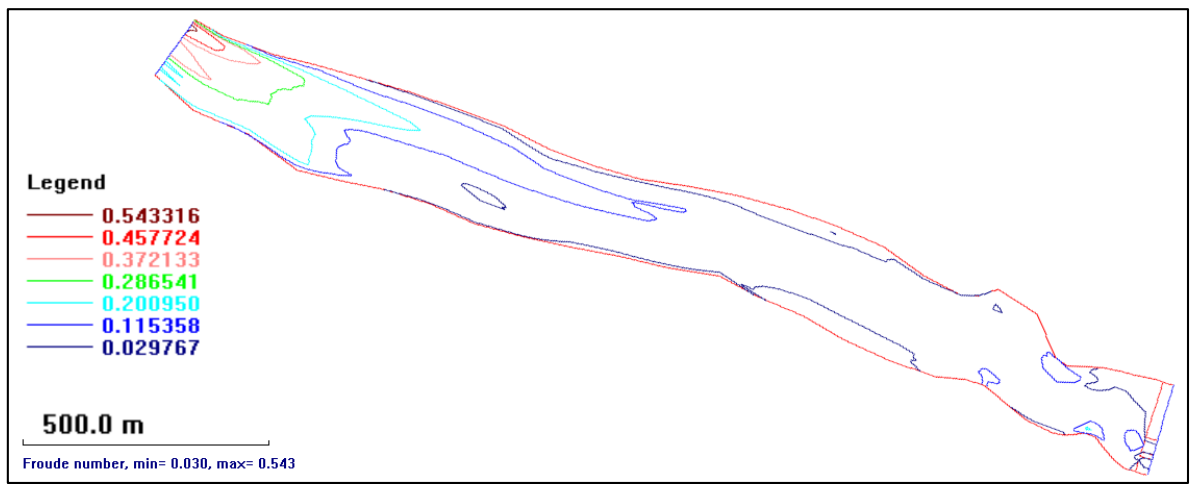

<span id="page-68-1"></span>**Figura 4.37 Número de Froude – Escenario 3**

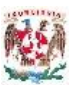

El tránsito de la avenida de diseño con un gasto de 1385 m $\frac{3}{s}$ s en un tiempo base de 50 horas genera una modificación en el nivel de operación de la presa, mostrado en la [Figura 4.38,](#page-69-0) el nivel máximo se encuentra en 890.29 msnm que no es representativo para la operación de las estructuras hidráulica ni para fines de generación hidroeléctrica, representando la capacidad de respuesta del vaso frente a esta avenida de diseño. En la cercanía de la cortina se presentan disminuciones normales del nivel conforme las corrientes de flujo se acercan a las estructuras de captación y descargadores de fondo.

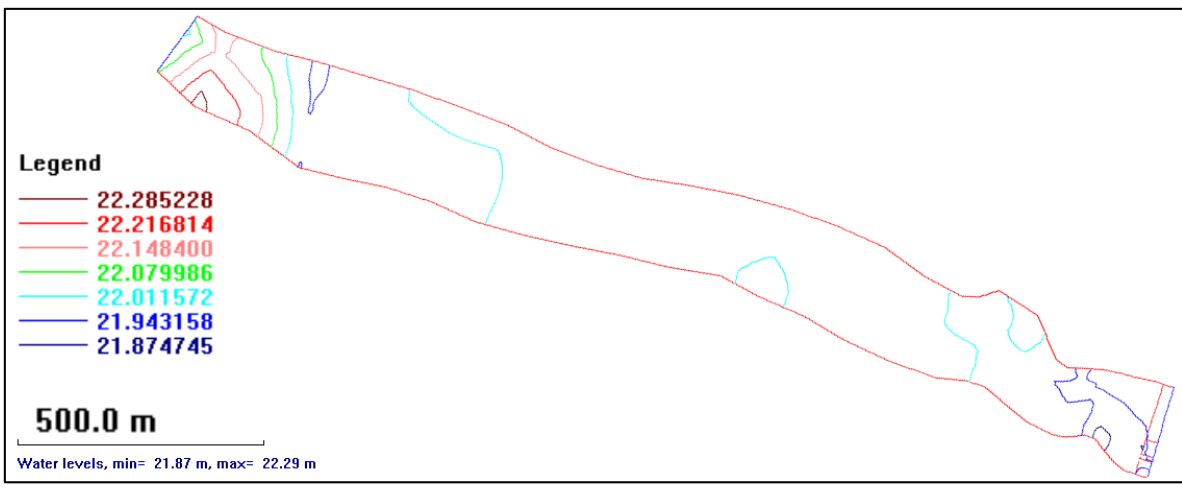

**Figura 4.38 Elevación superficie de agua – Escenario 3**

<span id="page-69-0"></span>La [Figura 4.39](#page-70-0) muestra la variación del fondo del cauce al transitar la avenida de diseño, se observa el avance del depósito de material formando el delta al ingreso del vaso y el aumento de material depositado en la zona de recirculación cercana a las obras de captación de la presa. La erosión del fondo del cauce solo se puede apreciar en la cercanía de los descargadores de fondo, pero que comparado con las escala del depósito no son muy apreciables para este escenario de modelación.

La concentración de sedimentos en suspensión al transitar la avenida de 1385 m3/s se presenta en la [Figura 4.40.](#page-71-0) Las partículas de diámetro de 0.35 mm muestran un incremento de material con gran presencia en la cercanía de la cortina; las partículas de diámetro 0.2 mm se muestran más uniformes y también en gran concentración en todo el vaso; las partículas de diámetro 0.1 mm en suspensión se dispersan casi uniformemente por el vaso y su presencia cerca de la captación es muy grande.

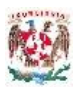

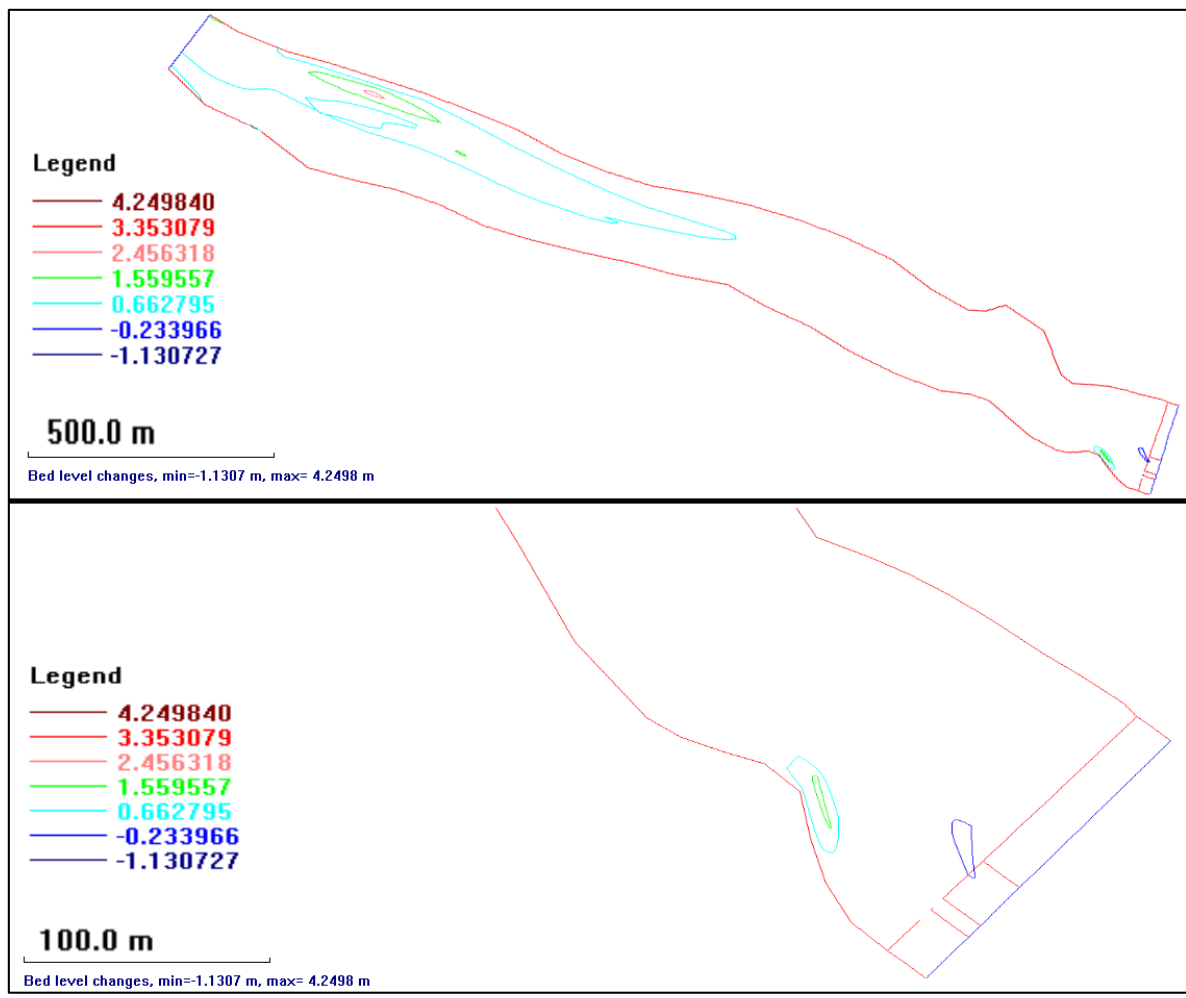

**Figura 4.39 Cambio de fondo – Escenario 3**

<span id="page-70-0"></span>En la [Figura 4.41](#page-72-0) se observa la concentración de sedimentos en suspensión a nivel estructuras de captación, 888 msnm, donde se ve que las partículas de este diámetro efectivamente están ingresando pudiendo causar daños a las turbinas cuando se esté generando electricidad; a nivel de trabajo de las estructuras de descarga de fondo, 874 msnm, se observa que el material de este diámetro pasas por los 3 descargadores al transitar esta avenida.

En la [Figura 4.42](#page-72-1) se observa la concentración de sedimentos en suspensión para el diámetro 0.2mm, a nivel de trabajo de las estructuras de captación (888 msnm) en la cercanía a la cortina se observa una gran concentración y que estas partículas entran en la captación; a nivel de descargas de fondo (874 msnm) la concentración de partículas es mayor y adecuadamente transita por los 3 descargadores de fondo como se esperaba por diseño.

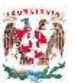

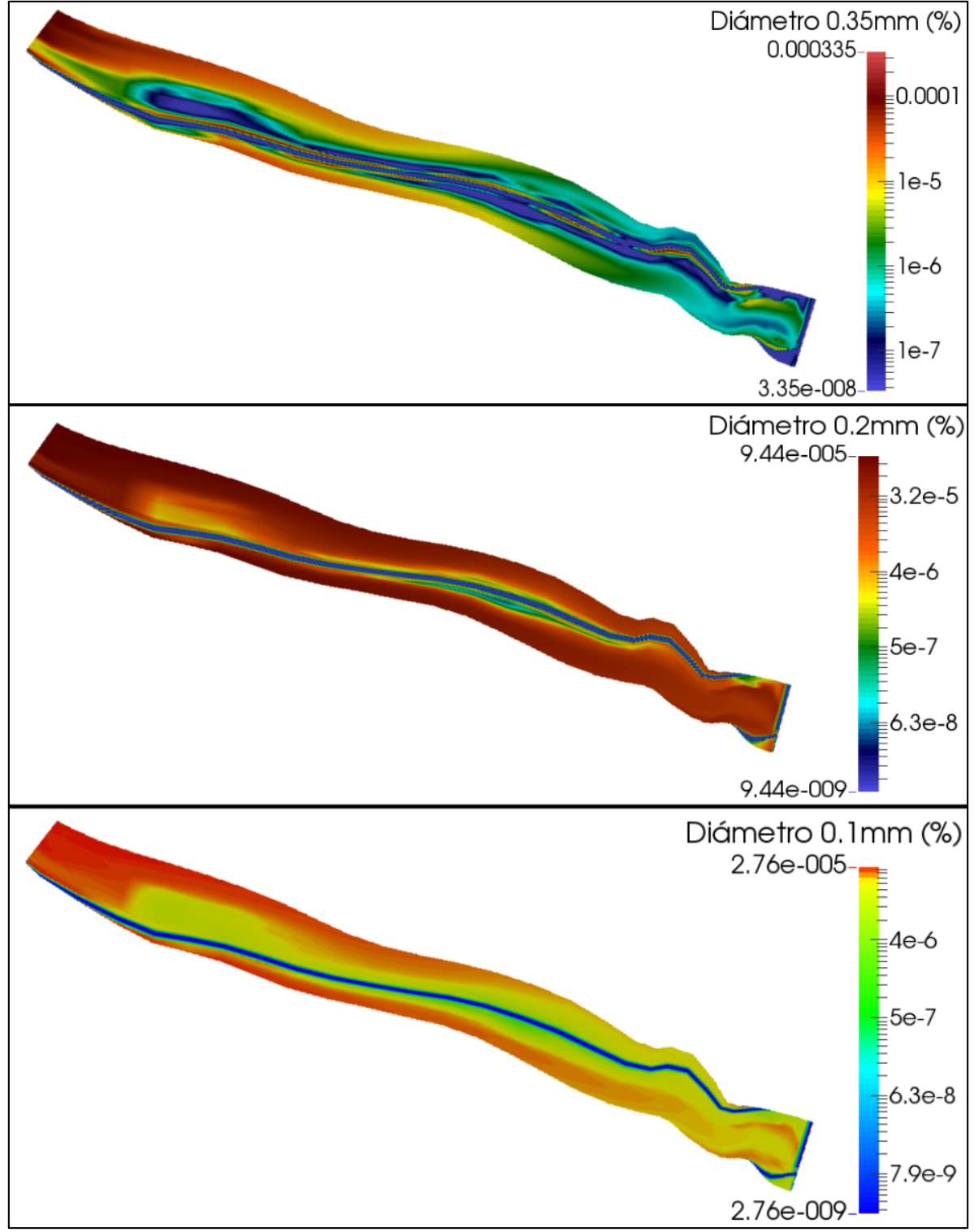

<span id="page-71-0"></span>**Figura 4.40 Concentración de sedimentos – Escenario 3**
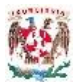

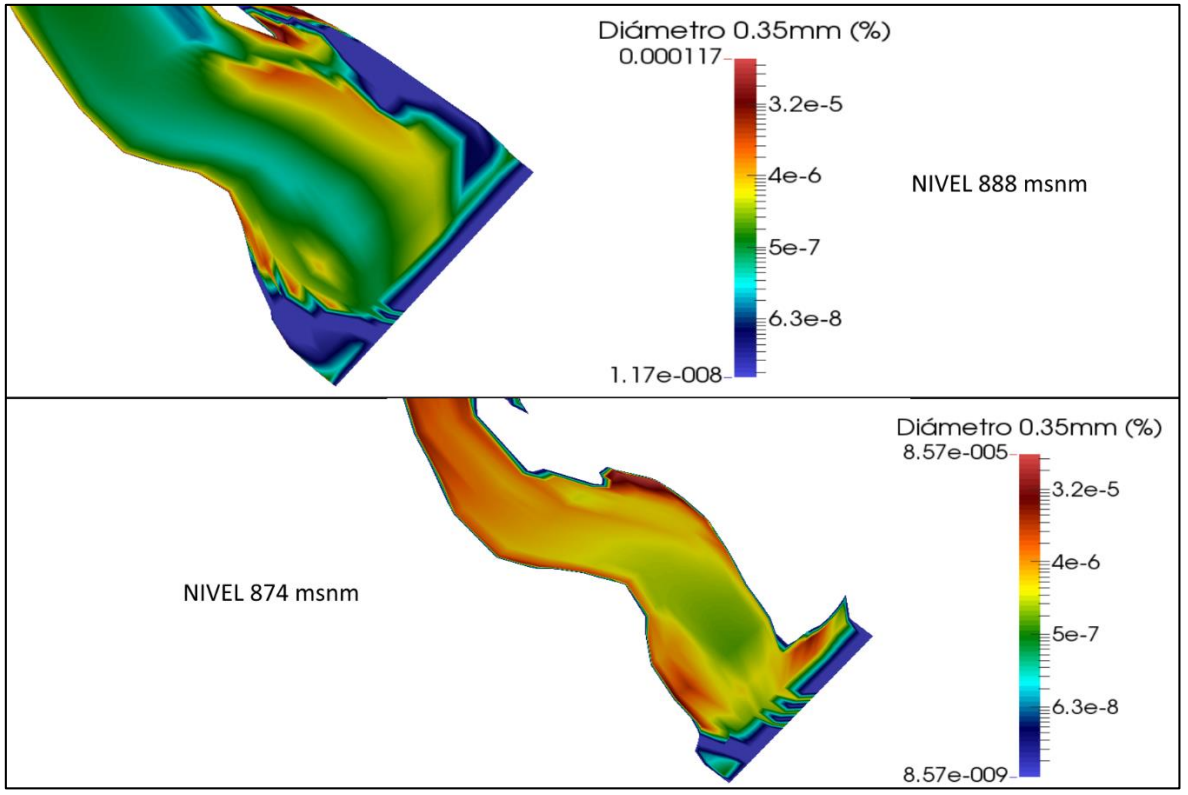

**Figura 4.41 Concentración diámetro 0.35mm – Escenario 3**

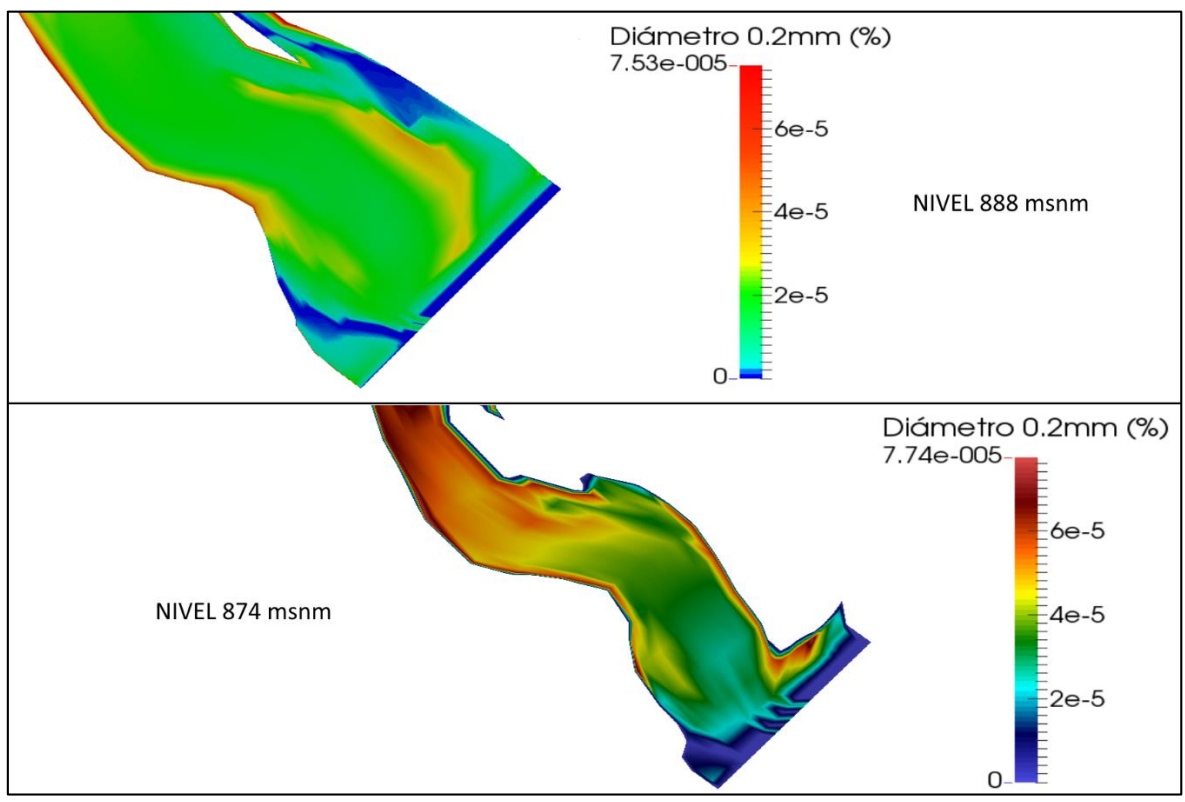

**Figura 4.42 Concentración diámetro 0.2mm – Escenario 3**

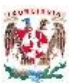

Es muy preocupante que las partículas comprendidas entre los diámetros 0.35mm y 0.2mm entren por las estructuras de captación, como lo muestra la [Figura](#page-73-0)  [4.43](#page-73-0) mediante el corte en la sección de la cortina, ya que partículas de diámetro superior a 0.2mm en contacto con los equipos de generación eléctrica crean desgaste de sus componentes.

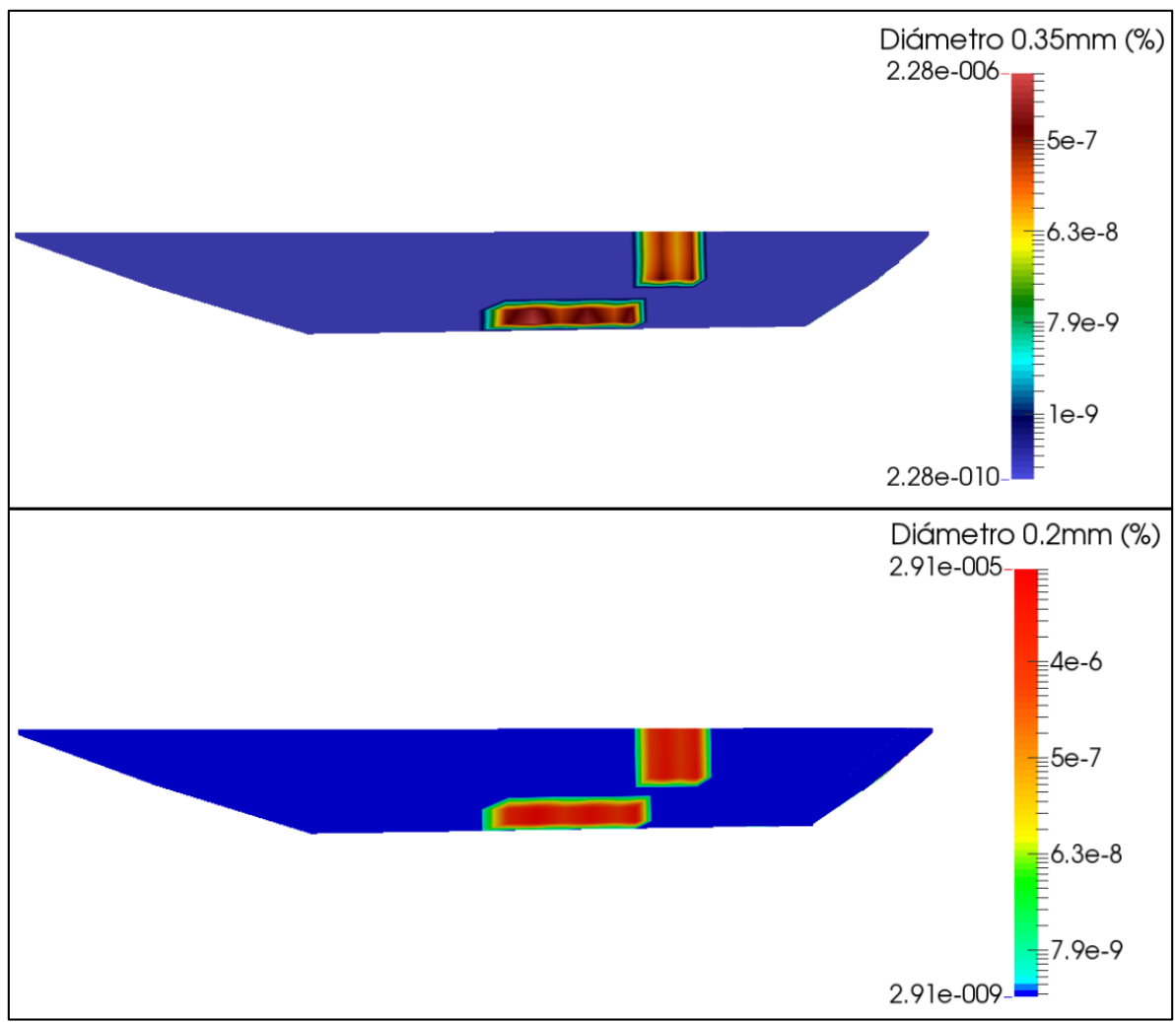

<span id="page-73-0"></span>**Figura 4.43 Concentracion sedimentos en cortina – Escenario 3**

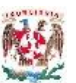

### **4.2.4 Escenario 4**

Este escenario corresponde al periodo de retorno de 15 años, una avenida de diseño con un gasto pico de diseño de 1632 m3/s y un tiempo base de 50 horas; se usa un paso de tiempo de 900 s, un número de iteraciones de 200. Se considera las dos captaciones funcionando captando  $100 \text{ m}^3/\text{s}$  y los 4 descargadores de fondo abiertos. Después de comprobar la convergencia del modelo y revisar los resultados, estos se presentan a continuación.

En la [Figura 4.44](#page-74-0) se presenta la distribución de velocidades en el vaso del proyecto, se observa un aumento en las velocidades producto del tránsito de la avenida de diseño, con un máximo de 5.29 m/s. Se identifican que las zonas de recirculación de flujo aumentan de tamaño en comparación a las condiciones normales de operación de la presa.

En la [Figura 4.45](#page-75-0) se muestran las líneas de corriente en todo el vaso ratificándose el aumento de las zonas de recirculación apreciadas por las velocidades y que cerca de la cortina de la presa forman grandes remolinos de turbulencia en ambos márgenes del cauce, con mayor tamaño al margen izquierdo.

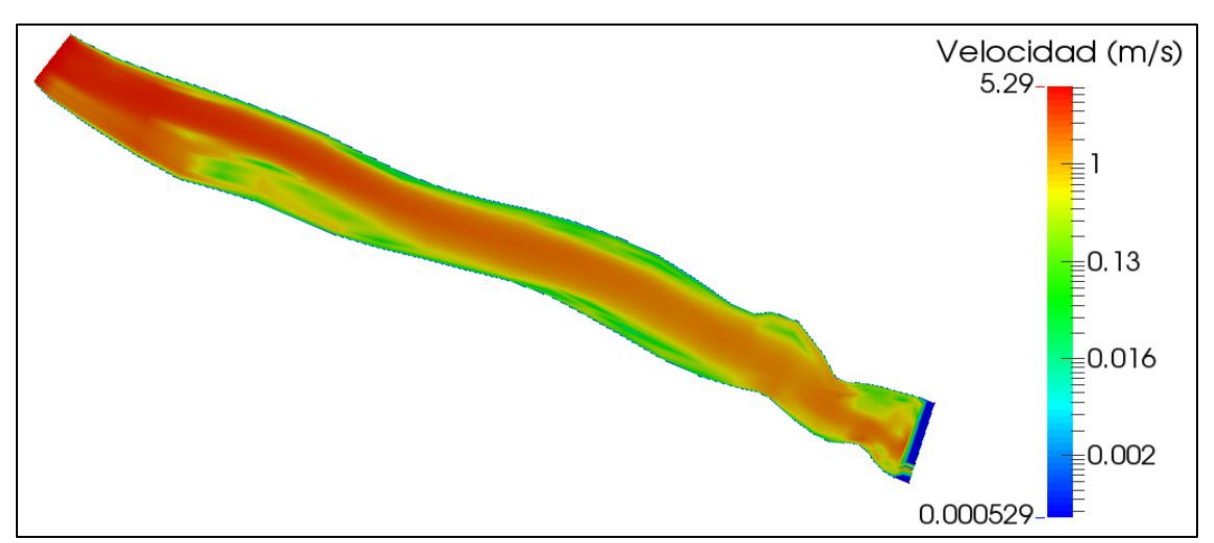

<span id="page-74-0"></span>**Figura 4.44 Distribución de velocidades – Escenario 4**

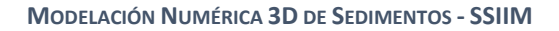

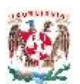

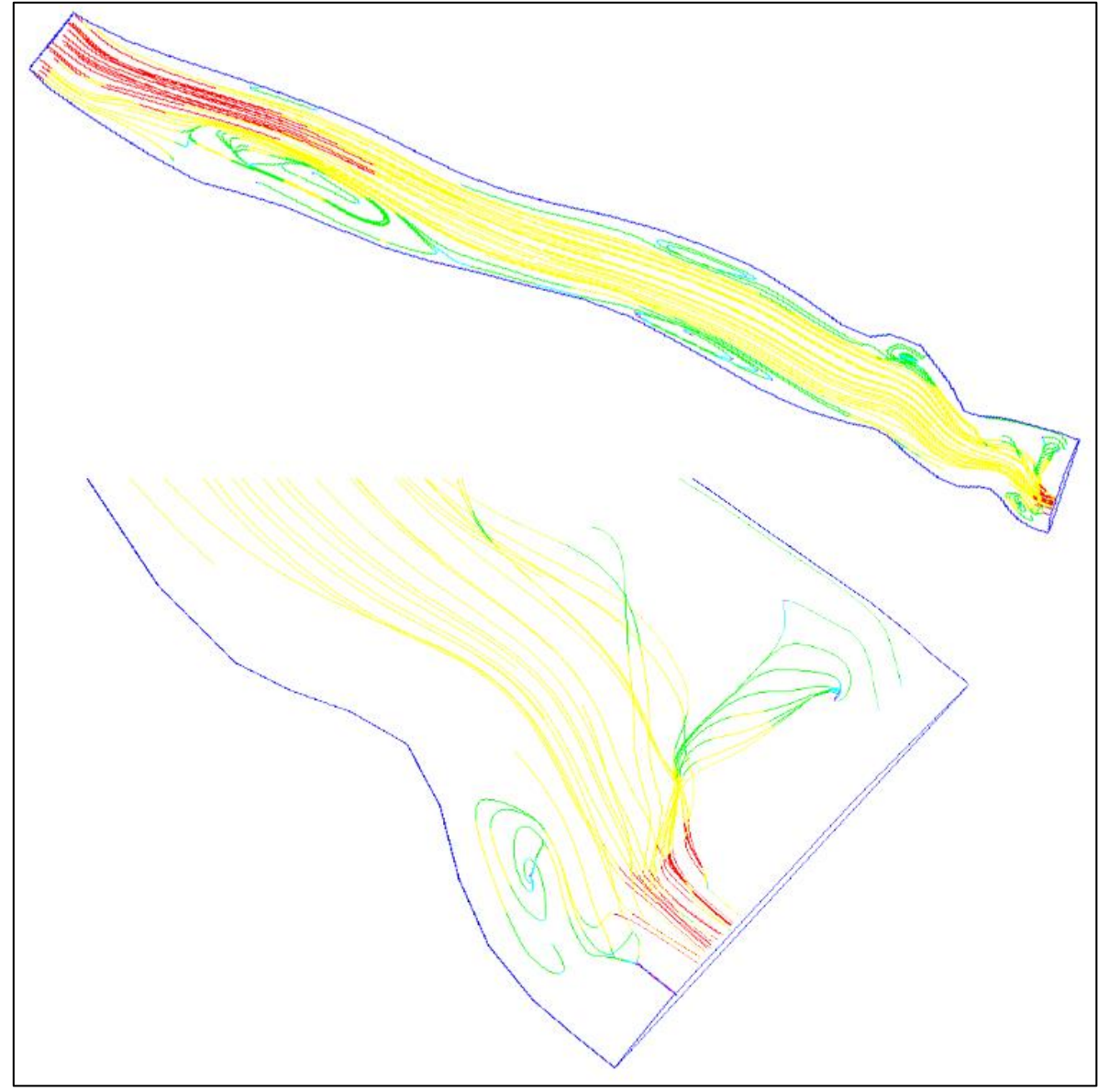

**Figura 4.45 Líneas de corriente – Escenario 4**

<span id="page-75-0"></span>Una comparación entre las distribuciones de velocidades cerca a la cortina en la elevación 889 msnm y 874 msnm se presenta en la [Figura 4.46,](#page-76-0) en la primera se puede ver la operación de las dos estructuras de captación y en la segunda los cuatro descargadores de fondo en funcionamiento. En la [Figura 4.47](#page-76-1) observa la distribución del número de Froude en todo el vaso del proyecto ratificando la condición de régimen subcrítico dado por el estancamiento del agua por la cortina.

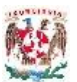

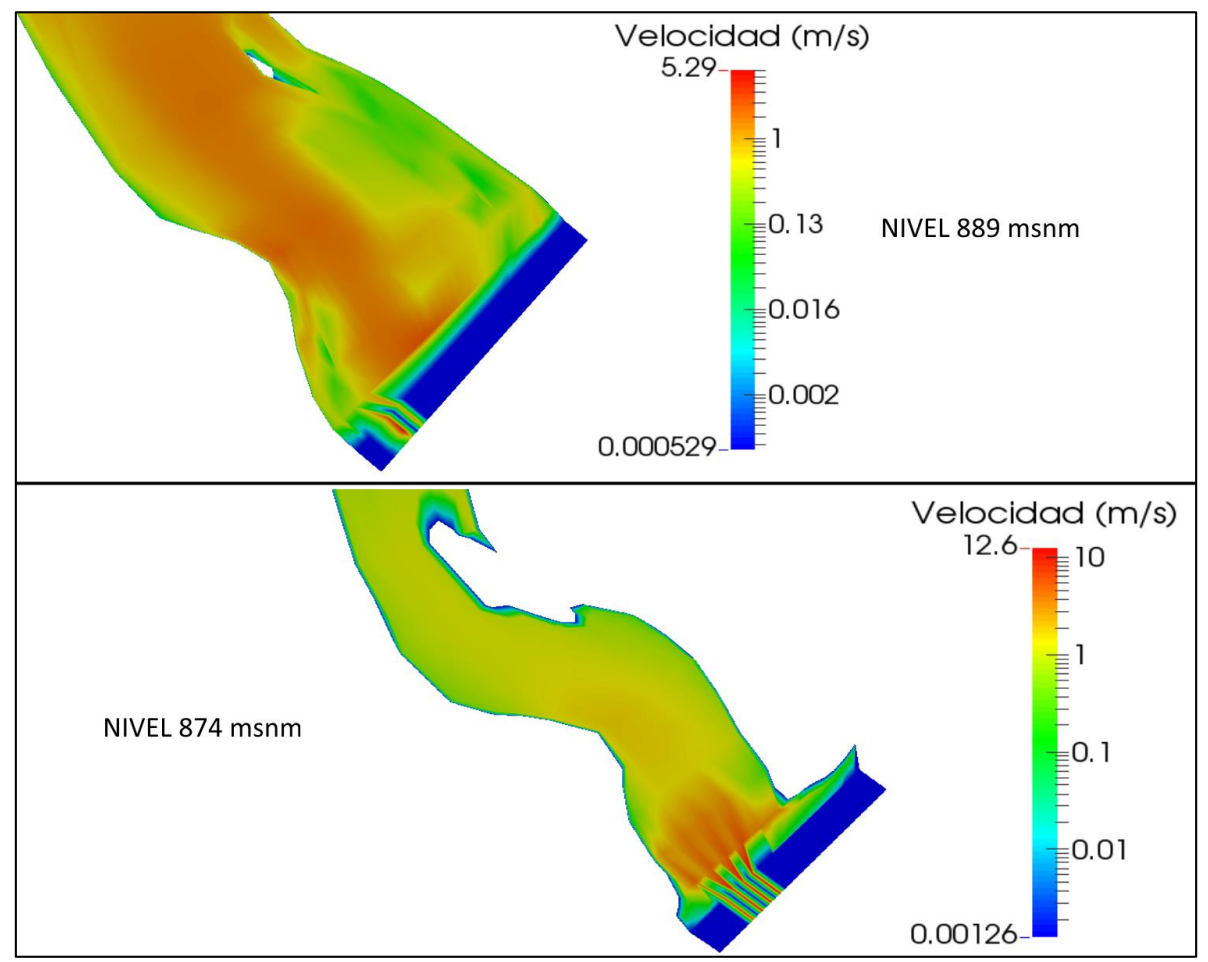

**Figura 4.46 Velocidades cerca de la cortina – Escenario 4**

<span id="page-76-0"></span>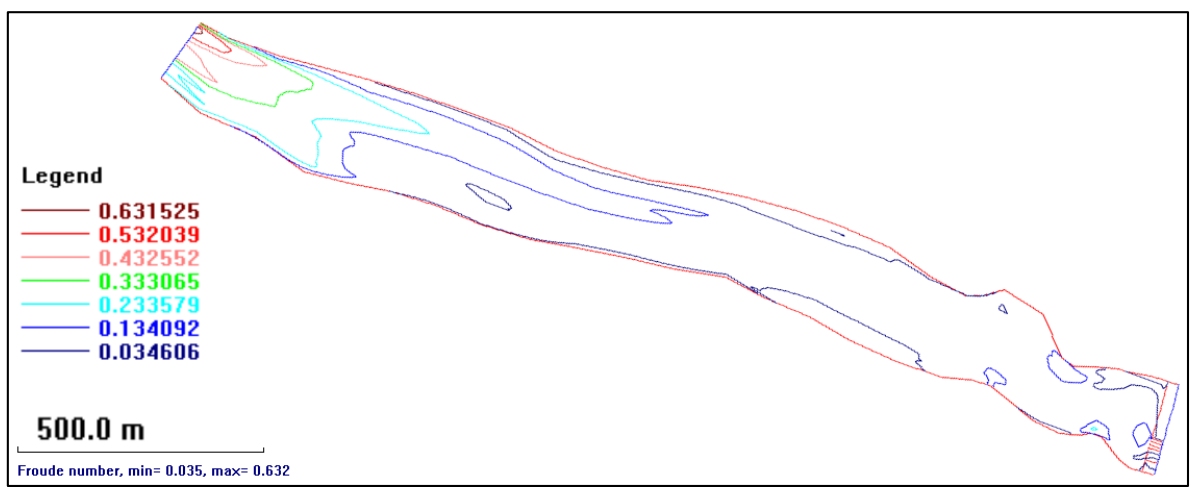

<span id="page-76-1"></span>**Figura 4.47 Número de Froude – Escenario 4**

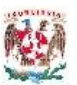

El tránsito de la avenida de diseño con un gasto de 1632 m<sup>3</sup>/s en un tiempo base de 50 horas genera una modificación en el nivel de operación de la presa, mostrado en la [Figura](#page-77-0) 4.48, el nivel máximo se encuentra en 890.39 msnm que no es representativo para la operación de las estructuras hidráulica ni para fines de generación hidroeléctrica, representando la capacidad de respuesta del vaso frente a esta avenida de diseño. En la cercanía de la cortina se presentan disminuciones normales del nivel conforme las corrientes de flujo se acercan a las estructuras de captación y descargadores de fondo.

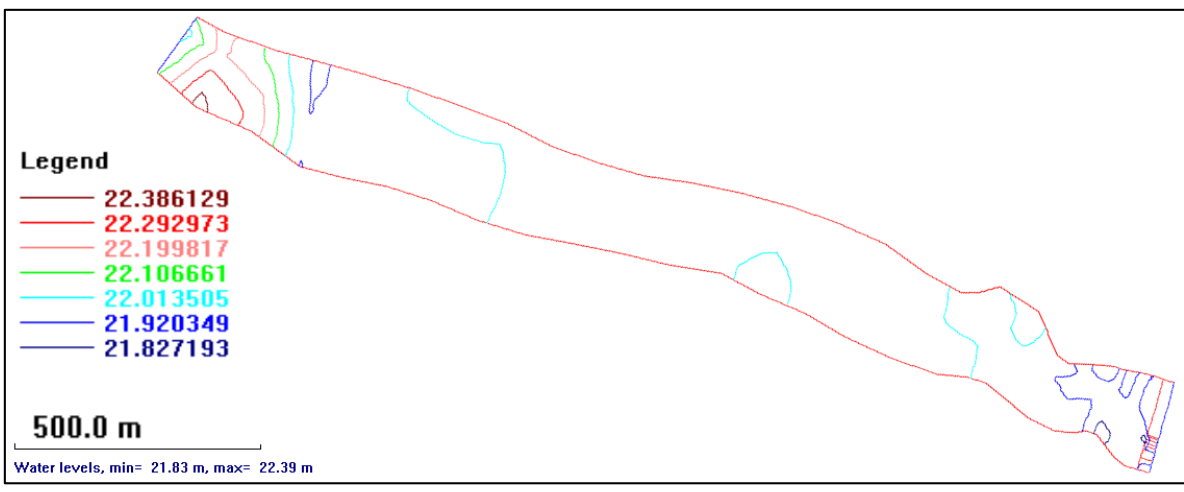

**Figura 4.48 Elevación superficie de agua – Escenario 4**

<span id="page-77-0"></span>La [Figura 4.49](#page-78-0) muestra la variación del fondo del cauce al transitar la avenida de diseño, se observa el avance del depósito de material formando el delta al ingreso del vaso y el aumento de material depositado en la zona de recirculación cercana a las obras de captación de la presa. La erosión del fondo del cauce es casi imperceptible en este escenario de modelación por efectos de las escalas, y su presencia obedece al gran gasto que los descargadores de fondo tienen que desalojar, presentándose la erosión exclusivamente en esta zona.

La concentración de sedimentos en suspensión al transitar la avenida de 1632 m3/s se presenta en la [Figura 4.50.](#page-79-0) Las partículas de diámetro de 0.35 mm muestran un incremento de material con gran presencia en la cercanía de la cortina; las partículas de diámetro 0.2 mm se muestran más uniformes y también en gran concentración en todo el vaso; las partículas de diámetro 0.1 mm en suspensión se dispersan casi uniformemente por el vaso y su presencia cerca de la captación es muy grande.

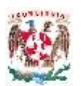

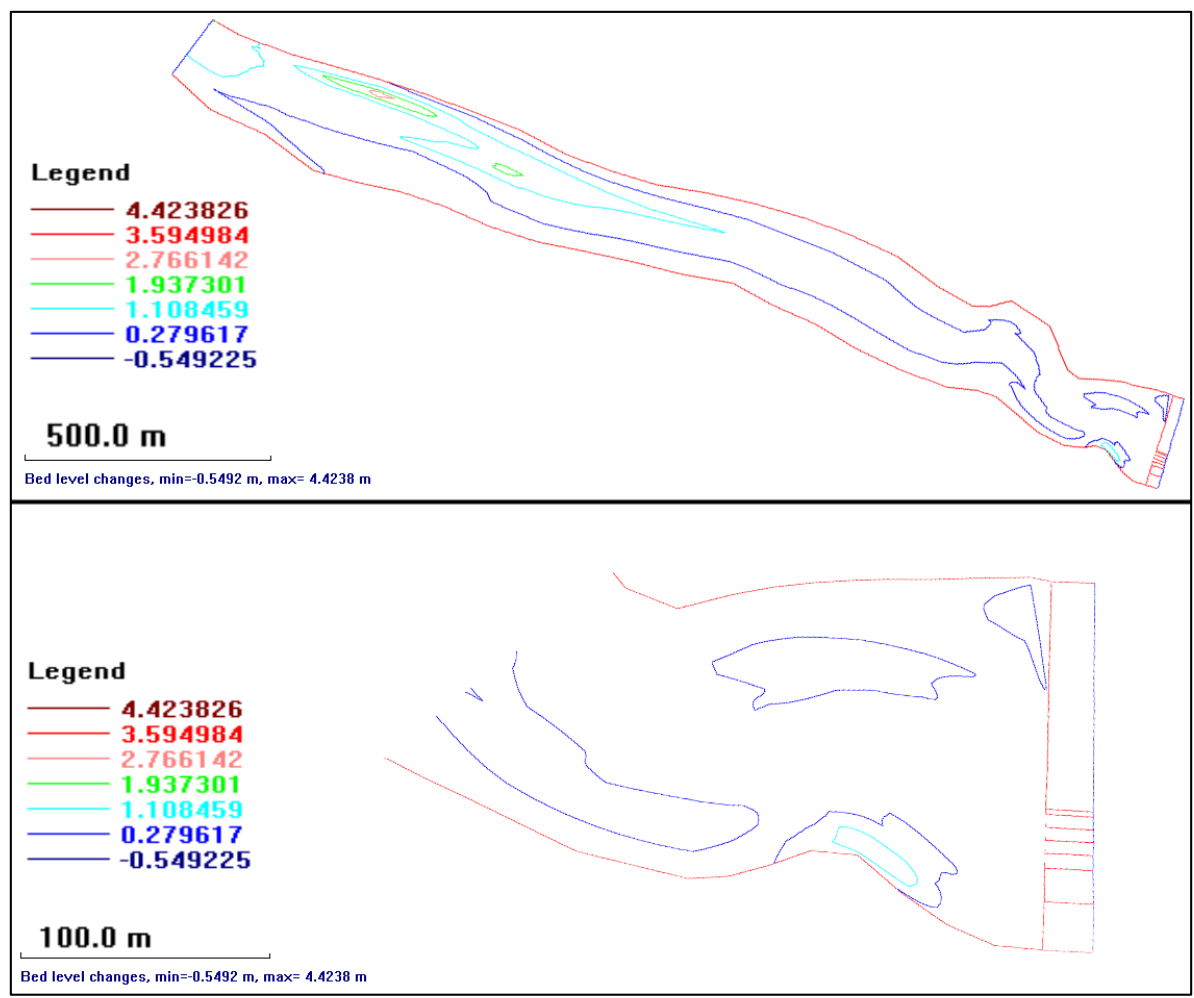

**Figura 4.49 Cambio de fondo – Escenario 4**

<span id="page-78-0"></span>En la [Figura 4.51](#page-80-0) se observa la concentración de sedimentos en suspensión a nivel estructuras de captación, 888 msnm, donde se ve que las partículas de este diámetro efectivamente están ingresando pudiendo causar daños a las turbinas cuando se esté generando electricidad; a nivel de trabajo de las estructuras de descarga de fondo, 874 msnm, se observa que el material de este diámetro pasas por los 4 descargadores al transitar esta avenida.

En la [Figura 4.52](#page-80-1) se observa la concentración de sedimentos en suspensión para el diámetro 0.2mm, a nivel de trabajo de las estructuras de captación (888 msnm) en la cercanía a la cortina se observa una gran concentración y que estas partículas entran en la captación; a nivel de descargas de fondo (874 msnm) la concentración de partículas es mayor y adecuadamente transita por los 4 descargadores de fondo como se esperaba por diseño.

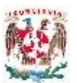

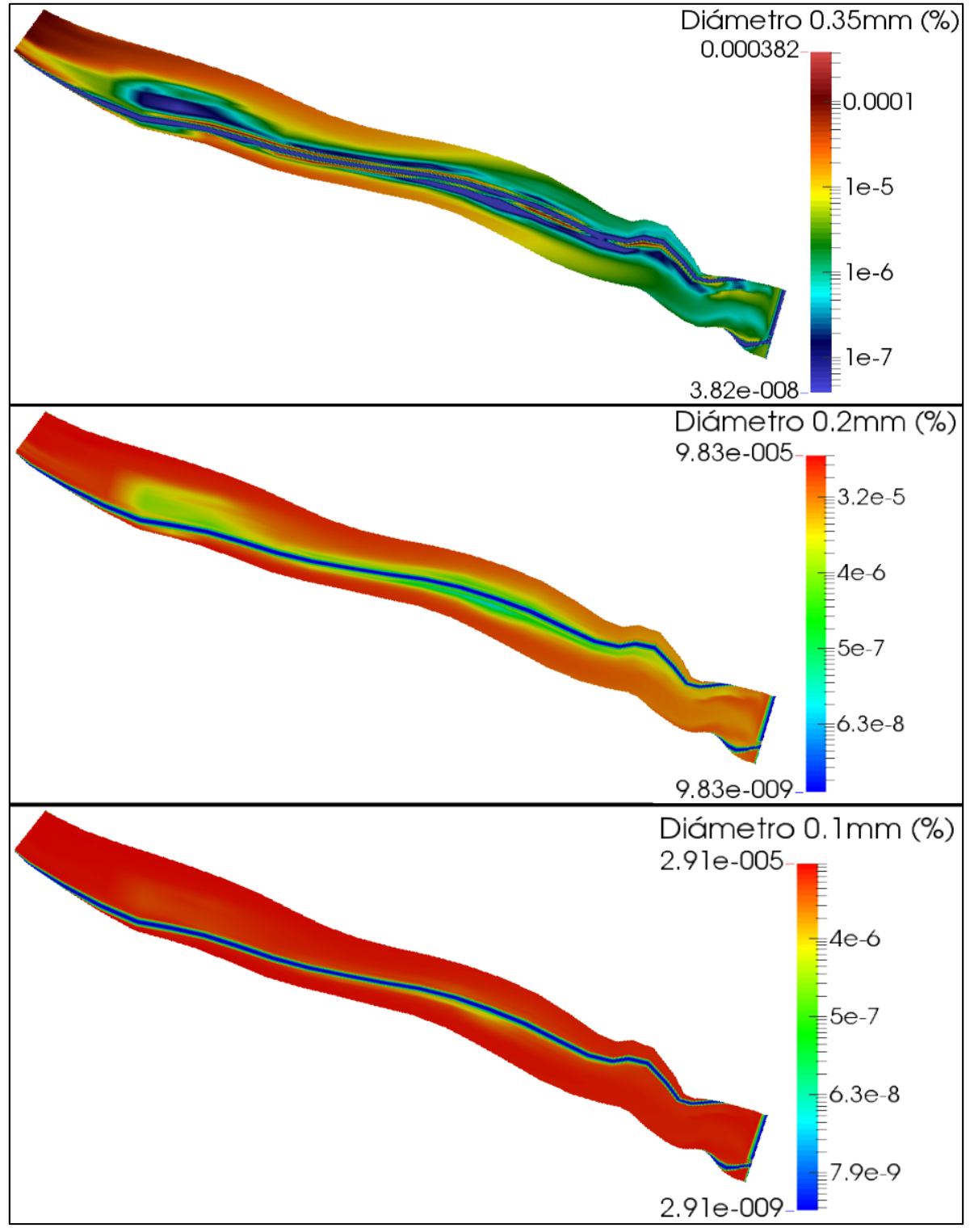

<span id="page-79-0"></span>**Figura 4.50 Concentración de sedimentos – Escenario 4**

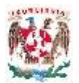

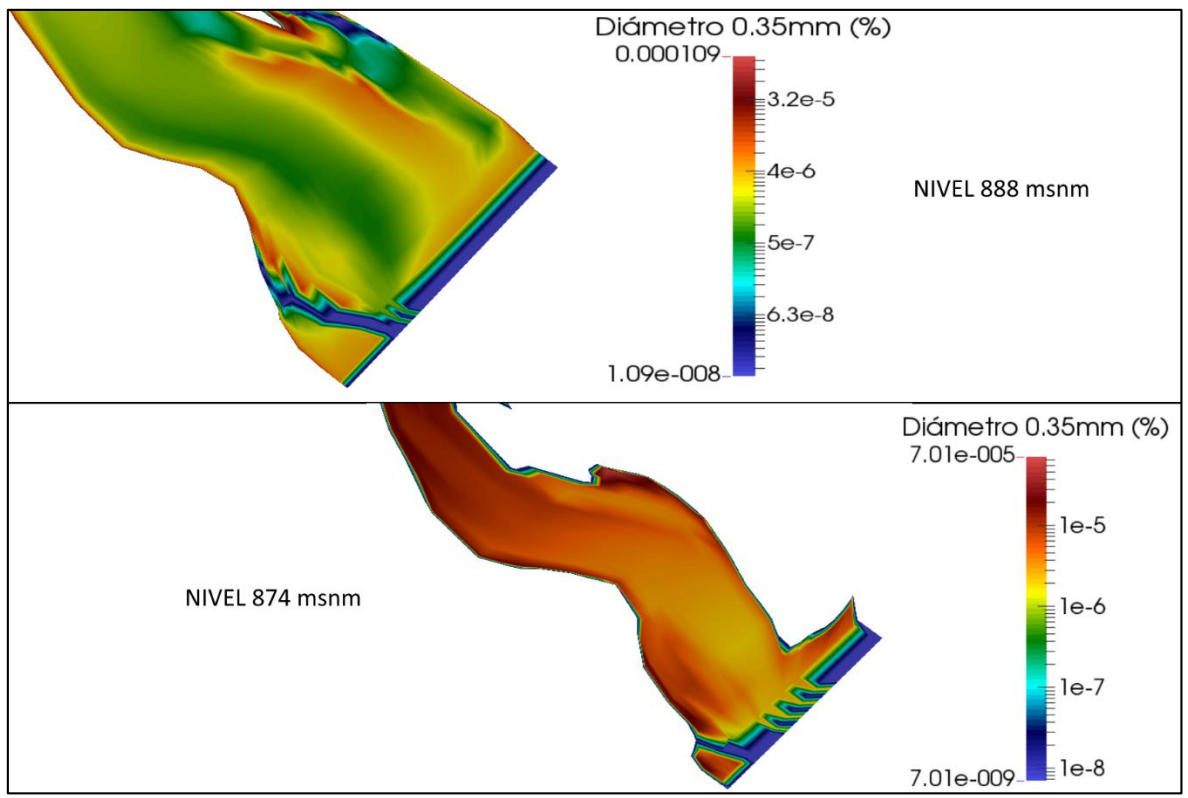

**Figura 4.51 Concentración diámetro 0.35mm – Escenario 4**

<span id="page-80-0"></span>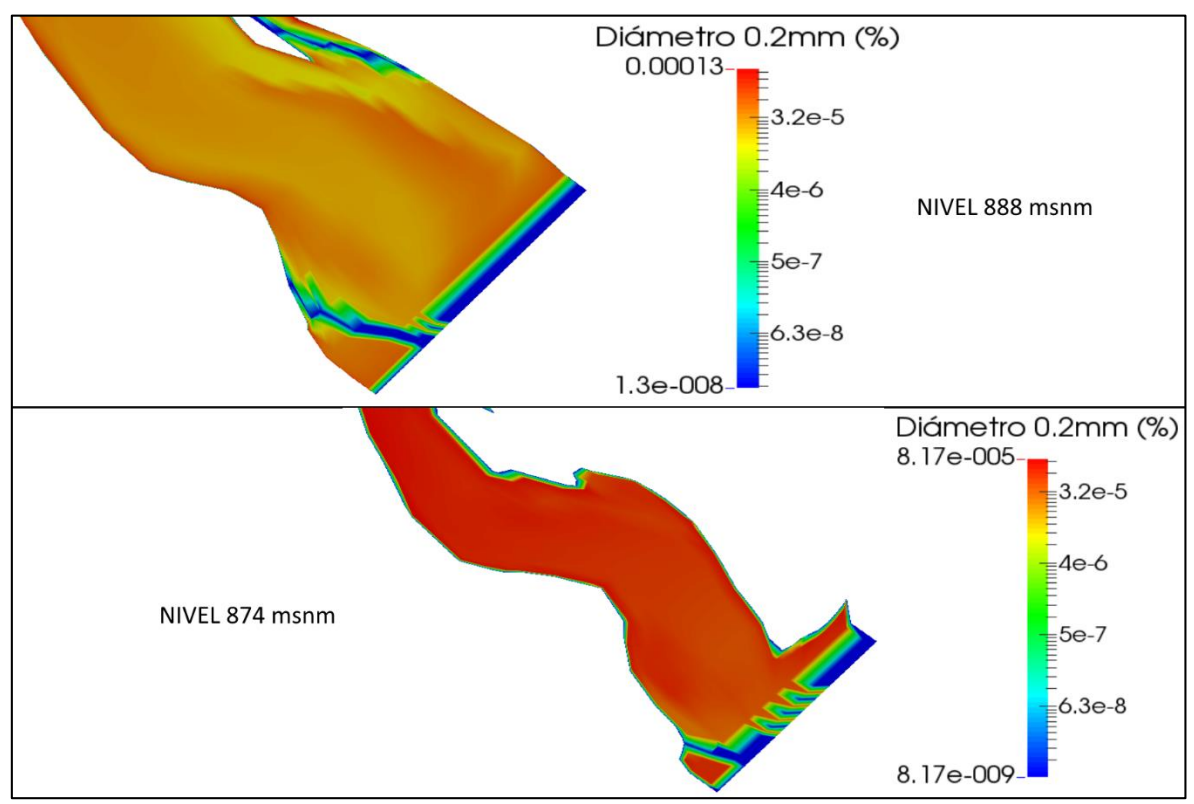

<span id="page-80-1"></span>**Figura 4.52 Concentración diámetro 0.2mm – Escenario 4**

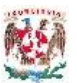

Es muy preocupante que las partículas comprendidas entre los diámetros 0.35mm y 0.2mm entren por las estructuras de captación, como lo muestra la [Figura](#page-81-0)  [4.53](#page-81-0) mediante el corte en la sección de la cortina, ya que partículas de diámetro superior a 0.2mm en contacto con los equipos de generación eléctrica crean desgaste de sus componentes.

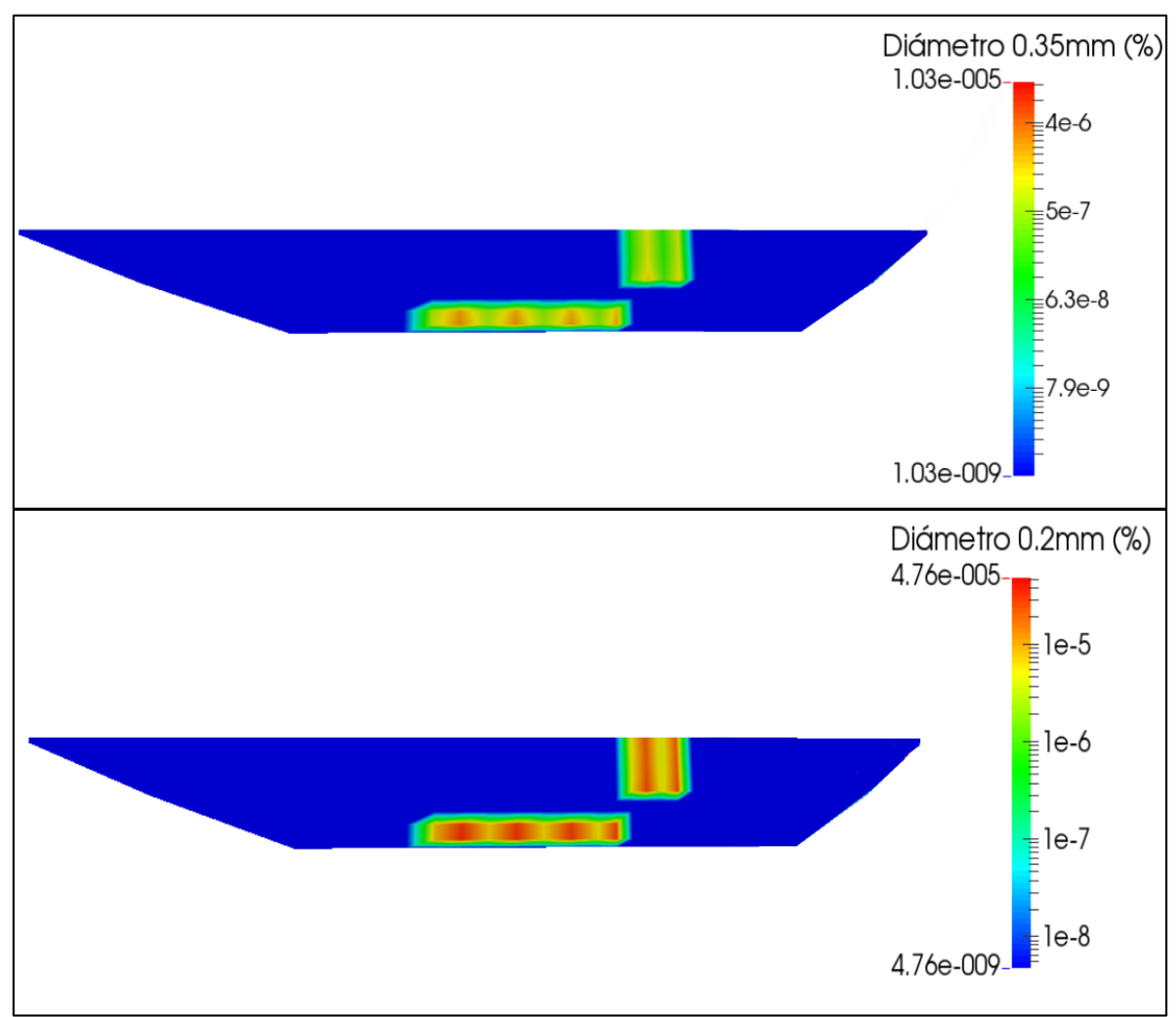

<span id="page-81-0"></span>**Figura 4.53 Concentracion sedimentos en cortina – Escenario 4**

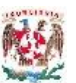

## **4.2.5 Escenario 5**

Este escenario corresponde al periodo de retorno de 20 años, una avenida de diseño con un gasto pico de diseño de 1805 m3/s y un tiempo base de 50 horas; se usa un paso de tiempo de 900 s, un número de iteraciones de 200. Se considera las dos captaciones funcionando captando  $100 \text{ m}^3/\text{s}$  y los 4 descargadores de fondo abiertos. Después de comprobar la convergencia del modelo y revisar los resultados, estos se presentan a continuación.

En la [Figura 4.54](#page-82-0) se presenta la distribución de velocidades en el vaso del proyecto, se observa un aumento en las velocidades producto del tránsito de la avenida de diseño, con un máximo de 15.5 m/s. Se identifican que las zonas de recirculación de flujo aumentan de tamaño en comparación a las condiciones normales de operación de la presa.

En la [Figura 4.55](#page-83-0) se muestran las líneas de corriente en todo el vaso ratificándose el aumento de las zonas de recirculación apreciadas por las velocidades y que cerca de la cortina de la presa forman grandes remolinos de turbulencia en ambos márgenes del cauce, con mayor tamaño al margen izquierdo.

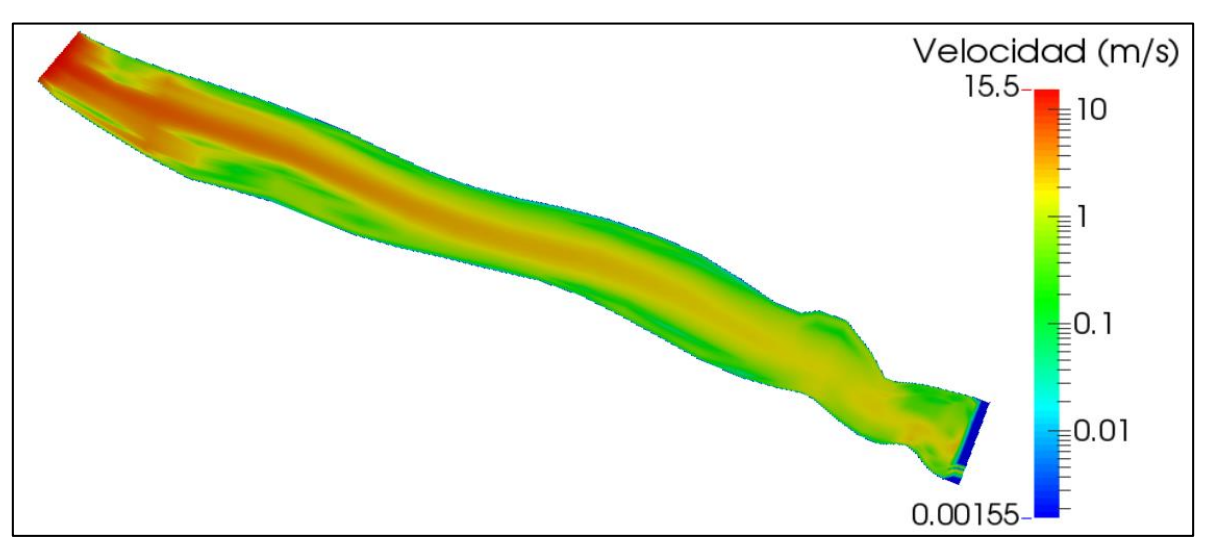

<span id="page-82-0"></span>**Figura 4.54 Distribución de velocidades – Escenario 5**

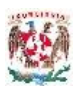

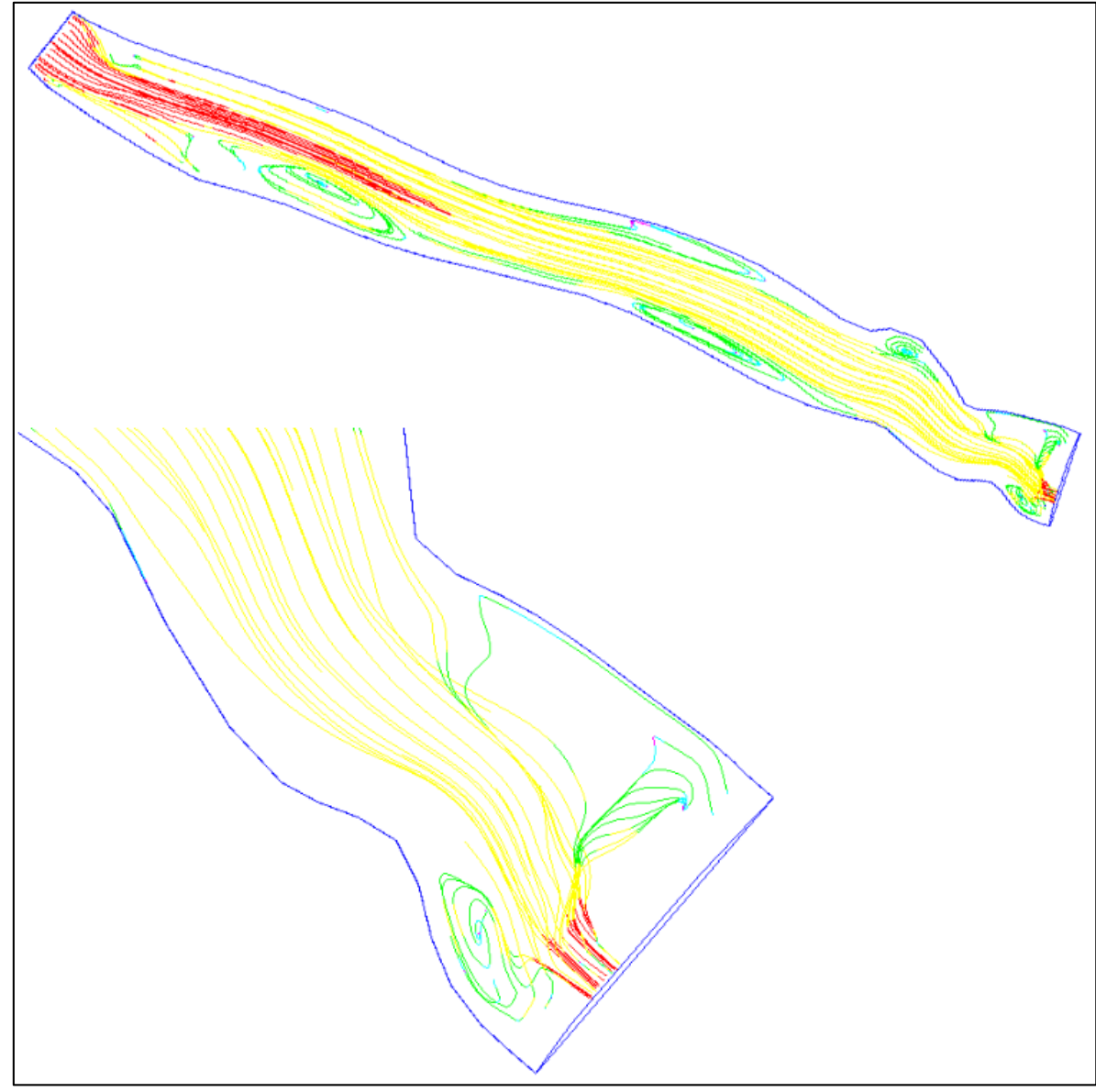

**Figura 4.55 Líneas de corriente – Escenario 5**

<span id="page-83-0"></span>Una comparación entre las distribuciones de velocidades cerca a la cortina en la elevación 889 msnm y 874 msnm se presenta en la [Figura 4.56,](#page-84-0) en la primera se puede ver la operación de las dos estructuras de captación y en la segunda los cuatro descargadores de fondo en funcionamiento. En la [Figura 4.57](#page-84-1) observa la distribución del número de Froude para la entrada al vaso velocidades que alcanzan el régimen supercrítico pero al producirse el remanso rápidamente regresa a régimen subcrítico.

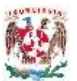

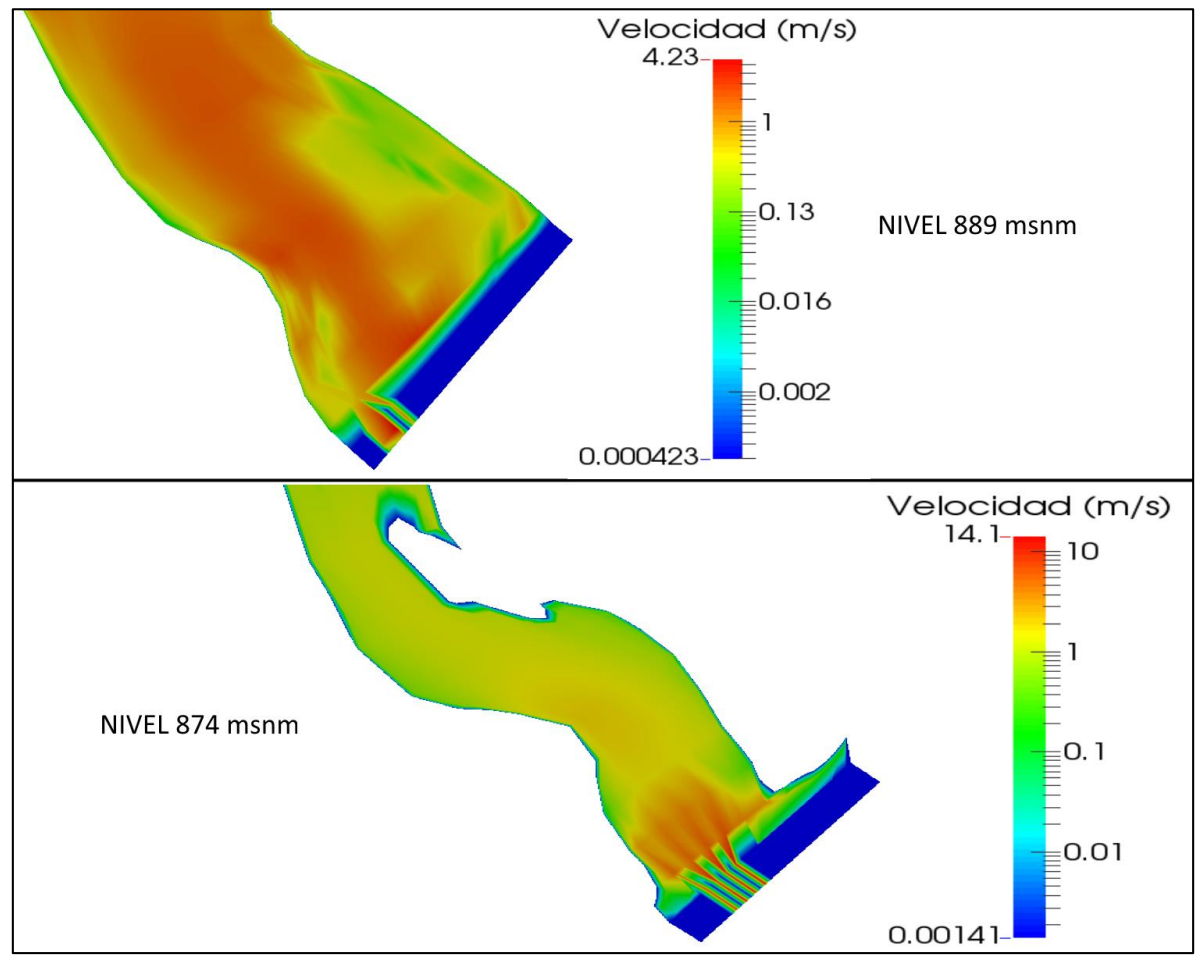

**Figura 4.56 Velocidades cerca de la cortina – Escenario 5**

<span id="page-84-0"></span>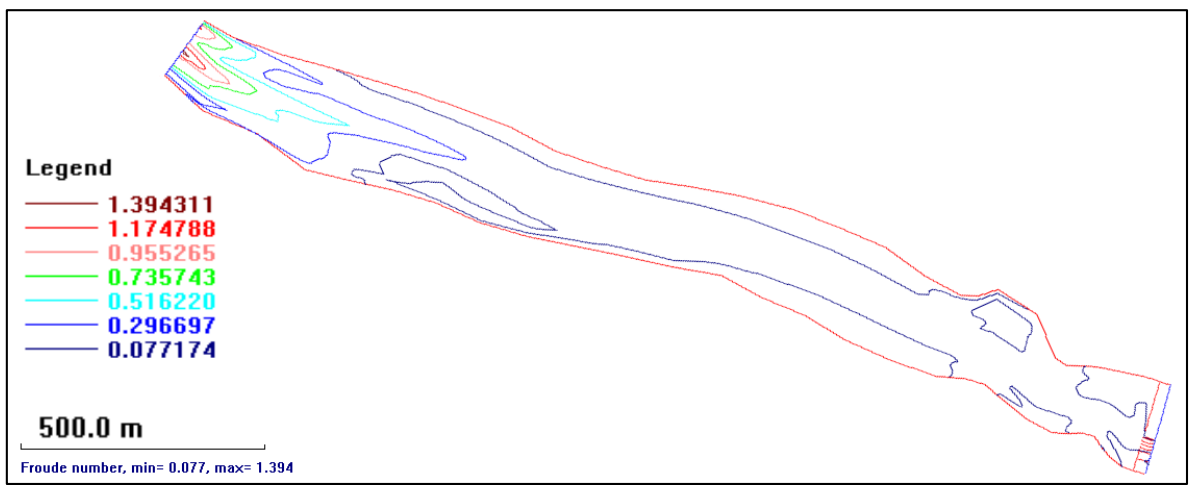

<span id="page-84-1"></span>**Figura 4.57 Número de Froude – Escenario 5**

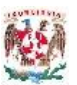

El tránsito de la avenida de diseño con un gasto de 1805 m $3/s$  en un tiempo base de 50 horas genera una modificación en el nivel de operación de la presa, mostrado en la [Figura 4.58,](#page-85-0) el nivel máximo se encuentra en 890.9 msnm que no es representativo para la operación de las estructuras hidráulica ni para fines de generación hidroeléctrica, representando la capacidad de respuesta del vaso frente a esta avenida de diseño. En la cercanía de la cortina se presentan disminuciones normales del nivel conforme las corrientes de flujo se acercan a las estructuras de captación y descargadores de fondo.

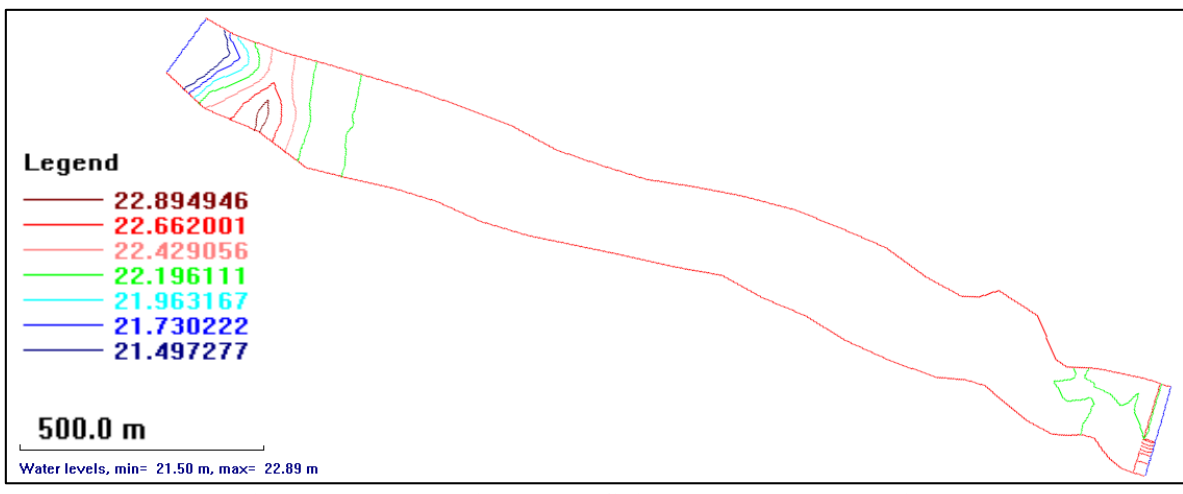

**Figura 4.58 Elevación superficie de agua – Escenario 5**

<span id="page-85-0"></span>La [Figura 4.59](#page-86-0) muestra la variación del fondo del cauce al transitar la avenida de diseño, se observa el avance del depósito de material formando el delta al ingreso del vaso y el aumento de material depositado en la zona de recirculación cercana a las obras de captación de la presa. La erosión del fondo del cauce es casi imperceptible en este escenario de modelación por efectos de las escalas, y su presencia obedece al gran gasto que los descargadores de fondo tienen que desalojar, presentándose la erosión exclusivamente en esta zona.

La concentración de sedimentos en suspensión al transitar la avenida de 1805 m3/s se presenta en la [Figura 4.60.](#page-87-0) Las partículas de diámetro de 0.35 mm muestran un incremento de material con gran presencia en la cercanía de la cortina; las partículas de diámetro 0.2 mm se muestran más uniformes y también en gran concentración en todo el vaso; las partículas de diámetro 0.1 mm en suspensión se dispersan casi uniformemente por el vaso y su presencia cerca de la captación es muy grande.

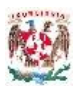

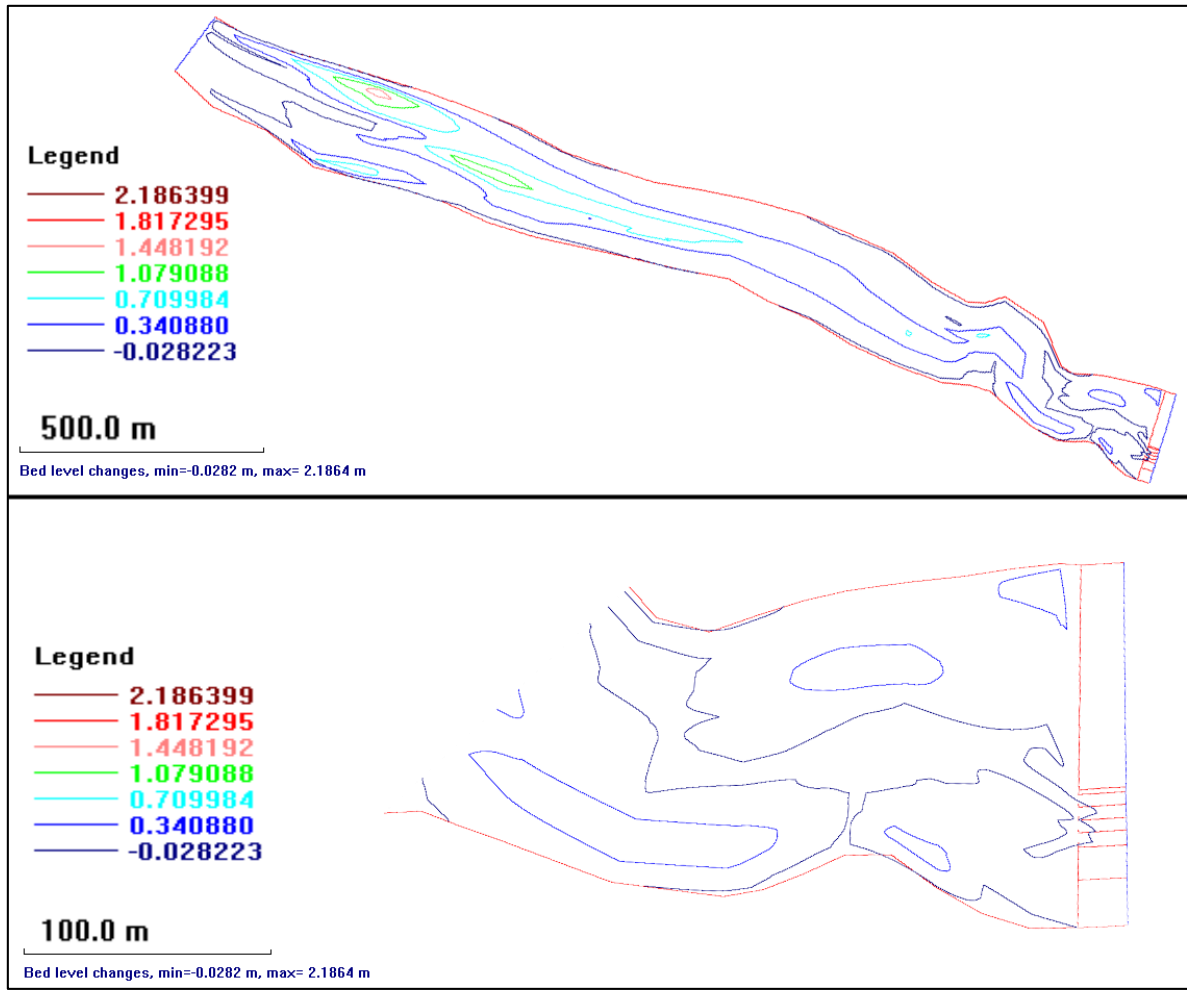

**Figura 4.59 Cambio de fondo – Escenario 5**

<span id="page-86-0"></span>En la [Figura 4.61](#page-88-0) se observa la concentración de sedimentos en suspensión a nivel estructuras de captación, 888 msnm, donde se ve que las partículas de este diámetro efectivamente están ingresando pudiendo causar daños a las turbinas cuando se esté generando electricidad; a nivel de trabajo de las estructuras de descarga de fondo, 874 msnm, se observa que el material de este diámetro pasas por los 4 descargadores al transitar esta avenida.

En la [Figura 4.62](#page-88-1) se observa la concentración de sedimentos en suspensión para el diámetro 0.2mm, a nivel de trabajo de las estructuras de captación (888 msnm) en la cercanía a la cortina se observa una gran concentración y que estas partículas entran en la captación; a nivel de descargas de fondo (874 msnm) la concentración de partículas es mayor y adecuadamente transita por los 4 descargadores de fondo como se esperaba por diseño.

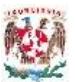

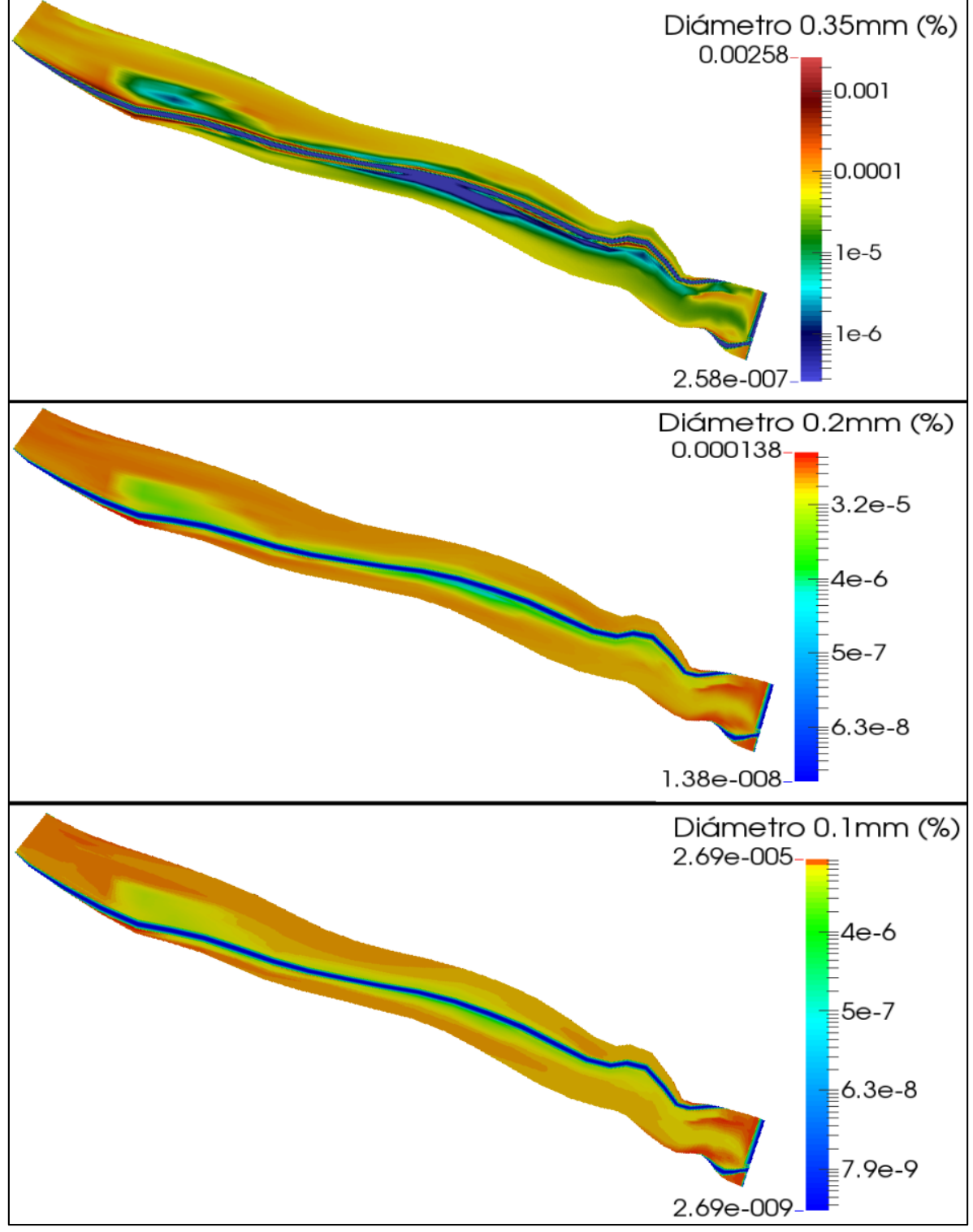

<span id="page-87-0"></span>**Figura 4.60 Concentración de sedimentos – Escenario 5**

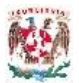

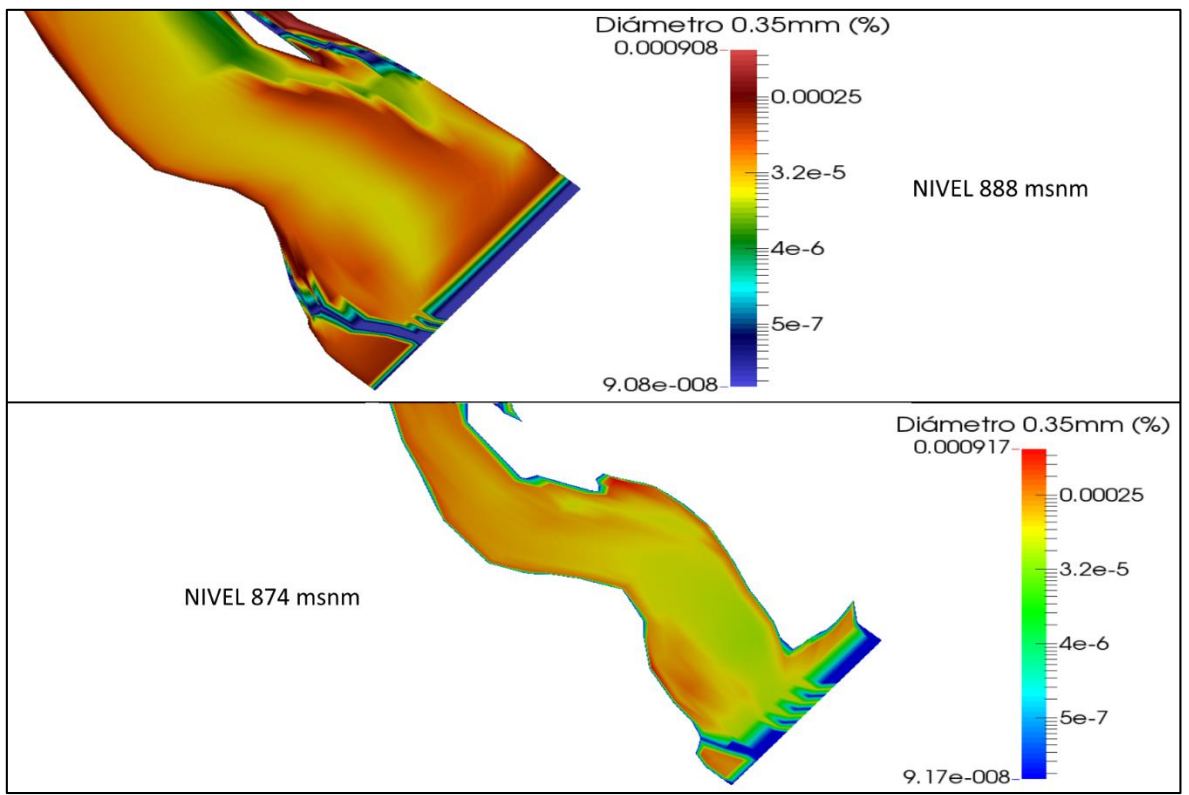

**Figura 4.61 Concentración diámetro 0.35mm – Escenario 5**

<span id="page-88-0"></span>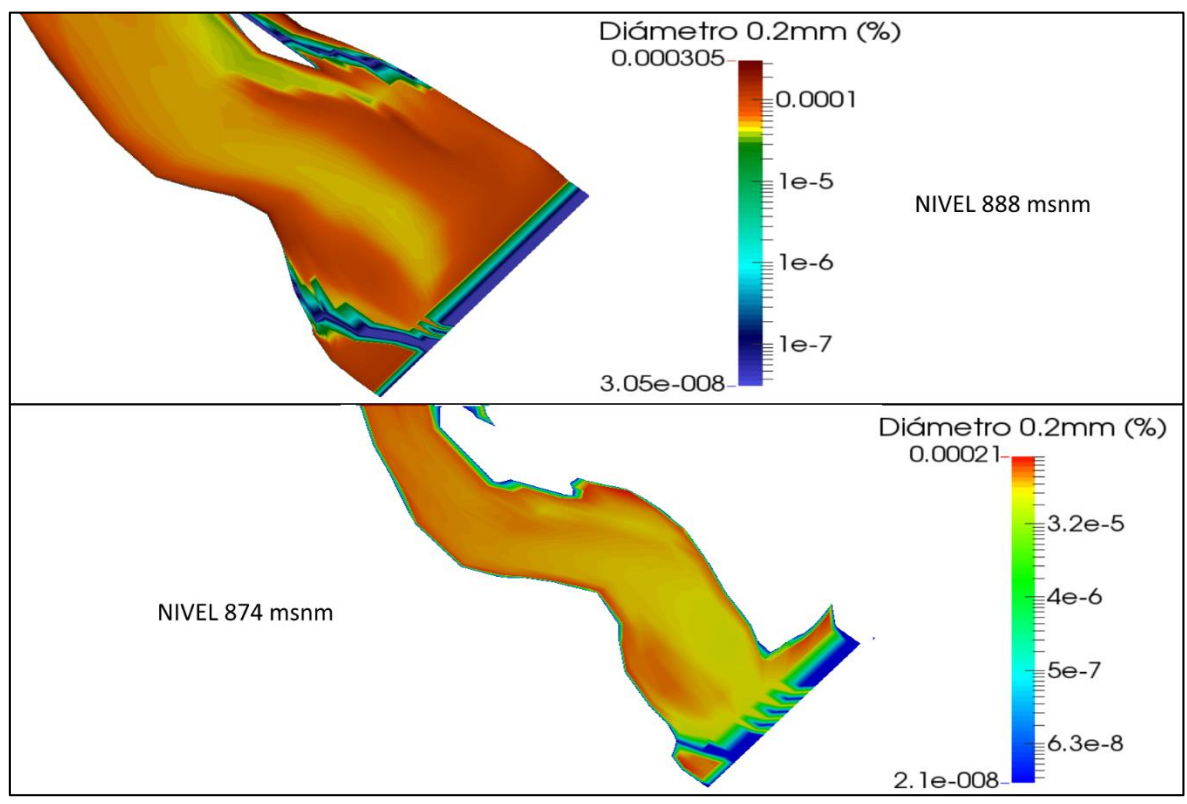

<span id="page-88-1"></span>**Figura 4.62 Concentración diámetro 0.2mm – Escenario 5**

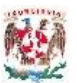

Es muy preocupante que las partículas comprendidas entre los diámetros 0.35mm y 0.2mm entren por las estructuras de captación, como lo muestra la [Figura](#page-89-0)  [4.63](#page-89-0) mediante el corte en la sección de la cortina, ya que partículas de diámetro superior a 0.2mm en contacto con los equipos de generación eléctrica crean desgaste de sus componentes.

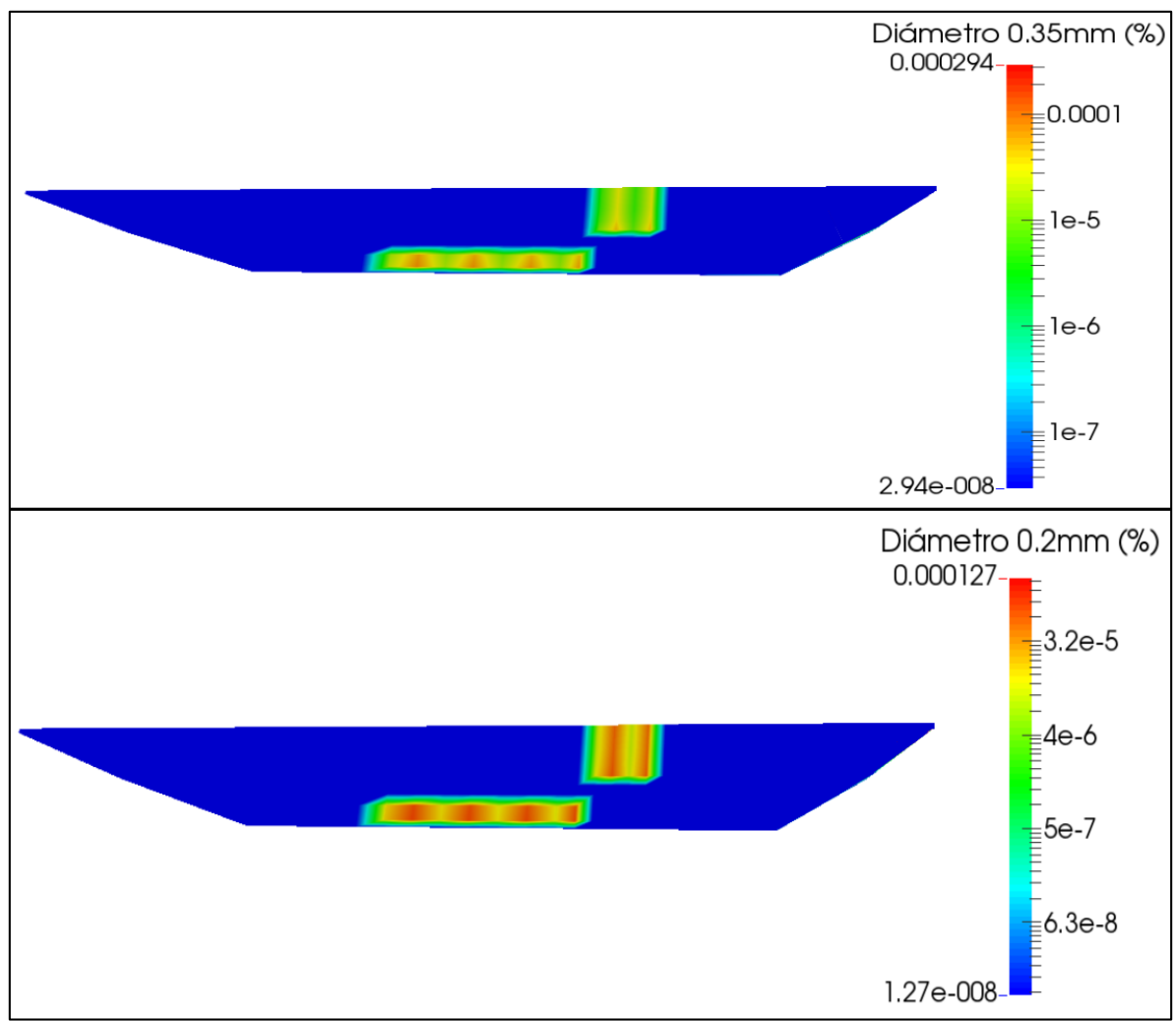

<span id="page-89-0"></span>**Figura 4.63 Concentracion sedimentos en cortina – Escenario 5**

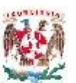

## **4.2.6 Comparación de Escenarios**

Realizando un resumen de las concentraciones de los sedimentos presentes en las estructuras de captación, modeladas en los 5 escenarios, comprendidos entre los diámetros 0.2 mm y 0.35 mm se presenta la [Tabla 4.8](#page-90-0) y la correspondiente gráfica en la [Figura 4.64](#page-90-1) donde se aprecia en el eje vertical en escala logarítmica la tendencia de las concentraciones modeladas en cada escenario correspondiente a las condiciones hidráulicas y de transporte de sedimentos.

<span id="page-90-0"></span>

| <b>ESCENARIO</b> | Tr<br>(años) | <b>GASTO</b><br>(m3/s) | <b>CONCENTRACION</b><br><b>SEDIMENTOS (%)</b> |           |
|------------------|--------------|------------------------|-----------------------------------------------|-----------|
|                  |              |                        | 0.2 <sub>mm</sub>                             | $0.35$ mm |
| Escenario 1      | 2            | 285.00                 | 2.00E-06                                      | 3.00E-07  |
| Escenario 2      | 5            | 947.00                 | 3.00E-06                                      | 4.00E-07  |
| Escenario 3      | 10           | 1,385.00               | 5.00E-06                                      | 5.00E-07  |
| Escenario 4      | 15           | 1,632.00               | 2.00E-05                                      | 1.00E-06  |
| Escenario 5      | 20           | 1,805.00               | 5.00E-04                                      | 2.00E-05  |

**Tabla 4.8 Concentraciones en la obra de Captación.**

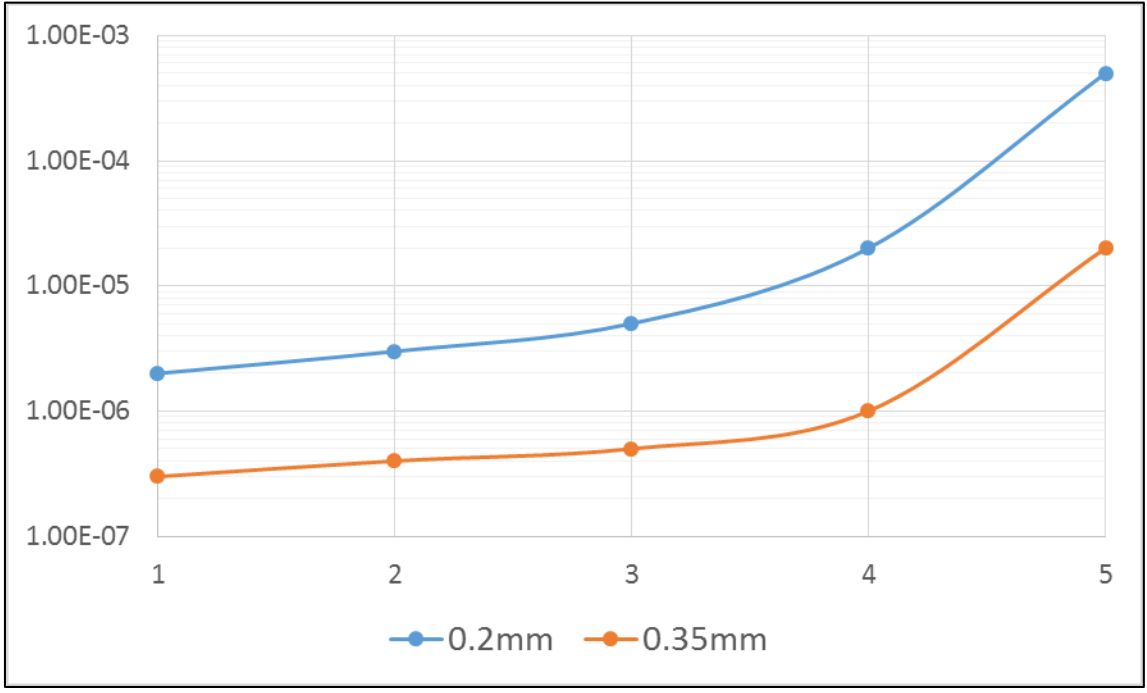

<span id="page-90-1"></span>**Figura 4.64 Concentraciones en la obra de Captación.**

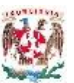

## **5 CONCLUSIONES Y RECOMENDACIONES**

El presente trabajo, aplicando la modelación tridimensional SSIIM-1 a un proyecto de generación de energía eléctrica, encontrando los siguientes resultados generales:

- Es de vital importancia la modelación física y matemática que permita entender los aspectos físicos a los cuales obras de tanta importancia y costo, debe tomar en cuenta al ponerse en funcionamiento, y tratar de anticipar posibles medidas de mitigación de los efectos negativos que se produzcan.
- El presencia de sedimentos en proyectos de embalses para la generación de energía eléctricas podrían ser muy importantes tanto por la reducción del volumen de almacenamiento en el vaso y el control de sedimentos que ingresen a las obras de captación, los que en ocasiones generan daños en los equipos de generación de energía eléctrica.
- La interacción del vaso con las obras hidráulicas, especialmente en la cercanía a la cortina, genera efectos tridimensionales hidrodinámicos muy importantes que afectan el transporte de sedimentos y la forma como estos se depositan por la formación de vórtices y zonas de recirculación; o como son llevados en suspensión hasta las obras de captación.
- La estructura hidráulica de mayor importancia para la generación eléctrica, desde el punto de vista de afectación por sedimentos en condiciones normales de operación, es la obra de captación; donde diámetros de partículas superiores a 0.2mm causan grandes daños a los equipos mecánicos (turbinas). Normalmente se toma muy a la ligera el control de estas partículas ya que los modelos matemáticos tridimensionales requieren un alto costo computacional.

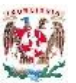

De la aplicación del modelo numérico tridimensional SSIIM-1 para el ejemplo académico de estudio, con la interacción de 3km de vaso, la operación en condiciones normales de funcionamiento y avenidas ordinarias de hasta 20 años periodo de retorno, con estructuras de descarga de fondo y captación de gasto para generación hidroeléctrica, se plantean las siguientes conclusiones:

- La modelación tridimensional SSIIM-1 ofrece una gran capacidad para representar topografías complicadas utilizando mallas tridimensionales estructuradas no ortogonales, permitiendo obtener diferentes resoluciones de mallado en función de la definición requerida en cada zona del proyecto.
- El modelo SSIIM-1 ofrece facilidad para incorporar la operación de estructuras hidráulicas dentro de la modelación, mediante la inclusión de instrucciones en el archivo de control, esto permite conocer la interacción del agua y los sedimentos con estas estructuras en diferentes condiciones de funcionamiento y operación.
- Los tiempos de modelación y consumo de recursos computaciones son buenos, comparado con modelos tridimensionales que no permiten observar el desarrollo de procesos hidráulicos y transporte de sedimentos. El tiempo de cálculo del modelo SSIIM es del orden de un programa de modelación bidimensional, con la ventaja de que el SSIIM no hace ninguna simplificación en los procesos hidráulicos en las 3 dimensiones.
- Las características de topográfica, de flujo y de sedimentos utilizadas en el presente caso de estudio, dan como resultado la presencia de material en suspensión de partículas de diámetro de 0.2mm y superiores en las estructuras de captación de agua para generación eléctrica, tanto en condiciones normales de operación (escenario 1) como para avenidas ordinarias de hasta 20 años periodo de retorno, que en caso de ser un proyecto real de construcción preocuparía el funcionamiento, debiendo tomar medidas para mitigar estos problemas.

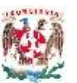

 Se comprueba que los descargadores de fondo, en todos los escenarios de modelación, trabajan de forma adecuada desalojando el gasto líquido y sólido para el cual se previó su funcionamiento.

Producto del desarrollo del presente trabajo, se desprenden como resultado las siguientes recomendaciones sobre la modelación tridimensional SSIIM y la importancia de la presencia de los sedimentos finos en obras de captación:

- Complementar los resultados obtenidos en la modelación numérica tridimensional mediante el apoyo en modelos físicos que permitan realizar mediciones para la calibración del comportamiento hidráulico y sedimentos; en obras nuevas no es posible realizar las mediciones en campo, ya que las obras no se construyen todavía, los modelos físicos son muy costosos, pero muestran una buena aproximación de los procesos, permitiendo tener una idea para realizar los modelos computacionales; y al complementarse estos dos enfoques llegar a soluciones que posean un mayor criterio de seguridad.
- Promover una mayor investigación sobre las obras hidráulicas que trabajan con flujos de agua con altas concentraciones de sedimentos, desde los más finos hasta los más gruesos posibles, ya que el alto riesgo de desgaste, erosión o daños afectaran de manera muy drástica el comportamiento adecuado de estas estructuras y aumentaran los costos de operación y mantenimiento.
- Fomentar mayor conocimiento y una inversión importante en materia de transporte de sedimentos y su interacción con las estructuras para embalses. En especial en países como Perú, donde existen topografías muy diversas que alimentan sedimentos gruesos a los cauces fluviales donde se pueden realizar diversos aprovechamientos hidráulicos.

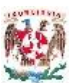

# **6 REFERENCIAS**

Aldama R., Álvaro A. (et al, 2000), *PROTECCIÓN Y CONTROL DE CAUCES*, CNA-IMTA, Capítulo 3 Propiedades de los sedimentos, México D.F.

García M. y Maza J. (1998). *ORIGEN Y PROPIEDADES DE LOS SEDIMENTOS*, *CAPÍTULO 7 DEL MANUAL DE INGENIERÍA DE RÍOS*. Instituto de Ingeniería UNAM, CONAGUA, México D.F.

García M. y Maza J. (1998). *TRANSPORTE DE SEDIMENTOS, CAPÍTULO 10 DEL MANUAL DE INGENIERÍA DE RÍOS*. Instituto de Ingeniería UNAM, CONAGUA, México D.F.

García Marcelo Ph.D. (2008). *SEDIMENTATION ENGINEERING, PROCESSES, MEASUREMENTS, MODELING AND PRACTICE.* American Society of Civil Engineers, Virginia.

Gracia Sánchez J. (1997). *SEDIMENTACIÓN EN EMBALSES. CAPÍTULO 18 DEL MANUAL DE INGENIERÍA DE RÍOS*, Instituto de Ingeniería UNAM, CONAGUA, México D.F.

Maza Álvarez, José Antonio (1987). *INTRODUCTION TO RIVER ENGINEERING*, División de Estudios de Posgrado, Facultad de Ingeniería, UNAM, México D.F.

Moreno Avalos y Martínez Marín (2012). *OPTIMIZACIÓN DE LA SUCCIÓN DE SÓLIDOS SUMERGIDOS UTILIZANDO BOMBAS CENTRÍFUGAS CON VELOCIDAD VARIABLE, TESIS DE DOCTORADO.* Universidad Politécnica de Madrid, E. T. S. de Ingenieros de Caminos, Canales y Puertos, Madrid 2012.

Morris y Fan (2010), *RESERVOIR SEDIMENTATION HANDBOOK, DESIGN AND MANAGEMENT OF DAMS, RESERVOIRS AND WATERSHEDS FOR SUSTAINABLE USE.* McGraw-Hill Book Co, New York 2010.

Nils Reidar B. Olsen, (2014). *A THREE DIMENSIONAL NUMERICAL MODEL FOR SIMULATION OF SEDIMENT MOVEMENTS IN WATER INTAKES WITH MULTIBLOCK OPTION, USER´S MANUAL*. Department of Hydraulic and Environmental Engineering The Norwegian University of Science and Technology.

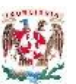

Palau Ybars Antonio (2004). *LA SEDIMENTACIÓN EN EMBALSES, MEDIDAS PREVENTIVAS Y CORRECTORAS*. Dirección de medioambiente y calidad. Endesa Servicios, Madrid, España.

S.M Sadat – Helbar & E. Amiri – Tokaldany (2009). *FALL VELOCITY OF SEDIMENT PARTICLES*. Water Resources, Hydraulics & Hydrology. Iran.

Subhasish Dey (2014). *FLUVIAL HYDRODYNAMICS, HYDRODYNAMIC AND SEDIMENT TRANSPORT PHENOMENA.* Geoplanet: Earth and Planetary Sciences, Springer – Verlag, Berlin Heidelberg, New York Dordrecht London.

US Army Corps of Engineers (2015), *DREDGING AND DREDGED MATERIAL MANAGEMENT.* Department of Army, Washington, D.C.

Van Rijn, L. C. (1982) "*EQUIVALENT ROUGHNESS OF ALLUVIAL BED*", ASCE Journal of Hydraulic Engineering.

Van Rijn, L. C. (1987) "*MATHEMATICAL MODELING OF MORPHOLOGICAL PROCESSES IN THE CASE OF SUSPENDED SEDIMENT TRANSPORT*", Ph.D Thesis, Delft University of Technology.

Wilson, C. A. M. E., Olsen, N. R. B., Boxall, J. B. and Guymer, I. (2003) "*THREE-DIMENSIONAL NUMERICAL SIMULATION OF SOLUTE TRANSPORT IN A MEANDERING CHANNEL*" XXX IAHR Congress, Thessaloniki, Greece.

Wilson C. A. M. E., Stoesser T., Olsen N. R. B. and Bates P. D. (2003) "*APPLICATION AND VALIDATION OF NUMERICAL CODES IN THE PREDICTION OF COMPOUND CHANNEL FLOWS*", Proceedings of ICE, Water, Maritime and Energy 153 pp. 117-128.

Wilson C. A. M. E., Boxall J. B., Guymer I. and Olsen N. R. B. (2003) "*VALIDATION OF A 3D NUMERICAL CODE IN THE SIMULATION OF PSEUDO-NATURAL MEANDERING FLOWS*" ASCE Journal of Hydraulic Engineering, Vol. 129, No. 10, October.

Wilson, C. A. M. E., Yagci, O., Rauch, H.-P. and Olsen, N. R. B. (2006) "*3D NUMERICAL MODELLING OF A WILLOW VEGETATED RIVER/FLOODPLAIN SYSTEM*", Journal of Hydrology.

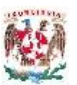

Wilson, C. A. M. E., Guymer, I., Boxall, J. B. and Olsen, N. R. B. (2007) "*THREE-DIMENSIONAL NUMERICAL SIMULATION OF SOLUTE TRANSPORT IN A MEANDERING SELF-FORMED RIVER CHANNEL*", Journal of Hydraulic Research, October.

# **ANEXO N°1**

El archivo *koordina* describe la geometría, para el programa SSIIM 1 mediante una malla estructurada (*NILS, 2014*). A continuación se presenta la figura tomada del manual de usuario *NILS (2014)* que muestra una malla estructurada con la ubicación de los puntos de la malla.

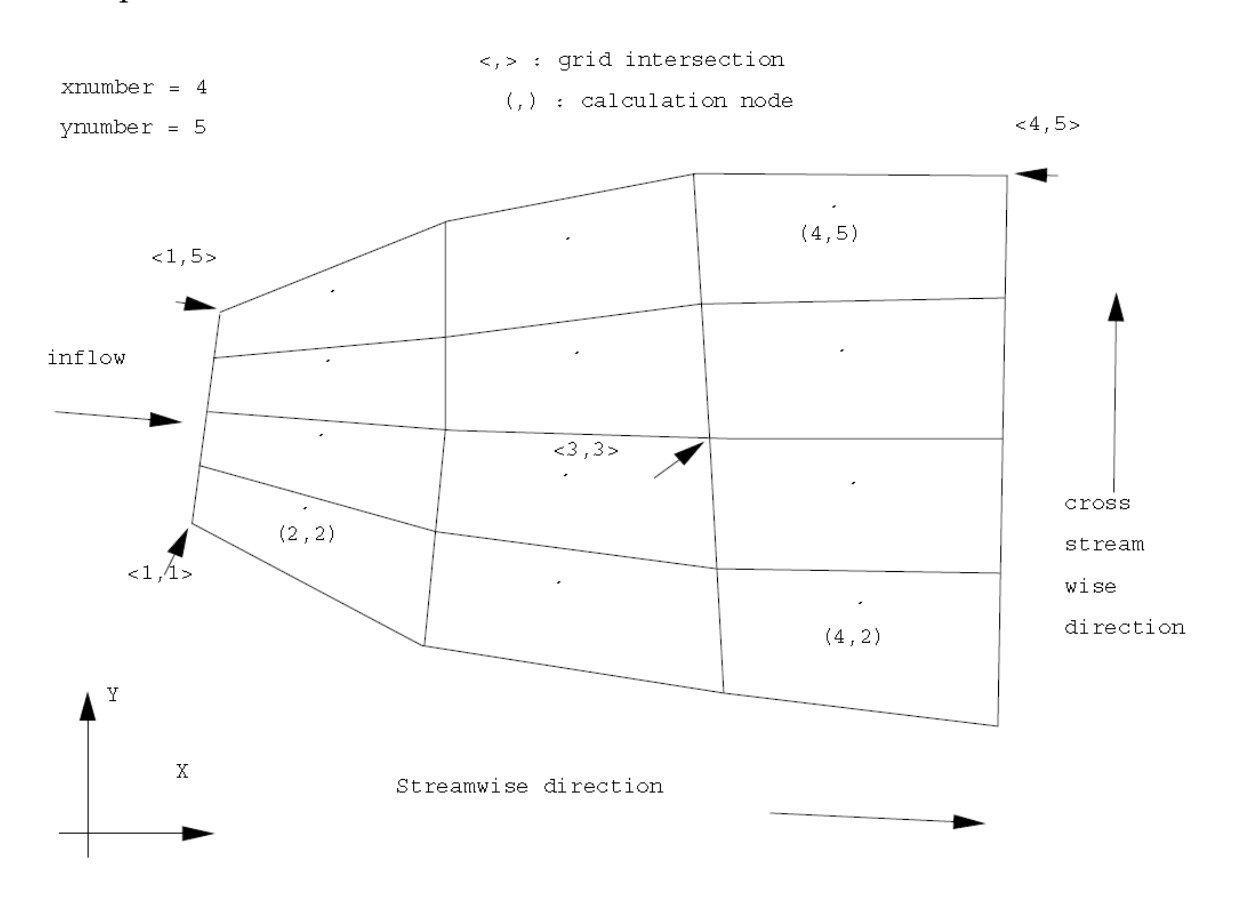

Se ingresa las coordenadas X, Y y Z de cada punto de las secciones transversales necesarias que describan de manera suficiente las condiciones físicas, cada sección transversal debe poseer el mismo número de puntos para el programa SSIIM 1 forme la malla estructurada no ortogonal. Dentro de un archivo de datos, sin extensión, se ingresan los datos de cada sección en cada línea, empezando con la identificación del número de la sección transversal, desde aguas arriba hacia abajo, luego el número del punto de derecha a izquierda, luego las coordenadas X, Y y Z respectivamente. A continuación se presenta los datos del archivo *koordina* utilizado en el presente tema de investigación para el modelado.

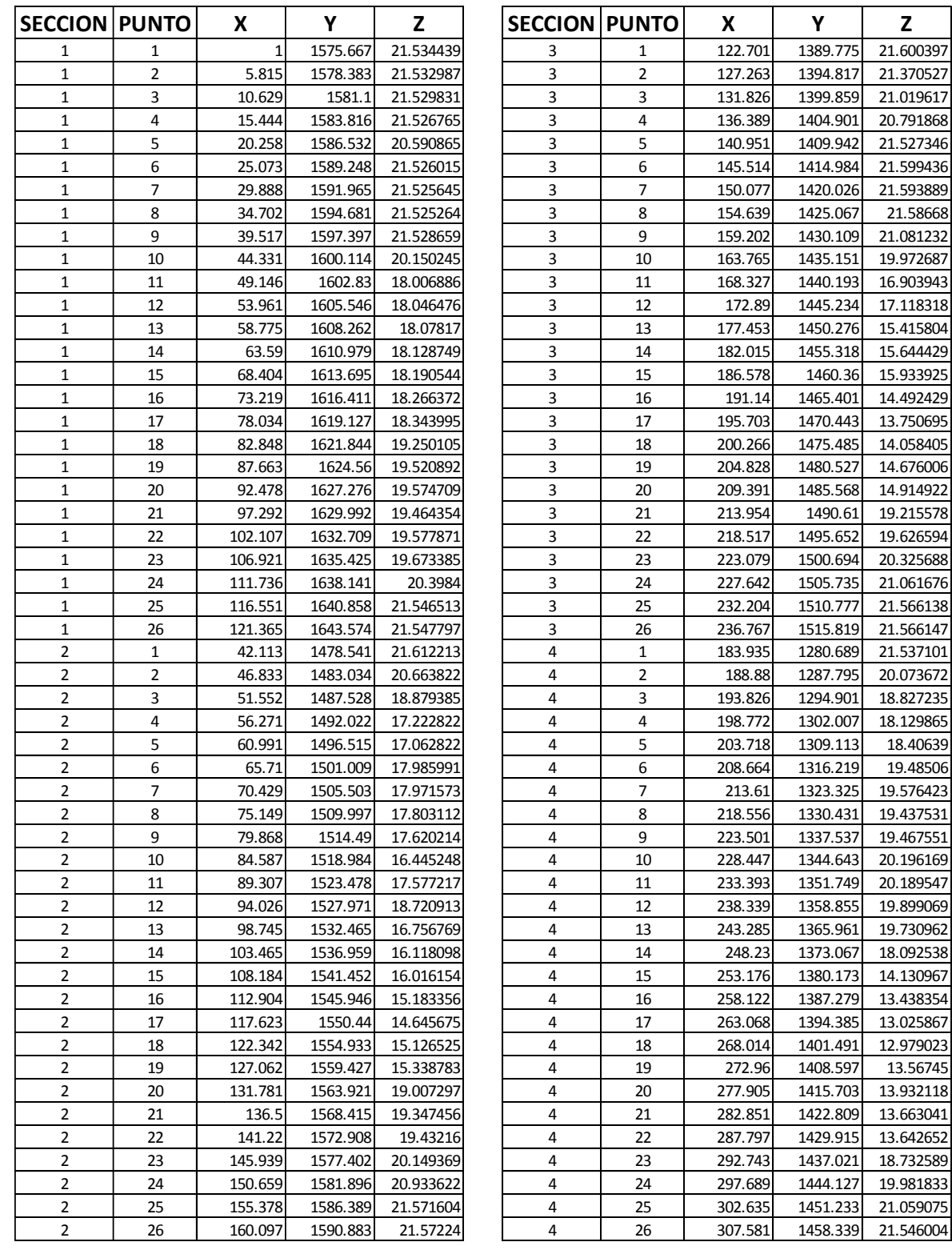

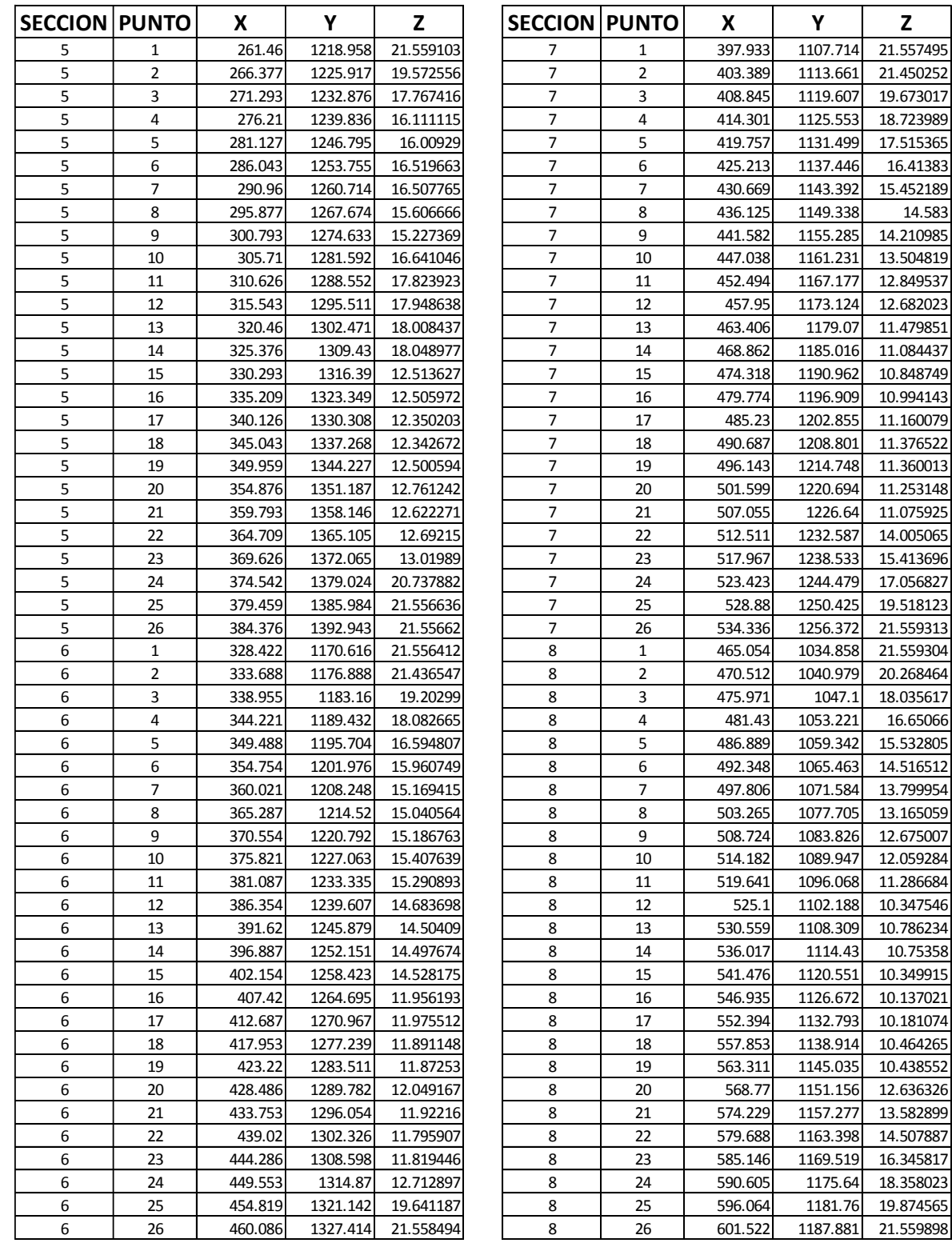

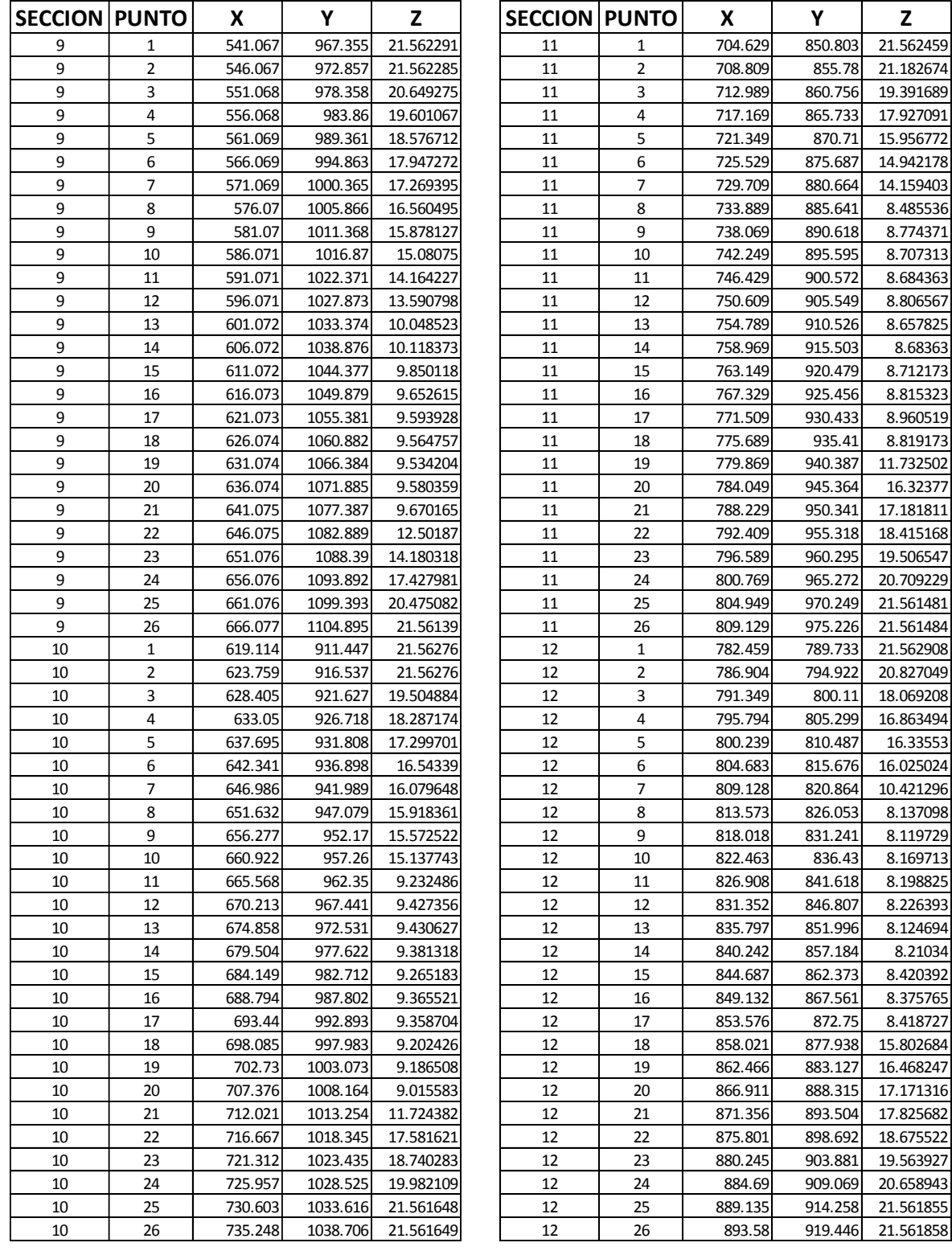

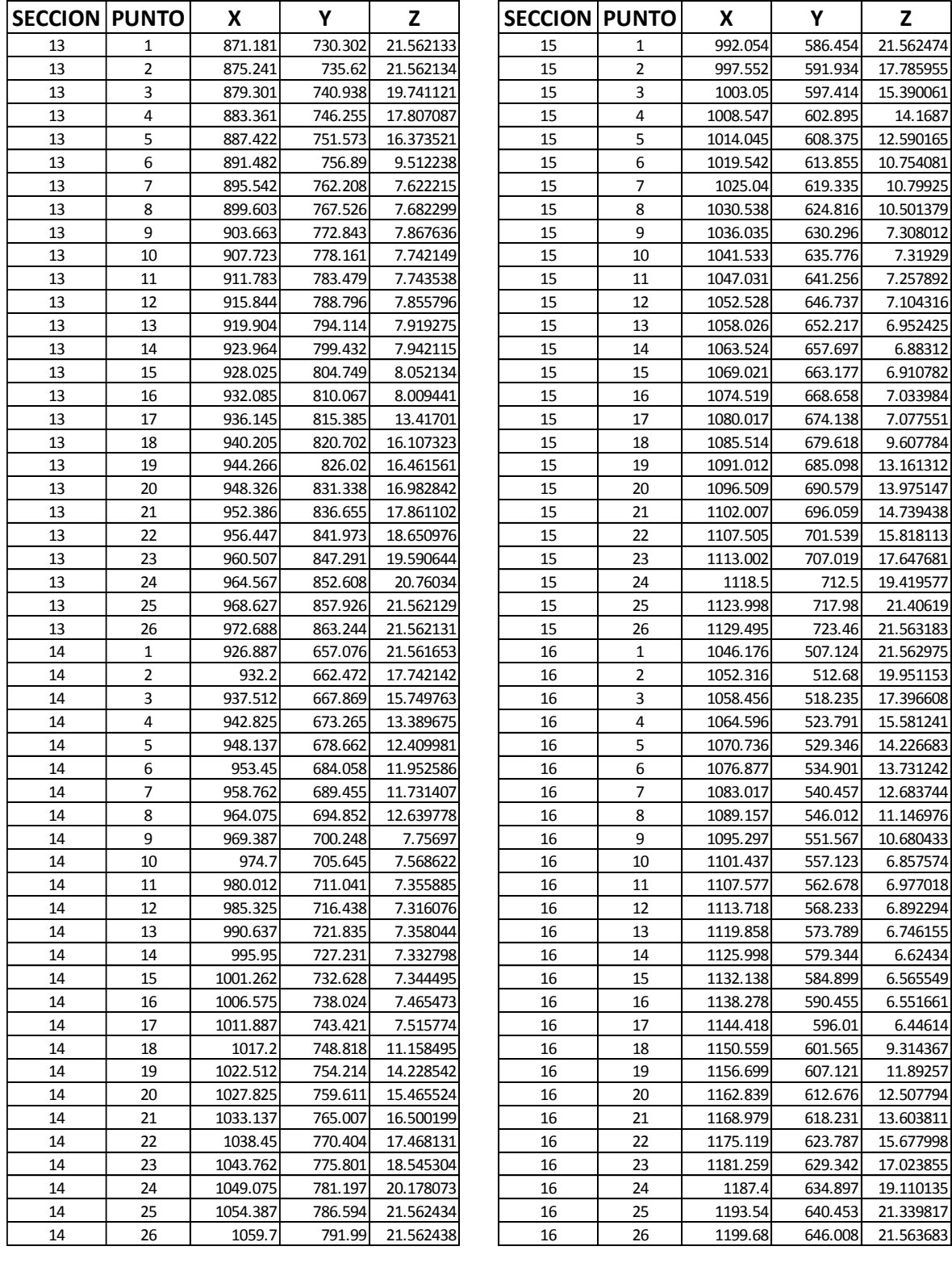

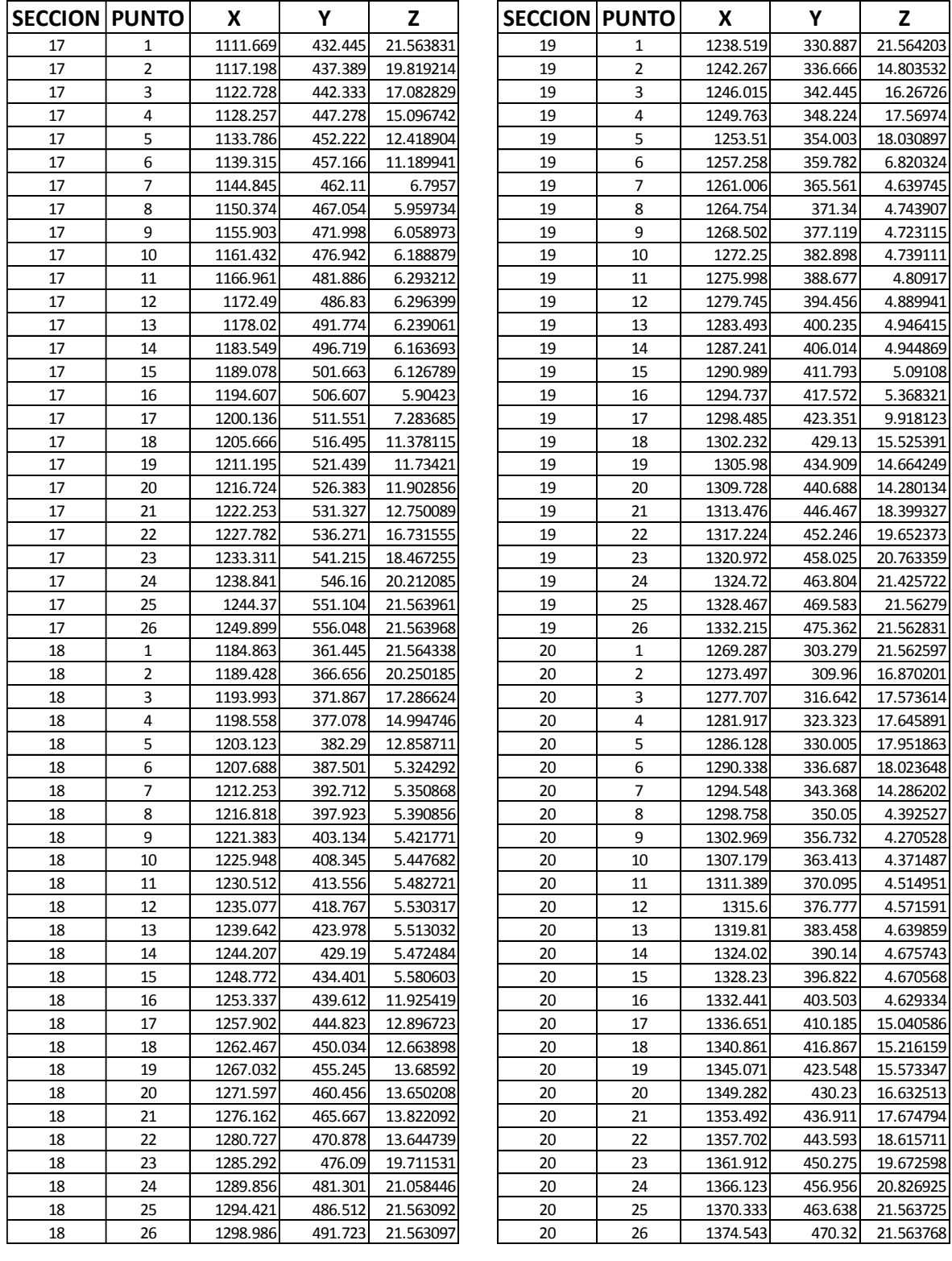

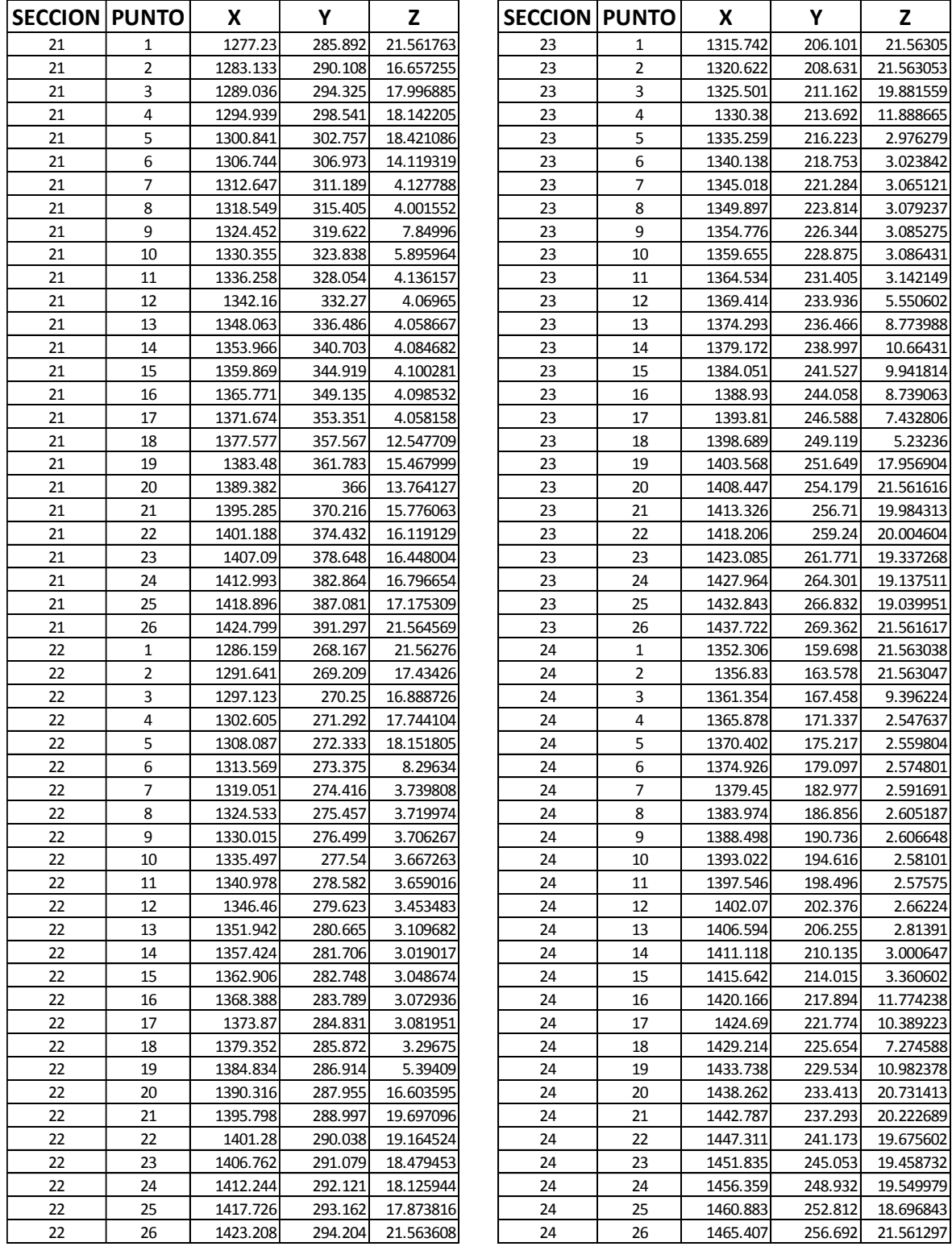

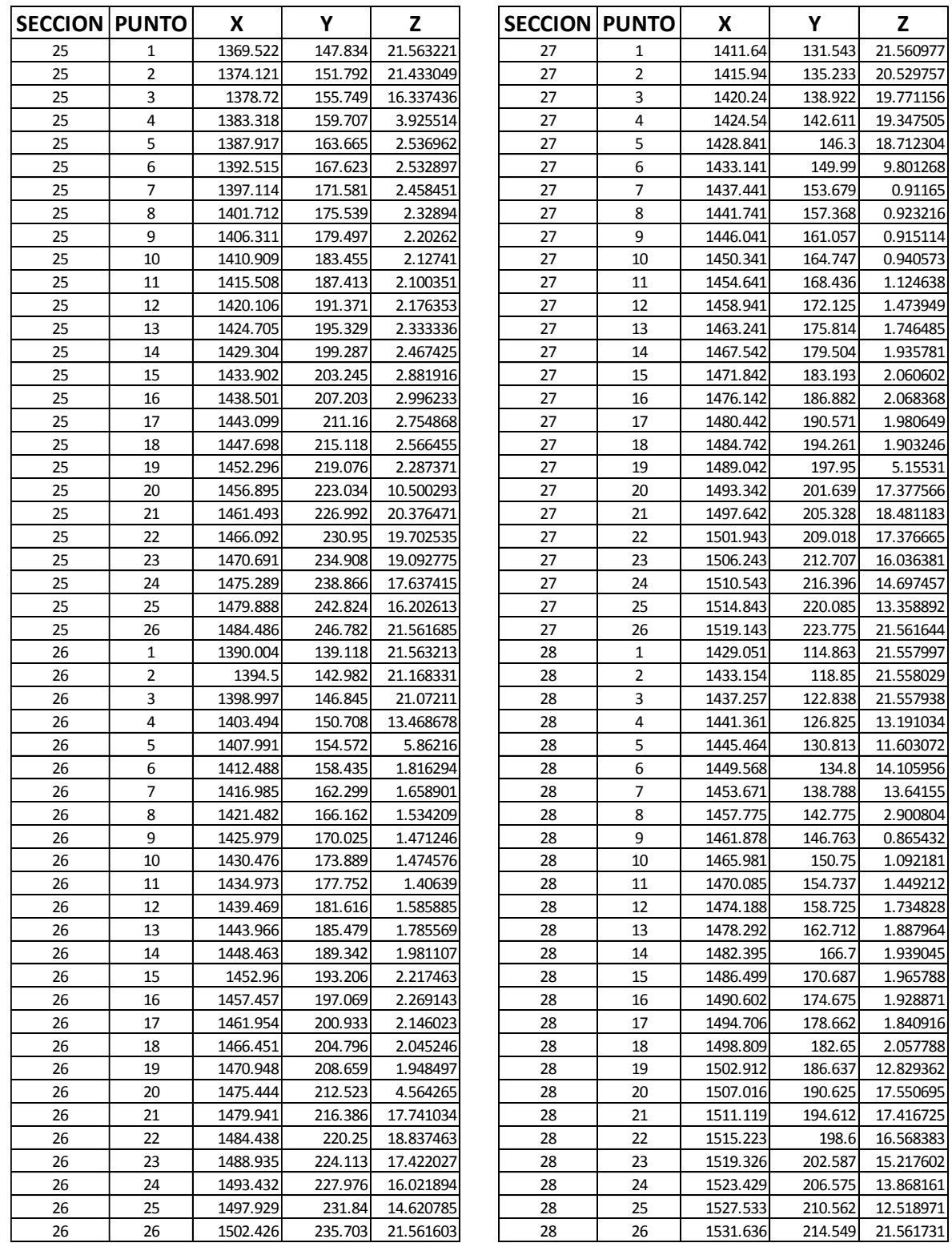

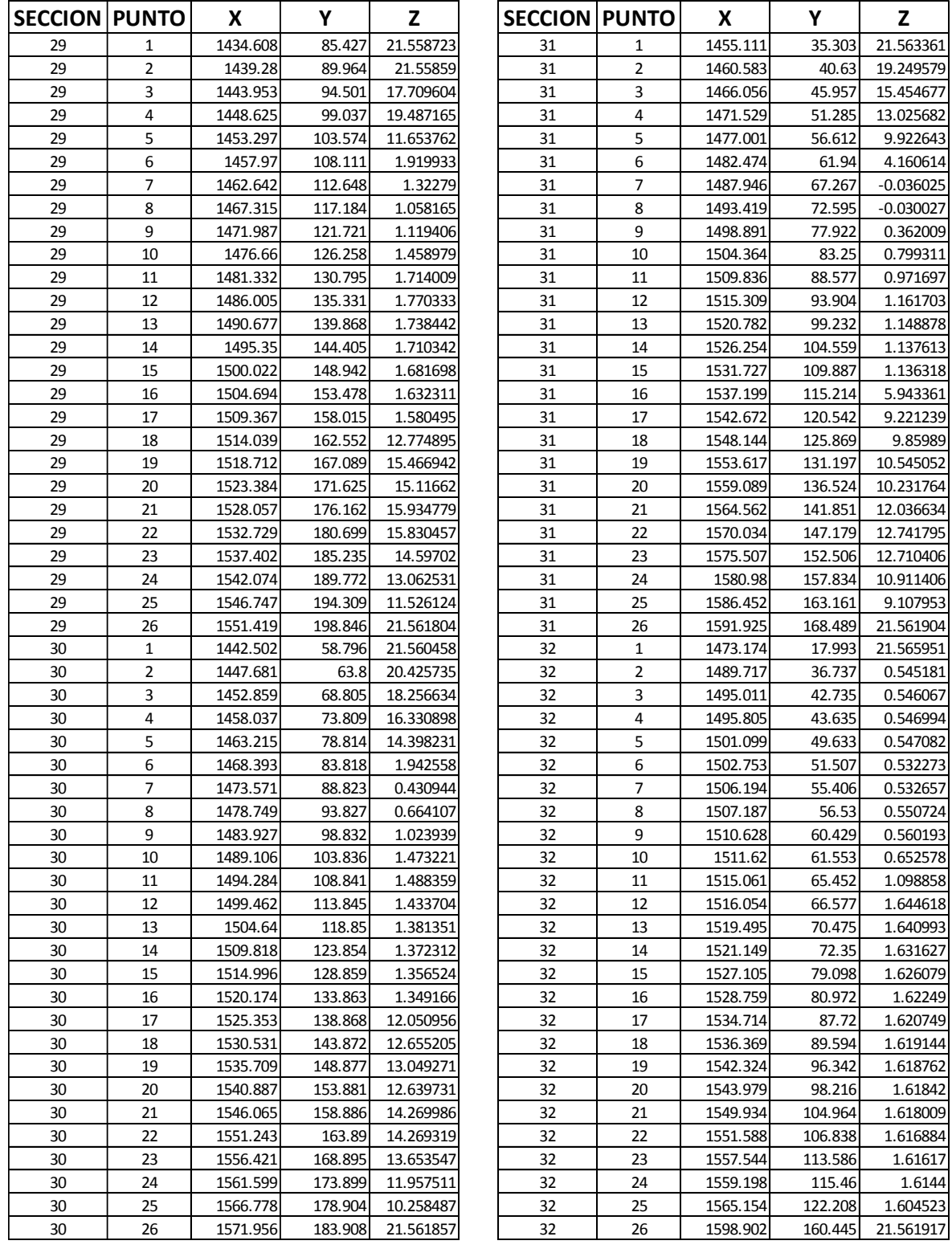

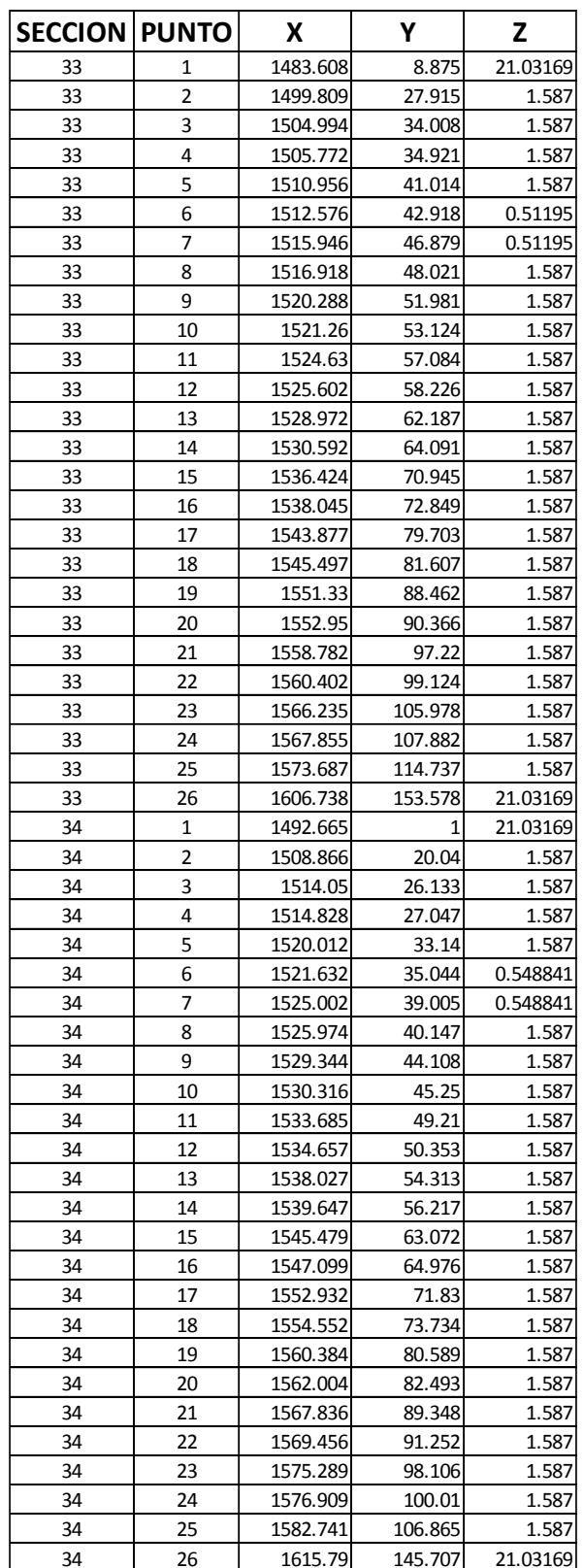

## **ANEXO N°2**

El archivo *control* posee la mayoría de los parámetros que utiliza el programa SSIIM para realizar las modelaciones requeridas; en el manual de usuario del programa SSIIM, escrito por *NILS* (2014) se puede observar el detalle del uso de todos y cada uno de las opciones posibles a utilizarse dentro del archivo de *control*.

Las principales comando usados para la modelación SSIIM 1, en el presente trabajo de investigación son: identificación del modelo a desarrollarse; cálculos automáticos al iniciarse el programa; criterios de relajación, iteraciones y convergencia en cálculos de concentraciones; densidad de sedimentos y Shields crítico; tiempo de paso y número de iteraciones internas; criterio de cálculo de la superficie libre del agua en función de la presión; computo de transporte de sedimentos; calidad del agua en función del tiempo; sedimentos en el fondo afectan al cálculo del flujo de agua; criterio de cálculo para transporte de sedimentos.

Se deben identificar las propiedades de la malla, en función del archivo *koordina* a ser utilizado: número de secciones transversales; número de divisiones transversales correspondiente a los puntos de cada sección transversal; número de divisiones verticales de cálculos; y número de diámetros de sedimentos a ser modelados.

Las condiciones iniciales y de frontera de flujo, aguas arriba y aguas abajo; y las estructuras sólidas que representan las estructuras hidráulicas con la que el flujo de agua se puede encontrar y que son representados por bloques donde no se permite el flujo de agua. Las características del flujo del agua, indicando el coeficiente de rugosidad de Manning – Strikcler; el gasto total de agua; y el nivel inicial aguas abajo de la frontera de modelación. Identificación de las secciones iniciales de interpolación.

De cada diámetro de sedimentos, identificado desde los más grandes a los más pequeños, a ser modelado se indicará el respectivo gasto de entrada, el diámetro y velocidad de caída calculada con el método más adecuado por el usuario. Y el número de iteraciones y en el caso necesario las iteraciones máximas al que se llegaran cuando el criterio de convergencia no se alcanza.
El escenario 1 considera las condiciones normales de operación con un gasto de 285 m3/s, correspondiente a un tiempo de retorno de 2 años. Un tiempo de modelación de 30 días, con el funcionamiento de dos estructuras de captación y un descargador de fondo; el resultado de cambio de fondo de este escenario se usa para modelar los escenarios siguientes. A continuación se muestra la captura del correspondiente archivo de *control*.

T TESIS\_SSIIM\_ESCENARIO\_1 TF 2 RXIS calculo automatico agua\_entrada sedimentos\_transporte sedimentos F 4 0.5 20 0.1 (concentraciones) relajacion \_ iteraciones max \_ convergencia F 11 2.125 -0.047 densidad de sedimentos \_ shields critico F 33 900 20 tiempo de paso \_ iteraciones internas (cada iteracion) F 36 2 superficie de agua actualizada en base a la presion F 37 1 computo de transporte de sedimentos  $F$  62 1 calculo de calidad de agua depende del tiempo F 68 0 sedimentos de fondo recalcula flujo de agua F 84 2 van rijin transporte de sedimentos suspension y de fondo propiedades de grilla G 1 34 26 9 3 secciones x\_y\_z\_numero sediemntos G 3 0 14.09 28.18 36.82 45.45 55.68 65.91 82.96 100 distribucion de grilla vertical entrada de agua G 7 0 1 5 10 2 9 0 0 285 0.0 0.0 0.0 entrada\_aguas arriba\_Xdir\_Ydir\_Zini\_Zfin\_normal\_no actualiza\_descarga\_x\_y\_z G 7 1 -1 3 3 6 9 1 0 50 0.0 0.0 0.0 salida\_aguas abajo\_Xdir\_Ydir\_Zini\_Zfin\_normal\_no actualiza\_descarga\_x\_y\_z G 7 1 -1 5 5 6 9 1 0 50 0.0 0.0 0.0 salida\_aguas abajo\_Xdir\_Ydir\_Zini\_Zfin\_normal\_no actualiza\_descarga\_x\_y\_z G 7 1 -1 7 7 2 3 1 0 185 0.0 0.0 0.0 salida\_aguas abajo\_Xdir\_Ydir\_Zini\_Zfin\_normal\_no actualiza\_descarga\_x\_y\_z 3 dire\_Xini\_Xfin\_Yini\_Yfin\_Zini\_Zfin cortina G 13 3 33 34 2 2 2 9 n1 talud derecho G 13 3 33 34 3 5 2 5 n2 base captacion G 13 3 33 34 4 4 6 9 n3 entre captacion G 13 3 33 34 6 14 4 9 n4 sobre descargas G 13 3 33 34 6 6 2 3 n5 entre captacion y descarga1 G 13 3 33 34 8 9 2 3 n6 entre descarga1 y descarga2 G 13 3 33 34 10 11 2 3 n7 entre descarga2 y descarga3 G 13 3 33 34 12 13 2 3 n8 entre descarga3 y descarga4 G 13 3 33 34 14 14 2 3 n9 entre descarga4 y vertedores G 13 3 33 34 15 26 2 9 n10 vertedores cerrados características del agua W 1 25 285 22.00 rugosigad strikcler\_ gasto \_ nivel aguas abajo W 2 34 1 2 3 4 5 6 7 8 9 10 11 12 13 14 15 16 17 18 19 20 21 22 23 24 25 26 27 28 29 30 31 32 33 34 secciones transversales iniciales de interpolacion sedimentos I 1 28.43 gasto de entrada kg/s I 2 20.31 gasto de entrada kg/s I 3 6.09 gasto de entrada kg/s S 1 0.00035 0.0355 diametro m \_ velocidad de caida m/s S 2 0.0002 0.0123 diametro  $m$  \_ velocidad de caida m/s S 3 0.0001 0.0033 diametro m \_ velocidad de caida m/s N 0 1 1.0 **B000000** K 1 3000 3100 numero de iteraciones \_ minimo numero de iteraciones K 2 0 1 leyes de pared inicial K 3 0.5 0.5 0.5 0.05 0.1 0.1 coeficientes de relajacion

El escenario 2 corresponde a un periodo de retorno de 5 años con un gasto de 947 m3/s, con dos estructuras de captación y dos descargadores de fondo en funcionamiento. Un tiempo de modelación de 50 horas, un tiempo de paso de 900 segundos y un número de iteraciones de 200. A continuación se presenta la captura del archivo de *control* del escenario 2.

T TESIS SSIIM\_CAVU ESCENARIO\_2 **TF 2 RX** calculo automatico agua\_entrada sedimentos\_transporte sedimentos F 4 0.5 50 0.1 (concentraciones) relajacion \_ iteraciones max \_ convergencia F 11 2.125 -0.047 densidad de sedimentos shields critico F 33 900 50 tiempo de paso \_ iteraciones internas (cada iteracion) F 36 2 superficie de agua actualizada en base a la presion F 37 1 computo de transporte de sedimentos F 68 2 sedimentos de fondo no recalcula flujo de agua F 84 2 van rijin transporte de sedimentos suspension y de fondo propiedades de grilla G 1 34 26 9 3 secciones x\_y\_z\_numero sediemntos G 3 0 14.09 28.18 36.82 45.45 55.68 65.91 82.96 100 distribucion de grilla vertical entrada de agua G 7 0 1 2 26 2 9 0 0 947 0.0 0.0 0.0 entrada\_aguas arriba\_Xdir\_Ydir\_Zini\_Zfin\_normal\_no actualiza\_descarga\_x\_y\_z G 7 1 -1 3 3 6 9 1 1 50 0.0 0.0 0.0 salida\_aguas abajo\_Xdir\_Ydir\_Zini\_Zfin\_normal\_no actualiza\_descarga\_x\_y\_z G 7 1 -1 5 5 6 9 1 1 50 0.0 0.0 0.0 salida\_aguas abajo\_Xdir\_Ydir\_Zini\_Zfin\_normal\_no actualiza\_descarga\_x\_y\_z G 7 1 -1 7 7 2 3 1 1 424 0.0 0.0 0.0 salida\_aguas abajo\_Xdir\_Ydir\_Zini\_Zfin\_normal\_no actualiza\_descarga\_x\_y\_z G 7 1 -1 9 9 2 3 1 1 423 0.0 0.0 0.0 salida\_aguas abajo\_Xdir\_Ydir\_Zini\_Zfin\_normal\_no actualiza\_descarga\_x\_y\_z cortina 3 dire\_Xini\_Xfin\_Yini\_Yfin\_Zini\_Zfin G 13 3 33 34 2 2 2 9 n1 talud derecho G 13 3 33 34 3 5 2 5 n2 base captacion G 13 3 33 34 4 4 6 9 n3 entre captacion n4 sobre descargas G 13 3 33 34 6 14 4 9 G 13 3 33 34 6 6 2 3 n5 entre captacion y descarga1 G 13 3 33 34 8 8 2 3 n6 entre descarga1 y descarga2 G 13 3 33 34 10 11 2 3 n7 entre descarga2 y descarga3 G 13 3 33 34 12 13 2 3 n8 entre descarga3 y descarga4 G 13 3 33 34 14 14 2 3 n9 entre descarga4 y vertedores G 13 3 33 34 15 26 2 9 n10 vertedores cerrados características del agua W 1 25 947 22.00 rugosigad strikcler\_ gasto \_ nivel aguas abajo W 2 11 1 5 10 15 20 25 30 31 32 33 34 secciones transversales iniciales de interpolacion sedimentos I 1 212.27 gasto de entrada kg/s  $T$  2 151.62 gasto de entrada kg/s T 3 45.49 gasto de entrada kg/s S 1 0.00035 0.0355 diametro m \_ velocidad de caida m/s S 2 0.0002 0.0123 diametro m \_ velocidad de caida m/s S 3 0.0001 0.0033 diametro m \_ velocidad de caida m/s N 0 1 1.0 **B000000** K 1 200 250 numero de iteraciones \_ minimo numero de iteraciones K 2 0 1 leyes de pared inicial K 3 0.5 0.5 0.5 0.05 0.1 0.1 coeficientes de relajacion

El escenario 3 corresponde al periodo de retorno de 10 años, con un gasto líquido de 1385 m3/s; las dos estructuras de captación están trabajando y en funcionamiento 3 descargadores de fondo, el tiempo de modelación de la avenida es de 50 horas, un tiempo de paso de cada iteración de 900 segundos y un número total de iteraciones de 200. A continuación se presenta la captura del archivo de *control* del escenario 3.

```
T TESIS SSIIM CAVU ESCENARIO 3
TF 2 RX
                                               calculo automatico agua_entrada sedimentos_transporte sedimentos
F 4 0.5 50 0.1
                                                (concentraciones) relajacion _ iteraciones max _ convergencia
F 11 2.125 -0.047
                                               densidad de sedimentos \_ shields critico
F 33 900 50
                                               tiempo de paso _ iteraciones internas (cada iteracion)
F 36 2
                                               superficie de agua actualizada en base a la presion
F 37 1
                                               computo de transporte de sedimentos
F 68 2
                                               sedimentos de fondo no recalcula flujo de agua
F 84 2
                                               van rijin transporte de sedimentos suspension y de fondo
propiedades de grilla
G 1 34 26 9 3
                                                               secciones x_y_z_numero sediemntos
G 3 0 14.09 28.18 36.82 45.45 55.68 65.91 82.96 100
                                                               distribucion de grilla vertical
entrada de agua
G 7 0 1 2 26 2 9 0 0 1385 0.0 0.0 0.0
                                               entrada_aguas arriba_Xdir_Ydir_Zini_Zfin_normal_no actualiza_descarga_x_y_z
G 7 1 -1 3 3 6 9 1 0 50 0.0 0.0 0.0
                                               salida_aguas abajo_Xdir_Ydir_Zini_Zfin_normal_no actualiza_descarga_x_y_z
G 7 1 -1 5 5 6 9 1 0 50 0.0 0.0 0.0
                                               salida_aguas abajo_Xdir_Ydir_Zini_Zfin_normal_no actualiza_descarga_x_y_z
G 7 1 -1 7 7 2 3 1 0 429 0.0 0.0 0.0
                                               salida_aguas abajo_Xdir_Ydir_Zini_Zfin_normal_no actualiza_descarga_x_y_z
G 7 1 -1 9 9 2 3 1 0 428 0.0 0.0 0.0
                                               salida_aguas abajo_Xdir_Ydir_Zini_Zfin_normal_no actualiza_descarga_x_y_z
G 7 1 -1 11 11 2 3 1 0 428 0.0 0.0 0.0
                                               salida_aguas abajo_Xdir_Ydir_Zini_Zfin_normal_no actualiza_descarga_x_y_z
cortina
                                               3 dire_Xini_Xfin_Yini_Yfin_Zini_Zfin
G 13 3 33 34 2 2 2 9
                                               n1 talud derecho
G 13 3 33 34 3 5 2 5
                                               n2 base captacion
G 13 3 33 34 4 4 6 9
                                               n3 entre captacion
G 13 3 33 34 6 14 4 9
                                              n4 sobre descargas
G 13 3 33 34 6 6 2 3
                                              n5 entre captacion y descarga1
G 13 3 33 34 8 8 2 3
                                               n6 entre descarga1 y descarga2
G 13 3 33 34 10 10 2 3
                                              n7 entre descarga2 y descarga3
G 13 3 33 34 12 13 2 3
                                              n8 entre descarga3 y descarga4
G 13 3 33 34 14 14 2 3
                                               n9 entre descarga4 y vertedores
G 13 3 33 34 15 26 2 9
                                              n10 vertedores cerrados
características del agua
W 1 25 1385 22.00
                                                       rugosigad strikcler_gasto _ nivel aguas abajo
W 2 34 1 2 3 4 5 6 7 8 9 10
        11 12 13 14 15 16 17 18 19 20
        21 22 23 24 25 26 27 28 29 30
        31 32 33 34
                                                       secciones transversales iniciales de interpolacion
sedimentos
I 1 362.33
                                                gasto de entrada kg/s
I 2 258.81
                                                gasto de entrada kg/s
I 3 77.64
                                                gasto de entrada kg/s
                                                diametro m _ velocidad de caida m/s
5 1 0.00035 0.0355
S 2 0.0002 0.0123
                                                diametro m _ velocidad de caida m/s
S 3 0.0001 0.0033
                                                diametro m _ velocidad de caida m/s
N 0 1 1.0
B88888
K 1 200 210
                                                numero de iteraciones _ minimo numero de iteraciones
K 2 0 1
                                                leyes de pared inicial
K 3 0.5 0.5 0.5 0.05 0.1 0.1
                                                coeficientes de relajacion
```
El escenario 4 corresponde a un periodo de retorno de 15 años, con un gasto líquido de 1632 m3/s; se encuentran en funcionamiento las dos estructuras de captación con un gasto de 100 m3/s y 4 descargadores de fondo en funcionamiento. El tiempo de paso es de 900 segundos y un número de iteraciones de 200. A continuación se presenta la captura del archivo de *control* del escenario 4.

```
T TESIS SSIIM_CAVU ESCENARIO_4
TF 2 RX
                                                calculo automatico agua entrada sedimentos transporte sedimentos
F 4 0.5 50 0.1
                                                (concentraciones) relajacion _ iteraciones max _ convergencia
F 11 2.125 -0.047
                                                densidad de sedimentos _ shields critico
F 33 900 50
                                                tiempo de paso _ iteraciones internas (cada iteracion)
E 36.2
                                                superficie de agua actualizada en base a la presion
F 37 1
                                                computo de transporte de sedimentos
F 68 2
                                                sedimentos de fondo no recalcula flujo de agua
F 84 2
                                                van rijin transporte de sedimentos suspension y de fondo
propiedades de grilla
G 1 34 26 9 3
                                                                secciones x_y_z_numero sediemntos
G 3 0 14.09 28.18 36.82 45.45 55.68 65.91 82.96 100
                                                               distribucion de grilla vertical
                                                entrada_aguas arriba_Xdir_Ydir_Zini_Zfin_normal_no actualiza_descarga_x_y_z
entrada de agua
G 7 0 1 2 26 2 9 0 0 1632 0.0 0.0 0.0
                                               entrada
G 7 1 -1 3 3 6 9 1 0 50 0.0 0.0 0.0
                                               captacion1
G 7 1 -1 5 5 6 9 1 0 50 0.0 0.0 0.0
                                               captacion2
G 7 1 -1 7 7 2 3 1 0 383 0.0 0.0 0.0
                                               descargador de fondo1
G 7 1 -1 9 9 2 3 1 0 383 0.0 0.0 0.0
                                               descargador de fondo2
G 7 1 -1 11 11 2 3 1 0 383 0.0 0.0 0.0
                                                descargador de fondo3
G 7 1 -1 13 13 2 3 1 0 383 0.0 0.0 0.0
                                               descargador de fondo4
cortina
                                                3 dire_Xini_Xfin_Yini_Yfin_Zini_Zfin
G 13 3 33 34 2 2 2 9
                                               n1 talud derecho
G 13 3 33 34 3 5 2 5
                                               n2 base captacion
G 13 3 33 34 4 4 6 9
                                               n3 entre captacion
G 13 3 33 34 6 14 4 9
                                               n4 sobre descargas
G 13 3 33 34 6 6 2 3
                                              n5 entre captacion y descarga1
G 13 3 33 34 8 8 2 3
                                               n6 entre descarga1 y descarga2
G 13 3 33 34 10 10 2 3
                                               n7 entre descarga2 y descarga3
G 13 3 33 34 12 12 2 3
                                              n8 entre descarga3 y descarga4
G 13 3 33 34 14 14 2 3
                                               n9 entre descarga4 y vertedores
G 13 3 33 34 15 26 2 9
                                               n10 vertedores cerrados
características del agua
W 1 25 1632 22.00
                                                        rugosigad strikcler_ gasto _ nivel aguas abajo
W 2 34 1 2 3 4 5 6 7 8 9 10
       11 12 13 14 15 16 17 18 19 20
        21 22 23 24 25 26 27 28 29 30
       31 32 33 34
                                                        secciones transversales iniciales de interpolacion
sedimentos
I 1 453.31
                                               gasto de entrada kg/s
I 2 323.79
                                               gasto de entrada kg/s
I 3 97.14
                                               gasto de entrada kg/s
5 1 0.00035 0.0355
                                               diametro m _ velocidad de caida m/s
5 2 0.0002 0.0123
                                               diametro m _ velocidad de caida m/s5 3 0.0001 0.0033
                                               diametro m _ velocidad de caida m/s
N 0 1 1.0
B000000
K 1 200 210
                                               numero de iteraciones _ minimo numero de iteraciones
K 2 \theta 1
                                               leyes de pared inicial
K 3 0.5 0.5 0.5 0.05 0.1 0.1
                                               coeficientes de relajacion
```
El escenario 5 corresponde a un periodo de retorno de 20 años, con una avenida cuyo gasto líquido es de 1805 m3/s. se encuentra en funcionamiento las dos estructuras de captación con un gasto de 100 m3/s y los 4 descargadores de fondo en funcionamiento. El tiempo de paso es de 900 segundos con un número total de iteraciones de 200. A continuación se presenta la captura del archivo de *control* utilizado en el escenario 5.

```
T TESIS_SSIIM_CAVU ESCENARIO_5
TF 2 RXIS
                                                  calculo automatico agua entrada sedimentos transporte sedimentos
F 4 0.5 50 0.1
                                                  (concentraciones) relajacion _ iteraciones max _ convergencia
F 11 2.125 -0.047
                                                  densidad de sedimentos _ shields critico
F 33 900 50
                                                  tiempo de paso _ iteraciones internas (cada iteracion)
F 36 2
                                                  superficie de agua actualizada en base a la presion
F 37 1
                                                  computo de transporte de sedimentos
F 68 2
                                                  sedimentos de fondo no recalcula flujo de agua
F 84 2
                                                  van rijin transporte de sedimentos suspension y de fondo
propiedades de grilla
G 1 34 26 9 3
                                                                  secciones x_y_z_numero sediemntos
G 3 0 14.09 28.18 36.82 45.45 55.68 65.91 82.96 100
                                                                  distribucion de grilla vertical
                                                  entrada_aguas arriba_Xdir_Ydir_Zini_Zfin_normal_no actualiza_descarga_x_y_z
entrada de agua
G 7 0 1 5 20 2 9 0 0 1805 0.0 0.0 0.0
                                                 entrada
G 7 1 -1 3 3 6 9 1 0 50 0.0 0.0 0.0
                                                         captacion1
\begin{array}{cccccccc} G & 7 & 1 & -1 & 5 & & 5 & 6 & 9 & 1 & 0 & 50 & 0 & 0 & 0 & 0 & 0 & 0 \\ G & 7 & 1 & -1 & 7 & & 7 & 2 & 3 & 1 & 0 & 427 & 0 & 0 & 0 & 0 & 0 & 0 & 0 \end{array}captacion2
                                                         descargador de fondo1
G 7 1 -1 9 9 2 3 1 0 426 0.0 0.0 0.0
                                                         descargador de fondo2
G 7 1 -1 11 11 2 3 1 0 426 0.0 0.0 0.0
                                                         descargador de fondo3
G 7 1 -1 13 13 2 3 1 0 426 0.0 0.0 0.0
                                                          descargador de fondo4
                                                  3 dire_Xini_Xfin_Yini_Yfin_Zini_Zfin
cortina
G 13 3 33 34 2 2 2 9
                                                 n1 talud derecho
G 13 3 33 34 3 5 2 5
                                                 n2 base captacion
G 13 3 33 34 4 4 6 9
                                                 n3 entre captacion
G 13 3 33 34 6 14 4 9
                                                 n4 sobre descargas
G 13 3 33 34 6 6 2 3
                                                n5 entre captacion y descarga1
G 13 3 33 34 8 8 2 3
                                                 n6 entre descarga1 y descarga2
G 13 3 33 34 10 10 2 3
                                                n7 entre descarga2 y descarga3
G 13 3 33 34 12 12 2 3
                                                 n8 entre descarga3 y descarga4
G 13 3 33 34 14 14 2 3
                                                 n9 entre descarga4 y vertedores
G 13 3 33 34 15 26 2 9
                                                 n10 vertedores cerrados
características del agua
W 1 25 1805 22.00
                                                          rugosigad strikcler_ gasto _ nivel aguas abajo
W 2 34 1 2 3 4 5 6 7 8 9 10
        11 12 13 14 15 16 17 18 19 20
        21 22 23 24 25 26 27 28 29 30
        31 32 33 34
                                                          secciones transversales iniciales de interpolacion
sedimentos
I 1 519.27
                                                 gasto de entrada kg/s
I 2 370.91
                                                 gasto de entrada kg/s
I 3 111.27
                                                 gasto de entrada kg/s
S 1 0.00035 0.0355
                                                 diametro m _ velocidad de caida m/s
5 2 0.0002 0.0123
                                                 diametro m _ velocidad de caida m/s
S 3 0.0001 0.0033
                                                 diametro m _ velocidad de caida m/s
N 0 1 1.0
B8888888
K 1 200 210
                                                 numero de iteraciones _ minimo numero de iteraciones
K 2 0 1
                                                 leyes de pared inicial
K 3 0.5 0.5 0.5 0.05 0.1 0.1
                                                 coeficientes de relajacion
```